## МИНИСТЕРСТВО НАУКИ И ВЫСШЕГО ОБРАЗОВАНИЯ РОССИЙСКОЙ ФЕДЕРАЦИИ Рубцовский институт (филиал) федерального государственного бюджетного образовательного учреждения высшего образования «Алтайский государственный университет»

# **Методические рекомендации по освоению междисциплинарных курсов по ООП специальности 09.02.04 Информационные системы (по отраслям) (графический дизайн)**

Рубцовск 2021

**Разработчики:** 

*Палкина С.М., преподаватель первой*   $\frac{1}{2}$ иалкина С.М., преподаватель первой<br>категории

(подпись)

Методические рекомендации одобрены на заседании методической комиссии протокол № 2 от 21.09.2021

**Председатель методической комиссии:** 

Заместитель директора по учебной работе Голева О.Г., канд. экон. наук, доцент *\_\_\_\_\_\_\_\_\_\_\_\_\_\_\_\_\_*

(подпись)

Предназначено для студентов, получающих среднее профессиональное образование по специальности 09.02.04 Информационные системы (по отраслям) (графический дизайн)

## Содержание

<span id="page-2-0"></span>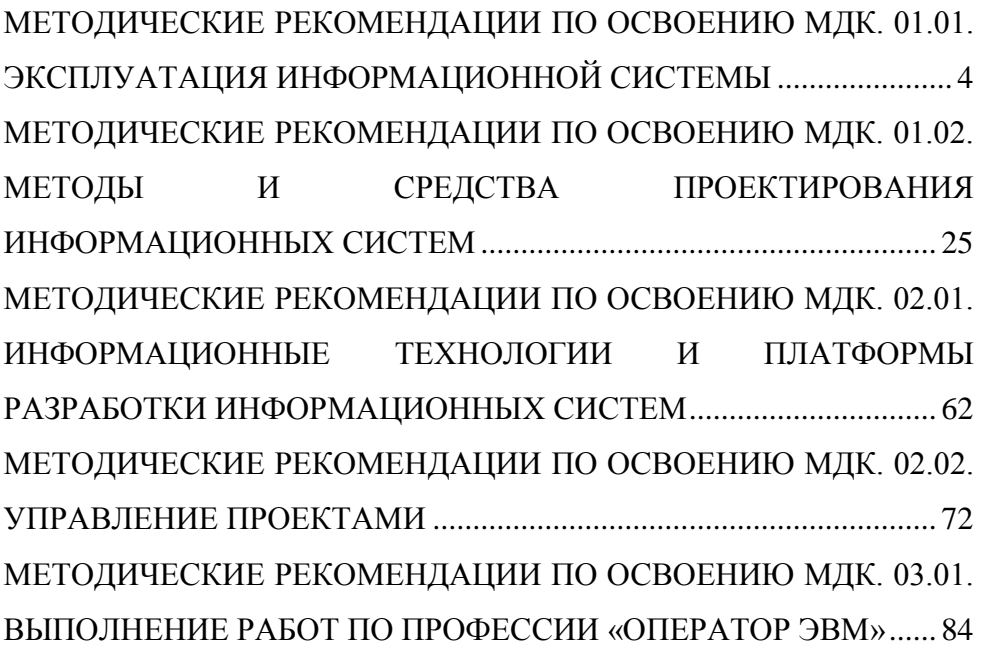

## **МЕТОДИЧЕСКИЕ РЕКОМЕНДАЦИИ ПО ОСВОЕНИЮ МДК. 01.01. ЭКСПЛУАТАЦИЯ ИНФОРМАЦИОННОЙ СИСТЕМЫ**

#### **1**. **Пояснительная записка**

Основными целями освоения междисциплинарного курса «Эксплуатация информационной системы» является:

– получение упорядоченной системы знаний в области теории и практики сопровождения информационных систем в различных предметных областях, анализа использования и функционирования информационной системы, составления отчетной документации, разработки проектной документации на модификацию информационной системы;

– формирование системы понятий о подходах и методах тестировании информационной системы на этапе эксплуатации, выявления ошибок кодирования в разрабатываемых модулях информационной системы, оценки качества и экономической эффективности информационной системы; об основных задачах сопровождения информационной системы; регламентах обновления и технического сопровождения эксплуатируемой информационной системы;

– формирование умений и навыков взаимодействия со специалистами смежного профиля при разработке методов, средств и технологий применения объектов профессиональной деятельности при решении задач эксплуатации информационной системы;

 – формирование умений и навыков работать с технической документацией, модификации отдельных модулей информационной системы в соответствии с техническим заданием, документирования произведенных изменений;

– формирование умений и навыков инсталляции и настройки информационной системы, конфигурирования под конкретного пользователя и организации доступа пользователей информационной системы, документирования результатов выполненных работ, разработки фрагментов документации по эксплуатации информационной системы и методики обучения пользователей, консультирования пользователей.

В результате освоения междисциплинарного курса «Эксплуатация информационной системы» обучающийся должен:

знать:

– основные задачи сопровождения информационной системы;

– регламенты по обновлению и техническому сопровождению обслуживаемой информационной системы;

– типы тестирования;

– характеристики и атрибуты качества;

- метолы обеспечения и контроля качества:

- терминологию и методы резервного копирования;

- отказы системы;

- восстановление информации в информационной системе;

- принципы организации разно-уровневого доступа в информационных системах, политику безопасности в современных информационных системах.

уметь:

- осуществлять сопровождение информационной системы. настройку под конкретного пользователя согласно технической документации:

- поддерживать документацию в актуальном состоянии;

- принимать решение о расширении функциональности информационной системы, о прекращении эксплуатации информационной системы или ее реинжиниринге;

- идентифицировать технические проблемы, возникающие в процессе эксплуатации системы;

- производить документирование на этапе сопровождения;

осуществлять сохранение  $\mathbf{M}$ восстановление базы ланных информационной системы;

- составлять планы резервного копирования, определять интервал резервного копирования;

организовывать разноуровневый доступ пользователей информационной системы в рамках своей компетенции;

- манипулировать данными с использованием языка запросов баз данных, определять ограничения целостности данных.

Иметь практический опыт:

- инсталляции, настройки и сопровождения одной из информационных систем:

- выполнения регламентов по обновлению, техническому сопровождению и восстановлению данных информационной системы;

- сохранения и восстановления базы данных информационной системы;

- организации доступа пользователей к информационной системе в рамках компетенции конкретного пользователя;

- участия в экспериментальном тестировании информационной системы на этапе опытной эксплуатации и нахождения ошибок кодирования в разрабатываемых модулях информационной системы;

разработки фрагментов документации по эксплуатации информационной системы

Изучение междисциплинарного курса «Эксплуатация информационной системы» направлено на формирование профессиональных компетенций у выпускника:

ПК-1.1: собирать данные для анализа использования и функционирования информационной системы, участвовать в составлении отчетной документации, принимать участие в разработке проектной документации на модификацию информационной системы;

ПК-1.2: взаимодействовать со специалистами смежного профиля при разработке методов, средств и технологий применения объектов профессиональной деятельности;

ПК-1.3: производить модификацию отдельных модулей информационной системы в соответствии с рабочим заданием, документировать произведенные изменения;

ПК-1.4: участвовать в экспериментальном тестировании информационной системы на этапе опытной эксплуатации, фиксировать выявленные ошибки кодирования в разрабатываемых модулях информационной системы;

ПК-1.5: разрабатывать фрагменты документации по эксплуатации информационной системы;

ПК-1.6: участвовать в оценке качества и экономической эффективности информационной системы;

ПК-1.7: производить инсталляцию и настройку информационной системы в рамках своей компетенции, документировать результаты работ;

ПК-1.8: консультировать пользователей информационной системы и разрабатывать фрагменты методики обучения пользователей информационной системы;

ПК-1.9: выполнять регламенты по обновлению, техническому сопровождению и восстановлению данных информационной системы, работать с технической документацией;

ПК-1.10: обеспечивать организацию доступа пользователей информационной системы в рамках своей компетенции.

В процессе изучения междисциплинарного курса «Эксплуатация информационной системы» обучающиеся осваивают общие компетенции:

ОК-1: понимать сущность и социальную значимость своей будущей профессии, проявлять к ней устойчивый интерес;

ОК-2: организовывать собственную деятельность, выбирать типовые методы и способы выполнения профессиональных задач, оценивать их эффективность и качество; 5

ОК-3: принимать решения в стандартных и нестандартных ситуациях и нести за них ответственность;

ОК-4: осуществлять поиск и использование информации, необходимой для эффективного выполнения профессиональных задач, профессионального и личностного развития;

ОК-5: использовать информационно-коммуникационные технологии в профессиональной деятельности;

ОК-6: работать в коллективе и команде, эффективно общаться с коллегами, руководством, потребителями;

ОК-7: брать на себя ответственность за работу членов команды (подчиненных), результат выполнения заданий;

ОК-8: самостоятельно определять задачи профессионального и личностного развития, заниматься самообразованием, осознанно планировать повышение квалификации;

ОК-9: ориентироваться в условиях частой смены технологий в профессиональной деятельности.

Контроль и оценка освоения междисциплинарного курса «Эксплуатация информационной системы» включает:

текущий контроль (реферат, тестирование, коллоквиум, практическое задание);

промежуточная аттестация (экзамен, курсовой проект).

#### **2. Формы оценочных средств текущего контроля**

Реферат представляет собой сжатое изложение в письменной форме содержания какого-либо вопроса или темы на основе критического обзора информации. Продукт самостоятельной работы студента, представляющий собой краткое изложение в письменном виде полученных результатов теоретического анализа определенной научной (учебно-исследовательской) темы, где автор раскрывает суть исследуемой проблемы, приводит различные точки зрения, а также собственные взгляды на нее.

Темы рефератов:

1. Классификация, назначение и анализ прикладных сервисов и служб сети Internet.

2. Электронная почта: общая характеристика, оценка, технология функционирования. 3. Корпоративные информационные порталы: назначение, структура, функционирование.

4. Архитектура системы WWW в сети Internet. Реализация WEBтехнологий и приложений.

5. Организация функционирования корпоративных компьютерных систем. Реализация Intranet-технологий.

6. Структура и функции программного обеспечения корпоративных компьютерных систем.

7. Защита информации от несанкционированного доступа в ИС.

8. Программные средства резервного копирования.

9. Администрирование СУБД Oracle.

10.Администрирование СУБД FireBird.

11.Администрирование СУБД MS SQL Server.

12.Администрирование СУБД MySQL.

13.Современные методы и средства восстановления данных информационных систем.

14.Системы менеджмента информационной безопасности ИС.

15. Защита персональных данных при эксплуатации ИС.

16.Отказоустойчивость ИС.

17.Обслуживание технического обеспечения ИС;

18.Мониторинг эксплуатации ИС;

19.Характеристики эксплуатации информационных систем.

20.Износ и деградация информационных систем.

21.Обслуживание информационных систем.

22.Регламент технического обслуживания и сопровождения прикладного программного обеспечения на примере конкретной реально существующей информационной системы.

Критерии оценивания реферата:

Оценка «отлично» - выставляется студенту, если тема реферата соответствует содержанию работы и раскрыта полностью, автор владеет терминологией и понятийным аппаратом проблемы, есть новизна, актуальность и самостоятельность в постановке целей работы, материал умело использован из разных источников, систематизирован и структурирован, привлечены новейшие публикации по рассматриваемому вопросу. Сроки сдачи не нарушены. Оформление соответствует требованиям к такому виду работ, материал представлен в логической последовательности и грамотно, есть обоснованные выводы по результатам реферативного исследования. Имеется наличие авторской позиции и самостоятельности суждений. Индивидуального авторского текста в наличие более чем 60%. Имеются правильно оформленные ссылки на используемые источники, имеются иллюстрации;

Оценка «хорошо» - выставляется студенту, если план и содержание реферата соответствует теме, тема раскрыта полностью, есть новизна в работе, материал из разных источников систематизирован и структурирован, используются новейшие публикации. Сроки сдачи не нарушены. Оформление соответствует требованиям к такому виду работ. Имеется наличие авторской позиции и самостоятельности суждений. Индивидуального авторского текста в наличие более чем 60%. Имеются ссылки на используемые источники;

Оценка «удовлетворительно» - выставляется студенту, если тема реферативного исследования раскрыта не полностью, материал представлен с нарушением логической последовательности. Имеются грамматические ошибки, используется мало литературных источников по проблеме и не привлечены последние публикации по проблеме, не достаточно проявлена самостоятельность при выполнении реферата, но сроки сдачи на нарушены и оформление соответствует требованиям. В реферате отсутствует плагиат;

Оценка «неудовлетворительно» - выставляется студенту, если план и содержание реферата не соответствует теме. Тема всесторонне не раскрыта. Реферат не является авторской работой. Нарушены сроки сдачи, требования оформления не соблюдены.

Тестирование – форма контроля, направленная на проверку уровня освоения контролируемого теоретического и практического материала по разделам дисциплины (терминологический аппарат, основные методы, информационные технологии, приемы, документы, компьютерные программы, используемые в изучаемой области и др.). Тест - это средство, позволяющее оценить уровень знаний обучающегося путем выбора им одного из нескольких вариантов ответов на поставленный вопрос. Возможно использование тестовых вопросов, предусматривающих ввод обучающимся короткого и однозначного ответа на поставленный вопрос.

Комплект примерных тестовых заданий по междисциплинарному курсу «Эксплуатация информационной системы»

1. Что такое «1С: Предприятие 8»?

П Система программ, включающая технологическую платформу и прикладные решения, разработанные на ее основе.

□ Среда для разработки приложений.

Программа для использования конечными пользователями для ведения учета.

2. Для чего предназначен Конфигуратор ...

□ Для изменения конфигурации системными администраторами.

□ Для создания и модификации прикладных решений (конфигураций), выполнения задач администрирования.

□ Для настройки прикладного решения под конкретного клиента силами сотрудников фирм-франчайзи.

3. Из чего состоит конфигурация ...

□ Объекты конфигурации с программными модулями.

□ Список пользователей + структура таблиц.

□ Только программные модули.

4. Что из нижеперечисленного требуется для работы с конфигурацией?

• Только операционная система Windows.

□ Операционная система Windows и сервер баз данных MS SQL Server.

□ Операционная система Windows и платформа 1С Предприятия.

• Операционная система Windows, платформа 1С Предприятия, а для варианта «клиент-сервер» еще сервер 1С Предприятия и сервер баз данных MS SQL Server.

5. Какие существуют режимы запуска 1С: Предприятия 8 ...

□ Предприятие, Конфигуратор, Отладчик, Монитор.

□ Предприятие, Конфигуратор.

□ Предприятие, Конфигуратор, Администратор.

6. Что содержится в информационной базе?

□ Данные.

- □ Конфигурация и данные.
- □ Конфигурация, данные и административная информация.
- 7. Какие существуют режимы работы 1С: Предприятия 8?
- □ Файловый.
- □ Файловый и клиент-серверный.
- □ Файловый и сетевой.

□ Файловый, сетевой и клиент-серверный.

### 8. Для автоматизации каких задач можно использовать 1С: Предприятие

8?

□ Только бухгалтерский учет.

□ Учетные задачи в различных сферах деятельности.

□ Задачи учета, планирования, управления.

9. Зачем нужен встроенный язык 1С: Предприятие 8 ...

□ Для написания отдельных Windows-приложений.

□ Для определения всех аспектов поведения объектов конфигурации.

□ Для определения многих аспектов поведения объектов конфигурации, написания программных модулей.

10. Что такое Конфигуратор?

□ Это отдельная программа для создания новых конфигураций.

Это средство разработки новых и модификации существующих конфигураций.

 $\Box$  Это режим запуска системы «1С: Предприятия 8.0» для решения задач администрирования.

□ Верно второе и третье.

□ Верное первое и третье.

11. С помощью какого инструмента обычно создаются и изменяются экранные формы? ...

□ Конструктор элементов управления.

□ Конструктор выходных форм.

□ Редактор форм.

□ Табличный редактор.

12. С помощью какого инструмента редактируются макеты?

□ Табличным редактором или HTML-редактором.

□ Конструктором выходных форм.

□ Конструктором печати.

□ Редактором картинок.

13. Для чего предназначено дерево конфигурации?

□ Для просмотра и изменения структуры конфигурации.

□ Для группировки объектов конфигурации по подсистемам.

□ Для вывода списка программных модулей в иерархическом виде.

□ Для первого и второго.

□ Для второго и третьего.

14. Как запускается отладчик?

• Это отдельный режим запуска наравне с режимами «Предприятие» и «Конфигуратор».

□ Средства отладки встроены в Конфигуратор.

Отладчик из версии 8.0 был исключен, поскольку есть полный синтаксический контроль всех программных модулей.

□ объединяет способы распределения в виде разбиения и дублирования

15. Для чего используются конструкторы?

□ Для быстрого создания объектов различных типов, а также фрагментов программы на встроенном языке или языке запросов.

□ Для формирования отчетов.

П Для создания новых элементов справочников и документов в режиме «Предприятие».

16. Что содержится в списке пользователей?

Список пользователей, имеющих потенциальную возможность работать с информационной базой.

 $\Box$  Список пользователей, подключенных в данный момент к информационной базе.

□ Список ролей пользователей (наборов прав или групп пользователей).

17. Где можно назначить роли для конкретного пользователя?

□ В списке активных пользователей.

□ В списке пользователей.

□ В ветви «Роли» дерева конфигурации.

18. Где можно назначить основной интерфейс для конкретного пользователя?

□ В списке активных пользователей.

□ В списке пользователей.

□ В ветви «Интерфейсы» дерева конфигурации.

П Интерфейс назначается средствами встроенного языка (свойство ГлавныйИнтерфейс).

19. Какие существуют виды аутентификации пользователей?

□ Средствами 1С: Предприятия.

□ Средствами Windows.

□ Средствами сервера баз данных MS SQL Server.

 $\Box$  Первое и второе.

□ Все перечисленное.

20. Для чего предназначен режим «административной установки»?

При таком варианте установки на компьютер пользователя копируются только файлы, необходимые для запуска программы, в то время как программа располагается на сервере сети.

П Данный вариант установки наделяет пользователя правами администратора системы, это открывает ему доступ ко всей информационной базе вычислительной сети.

 $\Box$ При данном варианте на сервере сети создается каталог, куда записываются программы установки, позволяющие устанавливать программу «1С: Предприятие» на компьютеры пользователей в сетевом или локальном вариантах.

□ Данный вариант предполагает установку программы с ограниченным функций учетных функций, но с полным набором набором  $\overline{10}$ конфигурированию и администрированию системы.

Критерии оценивания тестирования:

Оценка «отлично» - выставляется студенту, если выполнено более 90% заданий предложенного теста в установленные сроки и самостоятельно;

Оценка «хорошо» - выставляется студенту, если выполнено заданий предложенного теста в диапазоне от 76 % до 90% в установленные сроки и самостоятельно;

Оценка «удовлетворительно» - выставляется студенту, если выполнено заданий предложенного теста в диапазоне от 61 % до более 75% в установленные сроки и самостоятельно;

 Оценка «неудовлетворительно» - выставляется студенту, если выполнено менее 60% предложенных заданий

Коллоквиумом называется собеседование преподавателя и студента по самостоятельно подготовленной студентом теме.

Целью коллоквиума является формирование у студента навыков анализа теоретических проблем на основе самостоятельного изучения учебной и научной литературы.

Примерные вопросы к коллоквиуму

1. Из каких задач состоит сопровождение ИС?

2. Какие варианты сопровождения ИС бывают?

3. Какова суть сопровождения по заявкам?

4. Что означает локальное обслуживание по договору?

5. Какие виды сопровождения можно предоставить клиентам линейки систем 1С?

6. Чем занимается служба сопровождения ИС?

7. Каким образом можно представить функции и задачи службы сопровождения?

8. Схема работы службы сопровождения заказных информационных систем.

9. Для решения каких задач проводятся работы по сопровождению ИС?

10.Какие категории сопровождения бывают?

11.Как сопровождаются ИС нашего вуза?

12.Раскройте понятие «Эксплуатация ИС»

13.В чем суть методологии Microsoft по эксплуатации ИС?

14.Технологии и стратегии внедрения ИС.

15.Назовите основные проблемы внедрения ИС.

16.Технология построения системы по моделям "как надо".

17.Технология построения систем с подходом "сверху вниз".

18.Технология поэтапного внедрения ИС.

19.Общий подход к внедрению ИС

20.Основные задачи этапа внедрения и сопровождения ИС.

21.Стадия внедрения и сопровождающие ее документы.

22.Что означает стратегия внедрения «пилотный проект»?

23.Что означает «опытная эксплуатация», «промышленная эксплуатация»?

24.Назовите факторы, влияющие на особенности внедрения ИС.

25.С чего начинать внедрение информационной системы?

26.План внедрения 1С, основные этапы и методика

27.Критические факторы успеха и причины неудач на проектах внедрения информационных систем.

28.Управление требованиями и ожиданиями заказчика на проектах внедрения корпоративных информационных систем.

29.Сравнительный анализ стратегий внедрения ИС: большой взрыв, тиражирование и параллельное тиражирование «пилота».

30.Показатели качества ИС.

31.Методики оценки экономической эффективности внедрения информационной системы.

32.Методы оценки стоимости проекта внедрения информационной системы.

33.Технико-экономическое обоснование на проектах внедрения корпоративных информационных систем: методы, подходы, стоимость выполнения работ.

34.Можно ли вести учет по нескольким организациям в одной информационной базе?

35.Требуется ли перезапуск при изменении конкретного права в одной из ролей, чтобы это изменение вступило в силу?

36.Требуется ли перезапуск при изменении списка ролей, доступных для конкретного пользователя, чтобы это изменение вступило в силу?

37.Какое право должно быть у пользователя, чтобы он мог подключиться к информационной базе через СОМ-соединение?

38.Что хранится в журнале регистрации?

39.В файл какого типа выгружается информационная база при выполнении команды «Выгрузка информационной базы»?

40.Каков порядок установки системы программ 1С:Предприятие 8?

41.Какие задачи могут быть выполнены командой «Тестирование и исправление»?

42.Как можно произвести резервное копирование данных?

43.Может ли пользователь самостоятельно изменить свой пароль?

44.В каких случаях возникает необходимость восстановления базы данных из архивной копии?

45.В каких случаях рекомендуется создавать архивные копии базы данных?

46.Что такое «установка 1С:Предприятия по образцу»?

47.Каков порядок установки системы программ 1С:Предприятие 8?

Критерии оценивания коллоквиума:

Оценка «отлично» - выставляется студенту, если дан в логической последовательности содержательный, уверенный и четкий ответ на поставленные вопросы, свидетельствующий о знании учебного материала проверяемой темы, отличающийся достаточной глубиной и полнотой раскрытия, при ответе на дополнительные вопросы выявляется свободное владение материалом.

Оценка «хорошо» - выставляется студенту, если дан развернутый ответ на поставленный вопрос, где он продемонстрировал твердые знания усвоенного материала изучаемой темы, но при этом делаются несущественные пропуски при изложении фактического материала; при ответе на дополнительные вопросы демонстрируется понимание требуемого материала с несущественными ошибками.

Оценка «удовлетворительно» - выставляется студенту, если дан ответ на предложенные вопросы, отличающийся недостаточной глубиной и полнотой раскрытия темы, знанием основных вопросов теории, но слабо сформированными практическими навыками, недостаточным умением давать аргументированные ответы и приводить примеры. Допускается несколько ошибок в содержании ответа.

Оценка «неудовлетворительно» - выставляется студенту, если ответы на вопросы содержат ряд серьезных неточностей, обнаруживающие незнание изучаемой предметной области. Студент не способен ответить на вопросы даже при дополнительных наводящих вопросах преподавателя.

Выполнение практического задания направлено на закрепление полученных теоретических знаний и формирование у студентов профессиональных умений по междисциплинарному курсу «Эксплуатация информационной системы».

Примерные практические задания

Задание 1: Основы работы с ИС 1С: Предприятие в типовой конфигурации. Создание своей информационной базы.

Варианты заданий:

1. Создание конфигурации Простейший кадровый учет.

2. Организация бухгалтерского учета в системе: планы счетов, количественный учет, аналитический учет.

3. Сохранение и восстановление данных в системе.

4. Отчеты и обработки в системе.

5. Составить таблицу «Виды программных модулей».

6. Создать документ «Кадровые перемещения».

7. Создать документ «Справка о складских запасах»

8. Подразделение организации: создание объектов конфигурации, разработка и заполнение форм документов, генерация отчетов.

Задание 2: Создание конфигурации «Автоматизация деятельности торгового предприятия с использованием платформы 1С:Предприятие 8.3». Создание своей информационной базы. Ввод сведений о своей организации.

Порядок работы:

1. Создание конфигурации. Определение пользователей и установка набора прав. Настройка интерфейса.

2. Создание конфигурации. Работа со справочниками.

3. Создание конфигурации. Работа с документами.

4. Создание конфигурации. Работа с регистрами.

5. Создание конфигурации. Работа с отчетами.

6. Создание конфигурации. Учет остатков на складах. Варианты предметных областей:

1. Информационная система для антикварного магазина

Выдержки из интервью с владельцем

Магазин занимается продажей произведений изобразительного и прикладного искусства: живописи, графики, скульптуры малых форм, художественной посуды, предметов обихода. Предметы принимаются у владельцев для выставления на продажу. Предмет выставляется на заранее оговоренный срок, после чего владелец либо оплачивает услуги магазина и забирает свою собственность, либо договаривается о новом сроке продажи и уценке. Если предмет куплен до истечения срока продажи, владелец получает уплаченную покупателем сумму за вычетом комиссионных магазина и налогов. Мне требуется, чтобы делопроизводство было автоматизировано. Хочу, чтобы в моем распоряжении ежедневно был список выставленных предметов, чтобы раз в неделю на основании этого списка автоматически составлялся каталог товаров в формате HTML для размещения на домашней странице магазина. Еженедельно и ежемесячно должны предоставляться бухгалтерские отчеты о продажах и документы на перечисление налогов в налоговую инспекцию.

Выдержки из интервью с товароведом

При представлении предмета искусства с владельцем составляется договор на предоставление услуг магазина. Если предмет не продается в течение срока продажи и владелец не оплачивает услуги магазина в течение недели, его товар поступает в собственность галереи и подлежит уценке на 30%. После уценки произведение выставляется на продажу еще на месяц. Если после трех уценок произведение остается непроданным, оно списывается и передается в музейный фонд. Мне необходимо ежедневно получать список предметов,

меняющих статус продажи, печатать новые этикетки с ценой, а также оформлять на продажу вновь поступившие предметы.

Выдержки из интервью с бухгалтером

Мне необходимо подготовить и напечатать договор с владельцем товара, еженедельно составлять и предоставлять владельцу магазина отчеты о движении денежных сумм, полученных от продаж и оплаты услуг. Еженедельно требуется составлять ведомости на выплату денег владельцам проданных предметов и перечисление налогов в налоговую инспекцию. Раз в квартал составляется ведомость списания непроданных после трех уценок предметов.

2. Информационная система для магазина торговли мебелью

Выдержки из интервью с владельцем фирмы

У нас имеется торговый зал с образцами товаров, в котором 19 работают шесть продавцов (по два в смене). Образцы, находящиеся в зале, не продаются. Прейскурант корректируется по мере необходимости. Доставка товаров осуществляется со склада. Продавцы кроме фиксированной зарплаты получают вознаграждение в размере 5% от суммы проданного товара. Мне необходимо знать, какие товары пользуются наибольшим и наименьшим спросом. Кроме того, мне еженедельно необходимы сведения о суммах, истраченных на закупку мебели у оптовых поставщиков и суммах, полученных от покупателя (с разбивкой по товарам).

Выдержки из интервью с продавцами

После того, как покупатель выбирает интересующий его товар, я принимаю у него деньги и оформляю кассовый чек и квитанцию на доставку товара, предварительно узнав у покупателя, когда ему будет удобнее получить товар у себя дома. Время и дату доставки я выбираю из графика работы транспортного отдела, отыскивая наиболее соответствующее требованиям покупателя время. После оформления сделки данные о продаже заносятся в журнал продаж. На основе журнала продаж в конце недели составляются отчеты о продажах.

Выдержки из интервью с начальником транспортного отдела

В транспортном отделе имеются несколько автомобилей. Бригада состоит из двух человек — водителя и грузчика. На доставку товара в один адрес уходит полчаса. Стоимость доставки зависит от района города. Водители и грузчики работают сменами через день (всего 4 водителя и 4 грузчика). Перед началом смены водитель получает маршрутное задание, в котором указаны виды мебели, которые следует забрать на складе, и список адресов, куда их следует доставить, с разбивкой по времени. Кроме задания выдаются квитанции

на доставку, на которых расписывается получатель товара. В конце недели составляются отчеты о доставке (что, когда и куда доставлено), и о расходах на ГСМ (нормы расхода горючего и масел на одну доставку составлены с учетом дальности доставки по районам).

Выдержки из интервью с менеджером склада

На складе хранится запас товаров, необходимый для бесперебойного исполнения заказов (половина объема продаж товара каждого наименования за прошлый месяц, но не менее 2 единиц). Когда запас товара сокращается наполовину или более, составляется требование на закупку товара данного наименования у оптовика, которое передается в бухгалтерию. Все движение товара фиксируется в складском журнале. По складскому журналу раз в неделю составляются отчеты об остатках товара на складе.

Выдержки из интервью с бухгалтером

Я по заявкам со склада оформляю платежные поручения оптовым поставщикам (по списку поставщиков, в котором указаны фирмы, их реквизиты, и товары, которые мы у них закупаем). Кроме того, начальнику транспортного отдела еженедельно выдаются денежные суммы на приобретение ГСМ (в размере фактических затрат на предыдущей неделе). При фактическом перерасходе или наличии остатка суммы, выданной на предыдущей неделе, они учитываются на следующей неделе. Один раз в неделю отчеты о движении денежных сумм предоставляются владельцу фирмы.

3 Информационная система для магазина

Выдержки из интервью с владельцем магазина

Наш магазин продает товары бакалейного ассортимента, предварительно расфасованные. Источником прибыли является разница в оптовой и розничной стоимости товаров. Товары закупаются у оптовых поставщиков. Мне необходимо наладить автоматический учет складских остатков, ежедневных продаж, печати ценников и составления заявок на приобретение новых партий товаров у поставщиков. Мне нужны ежедневные итоговые отчеты по суммам, затраченным на приобретение и полученным от продаж бакалейных товаров по отдельным группам.

Выдержки из интервью с менеджером по снабжению

Я занимаюсь приобретением мелкооптовых партий товара у поставщиков и пополнением складских запасов магазина. Имеется список, в котором для каждого поставщика указаны товар, минимальная величина оптовой партии (в упаковках), ее цена и срок выполнения заказа. Предполагается, что отсутствие товара в магазине недопустимо, поэтому заявка

на поставку очередной оптовой партии должна составляться и передаваться поставщику таким образом, чтобы к моменту ее прибытия на склад там еще оставался запас товара, равный двум среднедневным объемам продаж, вычисленных по предшествующей торговой неделе. Мне необходимо иметь возможность в любое время просматривать и корректировать список поставщиков. Нужно автоматизировать составление списка товаров, по которым нужно составлять заявки, и составление собственно заявки.

Выдержки из интервью с менеджером торгового зала

Товары, продающиеся в магазине, снабжены ценником (один на все упаковки) и этикетками со штрих-кодами (на каждой упаковке). Сведения о каждой покупке фиксируются на кассе. Стоимость покупки определяется по артикулу товара (считывание штрих-кода) и цене (выбирается из прейскуранта). Для покупателя должен печататься чек 21 (один на все покупки) с их перечислением и итогом. Хотелось бы также автоматически составлять в течение торгового дня по запросу менеджера список товаров, требующих пополнения в торговом зале (подноса со склада).

Задание 3: Разработка интерфейса для электронных форм документов прикладного решения с использованием платформы 1С:Предприятие 8.3». Проектирование макетов экранных форм. Варианты тем предметной области

- 1. Ведение журналов успеваемости и посещаемости
- 2. Ведение учебной нагрузки
- 3. Заполнение листка по учету кадров
- 4. Направление работника в командировку
- 5. Перевод работника на другую работу
- 6. Предоставление отпуска работнику
- 7. Прием работника на работу
- 8. Прием товара на склад
- 9. Прием-передача товарно-материальных ценностей
- 10. Проведение репетиционных занятий
- 11. Проведение экзамена
- 12. Составление индивидуального плана
- 13. Составление расписания занятий
- 14. Увольнение работника
- 15. Учет выполненных работ
- 16. Учет материалов
- 17. Учет некачественного товара при приеме на склад
- 18. Учет основных средств и нематериальных активов

19. Учет поступления товарно-материальных ценностей

20. Учет рабочего времени

Критерии оценивания практического задания :

Оценка «отлично» - выставляется студенту, если он рационально планирует выполнение работы; самостоятельно и полностью использует знания учебного материала; в полном объеме, правильно и аккуратно выполняет задание; умеет пользоваться справочной литературой и другими информационными ресурсами;

Оценка «хорошо» - выставляется студенту, если он в полном объеме выполняет практические задания, но допускает небольшие неточности, однако хорошо ориентируется в материале, умеет пользоваться справочной литературой и другими информационными ресурсами;

Оценка «удовлетворительно» - выставляется студенту, показавшему фрагментарный, разрозненный характер знаний, нарушения логической последовательности в выполнении заданий, но при этом он владеет основными разделами учебной программы, необходимыми для дальнейшего обучения и может применять полученные знания по образцу в стандартной ситуации, умеет пользоваться справочной литературой и другими информационными ресурсами;

Оценка «неудовлетворительно» - выставляется студенту, если он допускает ошибки при выполнении работы; не может самостоятельно использовать значительную часть знаний учебного материала; допускает ошибки и неаккуратно выполняет задание; затрудняется самостоятельно использовать справочную литературу по использованию информационной системы 1С.

#### **3. Методические рекомендации по подготовке к промежуточной аттестации**

Курсовой проект представляет собой завершенное исследование, в котором анализируется проблемы по междисциплинарному курсу «Эксплуатация информационной системы», и раскрывается содержание и технологии разрешения этих проблем не только в теоретическом, но и практическом плане на местном, региональном или федеральном уровнях. Проект должен носить творческий характер, отвечать требованиям логичного и четкого изложения материала, доказательности и достоверности фактов, отражать умения студента пользоваться рациональными приемами поиска, отбора, обработки и систематизации информации и содержать теоретические выводы и практические рекомендации.

Практическим результатом работы над курсовым проектом является работоспособная версия ИС или ее прототип, а также пакет проектной и эксплуатационной документации.

Защита курсового проекта может проходить публично перед комиссией и научным руководителем и в присутствии других студентов. Защита состоит в коротком докладе (по регламенту до 10 минут) по выполненному проекту, презентации и в ответах на вопросы.

Темы для написания курсовой работы

1. Расширение возможностей использования спутниковых данных в геоинформационных системах.

2. Расширение возможностей построения картографической сетки в геоинформационных системах.

3. Повышение безопасности системы управления контентом за счет использования плагинов на примере CMS WordPress.

4. Современные методы и средства восстановления данных информационных систем.

5. Системы менеджмента информационной безопасности ИС.

6. Защита персональных данных при эксплуатации ИС.

7. Особенности эксплуатации КИС.

8. Обслуживание технического обеспечения ИС.

9. Мониторинг эксплуатации ИС.

10. Особенности эксплуатации внутрибанковских платежных систем.

11. Эксплуатация автоматизированной информационной системы, предназначенной для анализа хозяйственной деятельности.

12. Выбор и эксплуатация корпоративной информационной системы для обеспечения управления производственными комплексами.

13. Разработка модуля «Транспортная задача линейного программирования» с использованием системы автоматизированного проектирования MathcadExpress.

14. Разработка модуля «Задача о назначении» с использованием системы компьютерной алгебры «Maple».

15. Расширение возможностей системы управления контентом Wordpress с помощью плагинов.

16. Расширение возможностей системы управления контентом Wordpress, с помощью Page Builder на примере Elementor.

17. Расширение возможностей системы управления контентом Wordpress с помощью плагинов, оптимизирующих работу сайта для поисковых систем.

18. Защита информации от несанкционированного доступа в ИС.

19. Программные средства резервного копирования

20. Администрирование СУБД Oracle

21. Ввод в эксплуатацию информационной системы.

22. Износ и деградация информационной системы.

23. Аттестация информационной системы на соответствие требованиям по защите персональных данных.

24. Интеллектуальные и нейро-сети. Обзор. Возможности применения в информационных системах и вычислительных сетях.

25. Разработка информационной системы торговой интернетфирмы.

26. Разработка информационной системы банкомата.

27. Разработка информационной системы финансового управления активами организации.

28. Разработка ИС для организации работы фотофорума средствами Web.

29. Разработка ИС ведения клиентской базы, оформления и учета договоров центра компьютерных курсов (на примере НОиИЦ кафедры МиПИ РИ (филиала) АлтГУ).

30. Разработка ИС «Планирование графика работы сотрудников предприятия»

31. Разработка ИС «Калькулятор прокладки ЛВС»

32. Разработка ИС «Калькулятор выполнения строительных работ.

33. Разработка ИС «Учет участников спортивных соревнований»

34. Разработка ИС «Калькулятор стоимости услуг, предоставляемых клиентам отеля»

35. Разработка ИС «Учѐт оплаты стоимости обучения в музыкальной (художественной и пр.) школе»

36. Разработка ИС ««Воспитательная работа куратора».

37. Разработка ИС «Доставка обедов»

38. Разработка информационной системы «Введение амбулаторной карточки животных».

39. Разработка информационной системы диспетчерской службы такси.

40. Разработка информационно-аналитической системы «Аптека».

41. Разработка ИС «Учет расходов договорных НИР».

42. Разработка ИС «Фитотерапия».

43. Разработка ИС «Фонд программных продуктов, используемых на предприятии».

44. Разработка ИС «Учет и планирование меню ресторана».

45. Разработка ИС «Экологический мониторинг состояния воздуха в различных районах города и края».

46. Разработка ИС «Учет прироста древесины лесопитомника».

47. Разработка ИС «Оценка рациона питания на содержание нутриенов и энергоемкости продуктов».

48. Разработка ИС «Гарантийный и постгарантийный учет сложной бытовой техники».

Критерии оценивания защиты курсового проекта

Оценка «отлично» - выставляется студенту, если полностью выполнены требования, предъявляемые к написанию курсового проекта по срокам сдачи и качеству оформления; заявленная тема курсового проекта соответствует содержанию работы и раскрыта полностью; материал представлен в логической последовательности и грамотно, есть обоснованные выводы по результатам курсового исследования; автор владеет терминологией и понятийным аппаратом проблемы, есть новизна, актуальность и самостоятельность в постановке целей работы; материал умело использован из разных источников, систематизирован и структурирован, привлечены новейшие публикации по рассматриваемому вопросу. Имеется наличие авторской позиции и самостоятельность суждений. Имеются правильно оформленные ссылки на используемые источники, имеются иллюстрации.

Оценка «хорошо» - выставляется студенту, если полностью выполнены требования, предъявляемые к написанию курсового проекта по срокам сдачи и качеству оформления, допускаются небольшие неточности и описки в тексте; план и содержание курсового проекта соответствует теме, тема раскрыта полностью, материал представлен в логической последовательности, есть выводы по результатам курсового исследования, есть новизна в работе, материал систематизирован из разных источников и структурирован, используются новейшие публикации. Имеется наличие авторской позиции и самостоятельности суждений. Имеются ссылки на используемые источники.

Оценка «удовлетворительно» - выставляется студенту, если тема курсового исследования раскрыта не полностью, материал представлен с нарушением логической последовательности. Имеются грамматические ошибки, используется мало литературных источников по проблеме и не привлечены последние публикации по проблеме, не достаточно проявлена самостоятельность при выполнении курсового проекта, но сроки сдачи на нарушены и оформление соответствует требованиям.

Оценка «неудовлетворительно» - выставляется студенту, если план и содержание курсового проекта не соответствует теме. Тема всесторонне не раскрыта. Проект не является авторской работой. Нарушены сроки сдачи, требования оформления не соблюдены.

Экзамен – неотъемлемый компонент и завершающий этап учебного процесса по междисциплинарному курсу «Эксплуатация информационной системы». До экзамена необходимо выполнить и защитить все предусмотренные рабочей программой задания. За месяц до окончания семестра преподаватель знакомит обучающихся с вопросами теоретического курса, выносимыми на экзамен. Эти вопросы составляются на основе рабочей программы и входят в экзаменационные билеты. Экзамен проводится в устной форме. Студенту предлагается теоретический вопрос и практическое задание. На подготовку и ответ студенту отводится 35 минут. Экзаменационные билеты утверждаются заведующим кафедрой. Экзамены проводятся в соответствии с утвержденным расписанием, определяющим время экзамена и место его проведения.

Перечень вопросов и заданий для подготовки к экзамену

1. Основные задачи сопровождения информационной системы

2. Регламенты по обновлению и техническому сопровождению обслуживаемой информационной системы

3. Типы тестирования

4. Характеристики и атрибуты качества

5. Методы обеспечения и контроля качества

6. Терминология и методы резервного копирования.

7. Отказы системы; восстановление информации в информационной системе

8. Принципы организации разноуровневого доступа в информационных системах, политика безопасности в современных информационных системах

9. Состав, последовательность выполнения работ на стадии «Внедрение», состав получаемой документации.

10.Способы внедрения ИС в организациях (параллельная стратегия, «скачок», «пилотный проект», «узкое место»).

11.Схема последовательности шагов внедрения ИС. Планграфик проведения работ.

12.Системное обследование предприятия. Объекты обследования. Методы организации проведения обследования. Методы сбора материалов обследования.

13.Необходимость участия пользователя (заказчика) в работах по созданию и внедрению ИС. 30

14. Задачи и функции информационных систем

15.Реинжиниринг бизнес-процессов.

Примерные практические задания:

1. Начислить зарплату всем сотрудникам предприятия за текущий месяц. В Меню ЗАРПЛАТА открыть окно НАЧИСЛЕНИЕ ЗАРПЛАТЫ. В графе ДАТА проставить последний день текущего месяца или установить его. Нажать кнопку ЗАПОЛНИТЬ. Все сотрудники, занесенные в СПИСОК СОТРУДНИКОВ, с их окладами будут занесены в таблицу.

2. Составить платежную ведомость выплаты начисленной зарплаты за текущий месяц. Выплатить зарплату через кассу, предварительно получив в банке деньги на выплату зарплаты. Рассчитать взносы в фонды с ФОТ. Отразить зарплату в регламентированном учѐте. Составить расчѐтные листки на каждого работника. Составить расчѐтную ведомость.

3. Сотрудник предприятия получил под отчѐт 4500 руб. на командировочные расходы 16 числа текущего месяца. 22 числа текущего месяца в бухгалтерию представлен авансовый отчѐт, в котором отражены расходы: – билет Рубцовск – Барнаул 500 руб., – билет Барнаул – Рубцовск 500 руб., – счѐт гостиницы на 2360 руб.( в т.ч. НДС(18%) - 360 руб., предъявлена счѐт-фактура №123 от 17.\*\*.\*\*) – суточные за 6 суток -600 руб. – Оформить Расходный Кассовый ордер (меню КАССАРАСХОДНЫЙ КАССОВЫЙ ОРДЕР) на выдачу денег подотчѐт от 16.\*\*.10. От 22.\*\*.10г. Оформить авансовый отчет (КАССААВАНСОВЫЙ ОТЧЁТ) назначение - на

командировочные расходы, не учитывать НДС (кроме счѐта гостиницы), на вкладке «ПРОЧЕЕ» указать все расходы.

4. Сотрудник получил под отчѐт 7000 руб. 16 числа текущего месяца. 17 числа текущего месяца на Общий склад оприходовано 60 пачек офисной бумаги, в бухгалтерию представлен авансовый отчѐт и чек №876 от ТД «Бухгалтер+» на сумму 6600 руб. Оформить Расходный Кассовый ордер (меню КАССА-РАСХОДНЫЙ КАССОВЫЙ ОРДЕР) на выдачу денег подотчѐт от 16.\*\*.10. От 17.\*\*.10г. оформить Авансовый отчѐт (КАССА- АВАНСОВЫЙ ОТЧЁТ) назначение - на приобретение канц. товаров, не учитывать НДС, на вкладке «Товары» указать офисную бумагу.

Критерии оценивания ответа на экзамене

Оценка «отлично» выставляется студенту, если он полностью и без ошибок ответит на поставленные вопросы, умеет хорошо ориентироваться в предметной области, знает материал из основной и дополнительной литературы, приводит примеры с фактами предметной области, решит предложенное практическое задание без ошибок;

Оценка «хорошо» ставится, если студент не полно отвечает на вопросы, либо допускает небольшие неточности в ответе, однако хорошо ориентируется в материале, дает аргументированные ответы, приводит примеры, решит предложенное практическое задание с небольшими неточностями;

Оценка «удовлетворительно» выставляется студенту, показавшему фрагментарный, разрозненный характер знаний, недостаточно правильные формулировки базовых понятий, нарушения логической последовательности в изложении теоретического материала, допускается несколько ошибок в содержании ответа и решении практического задания;

Оценка «неудовлетворительно» выставляется студенту, который не знает большей части основного содержания учебной программы дисциплины, допускает грубые ошибки в формулировках основных понятий дисциплины, не способен ответить на вопросы даже при дополнительных наводящих вопросах преподавателя, практическое задание не выполнено.

## <span id="page-24-0"></span>**МЕТОДИЧЕСКИЕ РЕКОМЕНДАЦИИ ПО ОСВОЕНИЮ МДК. 01.02. МЕТОДЫ И СРЕДСТВА ПРОЕКТИРОВАНИЯ ИНФОРМАЦИОННЫХ СИСТЕМ**

#### **1. Пояснительная записка**

Основными целями освоения междисциплинарного курса «Методы и средства проектирования информационных систем» является:

– получение упорядоченной системы знаний в области теории и практики проектирования информационных систем, ознакомление с основными методами и технологиями, лежащими в основе проектирования современных информационных систем, а также с инструментальными средствами поддержки проектирования информационных систем;

– формирование умений и навыков построения функциональных и информационных моделей систем, проведения анализа полученных результатов, разработки проектной документации информационных систем в соответствии со стандартами;

– формирование умений и навыков проектирования ИС с использованием CASE-средств, а также навыков выполнения проектных работ по автоматизации и информатизации прикладных процессов, созданию информационных систем

В результате освоения междисциплинарного курса «Методы и средства проектирования информационных систем» обучающийся должен:

знать:

– цели автоматизации организации;

– задачи и функции информационных систем;

– типы организационных структур;

– реинжиниринг бизнес-процессов;

 – основные модели построения информационных систем, их структуру, особенности и области применения;

– особенности программных средств используемых в разработке информационных систем;

– методы и средства проектирования информационных систем;

– основные понятия системного анализа;

– национальную и международную систему стандартизации и сертификации и систему обеспечения качества продукции, методы контроля качества.

уметь:

– манипулировать данными с использованием языка запросов баз данных, определять ограничения целостности данных;

– выделять жизненные циклы проектирования компьютерных систем;

– использовать методы и критерии оценивания предметной области и методы определения стратегии развития бизнес-процессов организации;

– строить архитектурную схему организации;

– проводить анализ предметной области;

– осуществлять выбор модели построения информационной системы и программных средств;

– оформлять программную и техническую документацию, с использованием стандартов оформления программной документации;

– применять требования нормативных документов к основным видам продукции (услуг) и процессов;

– применять документацию систем качества;

– применять основные правила и документы системы сертификации Российской Федерации

иметь практический опыт:

– обеспечения сбора данных для анализа использования и функционирования информационной системы и участия в разработке проектной и отчетной документации;

– определения состава оборудования и программных средств разработки информационной системы;

– использования инструментальных средств программирования информационной системы;

– участия в оценке качества и экономической эффективности информационной системы;

– модификации отдельных модулей информационной системы;

– взаимодействия со специалистами смежного профиля при разработке методов, средств и технологий применения объектов профессиональной деятельности.

Изучение междисциплинарного курса «Методы и средства проектирования информационных систем» направлено на формирование профессиональных компетенций у выпускника:

ПК-1.1: собирать данные для анализа использования и функционирования информационной системы, участвовать в составлении отчетной документации, принимать участие в разработке проектной документации на модификацию информационной системы;

ПК-1.2: взаимодействовать со специалистами смежного профиля при разработке методов, средств и технологий применения объектов профессиональной деятельности;

ПК-1.3: производить модификацию отдельных модулей информационной системы в соответствии с рабочим заданием, документировать произведенные изменения;

ПК-1.4: участвовать в экспериментальном тестировании информационной системы на этапе опытной эксплуатации, фиксировать выявленные ошибки кодирования в разрабатываемых модулях информационной системы;

ПК-1.5: разрабатывать фрагменты документации по эксплуатации информационной системы;

ПК-1.6: участвовать в оценке качества и экономической эффективности информационной системы;

ПК-1.7: производить инсталляцию и настройку информационной системы в рамках своей компетенции, документировать результаты работ;

ПК-1.8: консультировать пользователей информационной системы и разрабатывать фрагменты методики обучения пользователей информационной системы;

ПК-1.9: выполнять регламенты по обновлению, техническому сопровождению и восстановлению данных информационной системы, работать с технической документацией;

ПК-1.10: обеспечивать организацию доступа пользователей информационной системы в рамках своей компетенции

В процессе изучения междисциплинарного курса «Методы и средства проектирования информационных систем» обучающиеся осваивают общие компетенции:

ОК-1: понимать сущность и социальную значимость своей будущей профессии, проявлять к ней устойчивый интерес;

ОК-2: организовывать собственную деятельность, выбирать типовые методы и способы выполнения профессиональных задач, оценивать их эффективность и качество;

ОК-3: принимать решения в стандартных и нестандартных ситуациях и нести за них ответственность;

ОК-4: осуществлять поиск и использование информации, необходимой для эффективного выполнения профессиональных задач, профессионального и личностного развития;

ОК-5: использовать информационно-коммуникационные технологии в профессиональной деятельности;

ОК-6: работать в коллективе и команде, эффективно общаться с коллегами, руководством, потребителями;

ОК-7: брать на себя ответственность за работу членов команды (подчиненных), результат выполнения заданий;

ОК-8: самостоятельно определять задачи профессионального и личностного развития, заниматься самообразованием, осознанно планировать повышение квалификации;

ОК-9: ориентироваться в условиях частой смены технологий в профессиональной деятельности;

Контроль и оценка освоения междисциплинарного курса «Методы и средства проектирования информационных систем» включает:

- текущий контроль (тестирование, контрольная работа, практическое задание);

- промежуточная аттестация (зачет, курсовой проект, экзамен)

#### 2. Формы оценочных средств текущего контроля

Тестирование - форма контроля, направленная на проверку уровня освоения контролируемого теоретического и практического материала по дисциплины (терминологический аппарат, основные метолы. разлелам информационные технологии, приемы, документы, компьютерные программы, используемые в изучаемой области и др.). Тест - это средство, позволяющее оценить уровень знаний обучающегося путем выбора им одного из нескольких вариантов ответов на поставленный вопрос. Возможно использование тестовых вопросов, предусматривающих ввод обучающимся короткого и однозначного ответа на поставленный вопрос.

Комплект примерных тестовых заданий по междисциплинарному курсу «Методы и средства проектирования информационных систем»

1. Требования, предъявляемые к выбираемой технологии проектирования являющиеся основными...

1. максимально отражать все этапы цикла жизни проекта технически, программно и информационно совместимыми

2. способствовать росту производительности труда проектировщика

- 3. простыми в освоении и применении
- 4. экономически целесообразными

5. способствовать простому ведению проектной документации.

2. Проектированием ИС является ...

1. процесс преобразования входной информации об объекте проектирования в проект

2. документ, полученный в результате проектирования ИС

3. процесс разработки технической документации, связанный  $\mathbf c$ организацией системы получения и преобразования исходной информации в результатную

3. Относится к содержанию технического проекта...

1. расчет экономической эффективности системы

2. определение основных проектных решений по созданию системы

3. инструкция по заполнению входных оперативных документов

4. ЛОЛЖНОСТНЫЕ ИНСТРУКЦИИ

5. экспериментальная проверка основных проектных решений

6. инструкция по использованию выходных документов

4. Являются основными задачи проектирования...

1. данные об уровне автоматизации управленческого труда и методах управления изучение и диагностический анализ существующей системы обработки информации

2. составление графиков прохождения информации как внутри, так и между производственными и функциональными подразделениями

3. создание нормативно-справочной информации

5. Является техническим заланием ...

1. документ, утвержденный в установленном порядке, определяющий цели, требования и основные исходные данные, необходимые для разработки автоматизированной системы управления

2. основание для разработки системы

3. техническая документация, утвержденная в установленном порядке, содержащая общесистемные проектные решения, алгоритм решения задач

6. Техническое залание включает в себя ...

- 1. инструкцию по использованию выходных документов
- 2. обеспечивающую часть системы
- 3. функциональную часть системы
- 4. организация работ и исполнители
- 5. инструкцию по организации хранения информации в архиве
- 6. общие положения
- 7. основание для разработки системы

7. Относится к содержанию рабочего проекта...

- 1. общие положения
- 2. уточняется сетевой график выполнения рабочего проекта
- 3. обосновываются дополнительные проектные решения
- 4. основание для разработки системы
- 5. составляется рабочая документация
- 6. уточняются расчеты экономической эффективности системы

8. Внедрением системы является ...

1. подготовка объекта к внедрению системы

2. совокупность стадий и этапов, которые проходит ИС в своем развитии от момента

3. принятие решения о создании системы до момента прекращения функционирования системы

4. процесс постепенного перехода от существующей системы учета и анализа к новой, предусмотренной документацией рабочего проекта на всю систему

9. Являются основными частями рабочего проекта...

1. pacyer экономической эффективности системы многопользовательский режим

2. инструкция по подготовке информации к вводу в ПК

- 3. возможности экспорта/импорта веломость локументов
- 4. должностные инструкции

10. Являются основными частями технического проекта...

- 1. мероприятия по подготовке объекта к внедрению системы
- 2. обоснования дополнительных проектных решений
- 3. организация информационной базы
- 4. разработка технологического процесса сбора и обработки информации
- 5. ведомость документов
- 6. постановка задач и алгоритм решения
- 11. Классами средств проектирования являются ...
- 1. без использования ЭВМ
- 2. ведомость документов
- 3. с использованием ЭВМ
- 4. подготовка объекта к внедрению

12. Требования, предъявляемые к средствам проектирования...

- 1. простыми в освоении и применении
- 2. помогать планировщику ИС
- 3. технически, программно и информационно совместимыми
- 4. охватывать в совокупности все этапы жизненного цикла ИС
- 5. в своем классе инвариантными к объекту проектирования
- 6. экономически целесообразными

13. Проектом ИС является ...

1. проектно-конструкторская и технологическая документация, в которой представлено описание проектных решений по созданию и эксплуатации ИС в конкретной программнотехнической среде

2. изучение и диагностический анализ существующей системы обработки информации

3. документ, полученный в результате проектирования ИС

4. выбор оборудования и разработка рациональной технологии решения задач и получения результатной информации

14. Стадии жизненного цикла являющиеся основными ...

1. обсуждение проекта ИС

2. проектирование (техническое проектирование, логическое проектирование)

3. внедрение (тестирование, опытная эксплуатация)

4. реализация (рабочее проектирование, физическое проектирование, программирование) эксплуатация ИС (сопровождение, модернизация)

15. Относятся к основным этапам внедрения системы ...

1. совокупность методологии и средств проектирования ИС

2. сдача задач и подсистем в опытную эксплуатацию

3. подготовка объекта к внедрению системы

4. проведение опытной эксплуатации

5. сдача задач, подсистем, системы в целом в промышленную эксплуатацию

6. совокупность методов и средств организации проектирования

 16. При системном обследовании предприятия проектировщику-члену бригады из вопросов, входящих в состав «Программы обследования», необходимо изучить такие вопросы, как …

1. цель функционирования подразделений

- 2. состав функций, выполняемых в подразделении специалистами
- 3. цель функционирования предприятия
- 4. состав используемой техники при выполнении функций
- 5. объемы информационных потоков при решении задач

Критерии оценивания тестирования:

Оценка «отлично» - выставляется студенту, если выполнено более 90% заданий предложенного теста в установленные сроки и самостоятельно.

Оценка «хорошо» - выставляется студенту, если выполнено заданий предложенного теста в диапазоне от 76 % до 90% в установленные сроки и самостоятельно.

Оценка «удовлетворительно» - выставляется студенту, если выполнено заданий предложенного теста в диапазоне от 61 % до более 75% в установленные сроки и самостоятельно.

Оценка «неудовлетворительно» - выставляется студенту, если выполнено менее 60% предложенных заданий.

 Контрольная работа одна из форм проверки и оценки усвоенных знаний, получения информации о характере познавательной деятельности, уровне самостоятельности и активности обучающихся в учебном процессе, об эффективности методов, форм и способов учебной деятельности.

Примерные задания контрольной работы

Залание 1:

Проведение анализа деятельности компании (учреждения, предприятия) по предложенному условному описанию для выявления и формализации требований ИС.

Для достижения обозначенной цели следует решить следующие задачи:

1. Сформировать представление  $\Omega$ пользователях **функциях**  $\overline{M}$ проектируемой ИС, сформулировать требования к ИС.

Разработка требований к системе:

Описание осушествляется в соответствии с принятым в организации шаблоном, который обычно включает следующие разделы:

- заголовок (название прецедента, ответственный за исполнение, дата создания шаблона/внесения изменений):

- краткое описание прецедента;

- ограничения;

- предусловия (необходимое состояние системы или условия, при которых должен выполняться прецедент);

- постусловия (возможные состояния системы после выполнения прецедента); - предположения;

- основная последовательность действий;

альтернативные последовательности действий и  $$ условия, ИХ инициирующие;

- точки расширения и включения прецедентов.

2. Провести объектно-ориентированный включающий анализ. построение диаграмм: Разработать концептуальную модель:

- описать бизнес-деятельность с помощью диаграмм прецедентов;

- для каждого прецедента разработать диаграммы последовательностей.

Разработать логическую модель ИС:

- разработать диаграммы последовательностей или коммуникационные диаграммы для каждого прецедента;

разработать предварительную диаграмму классов и диаграммы состояний. Разработать физическую модель, т.е. выполнить летальное проектирование. При этом требуется использовать диаграммы классов, компонентов и развертывания. Выявить группы объектов с общими свойствами, поведением, отношениями с другими объектами. Создавать UML диаграммы в среде MS Visio.

3. Оформить результаты выполнения контрольной работы в виде отчета на бумажном носителе.

Отчет должен содержать: титульный лист, содержание, введение, основную часть (теоретическую и практическую), заключение, список использованных источников (публикации за последние 5 лет), приложения. Оформлять в соответствии с требованиями к данному виду работ.

Примерные варианты описания предметных областей:

Вариант 1

Построить диаграммы прецедентов, классов и последовательностей для системы обработки заказов. Компания – торговый посредник, продающий товары различных производителей, разрабатывает систему обработки заказов. Дважды в год компания публикует каталог продуктов, который рассылает клиентам и другим заинтересованным лицам. Клиенты приобретают товары, направляя в компанию перечень продуктов с информацией об оплате. Компания выполняет заказы и отправляет товары по адресам клиентов. Система должна отслеживать заказ от момента его получения до отправки товара. Клиенты могут возвращать товары, оплачивая, возможно, при этом некоторые издержки. Часть клиентов заказывает товары через Интернет. Компания пользуется услугами различных транспортных и страховых компаний.

#### Вариант 2

Построить диаграммы прецедентов, классов и последовательностей для системы кредитования коммерческого банка. Небольшой банк автоматизирует деятельность, связанную с кредитованием физических и юридических лиц (индивидуальных клиентов и организаций). В настоящее время кандидат на получение кредита заполняет бумажную форму, прикладывает необходимые документы (финансовый отчет, перспективную оценку финансового состояния и др.) и отправляет в банк. Референт по кредитованию анализирует запрос на предмет возможных ошибок и подтверждает его достоверность. Затем референт запрашивает отчет о кредитных операциях клиента в отделе кредитования. Копия отчета просматривается банковским служащим, а референт проверяет финансовое положение и доход клиента. Служащий также обращается к существующей системе управления счетами клиентов, чтобы получить необходимую информацию о состоянии счета и предыдущих кредитах клиента. Вся информация комплектуется в кредитный запрос и направляется для оценки инспектору по кредитам. Если запрос утверждается, инспектор определяет наилучшие условия кредитования и уведомляет об этом клиента. Если клиент принимает условия, то кредит оформляется. Цель автоматизации – сократить время обработки запроса и количество сотрудников, занятых в процессе обработки.

#### Вариант 3

Построить диаграммы прецедентов, классов и последовательностей для системы начисления заработной платы. 35 Перед информационной службой компании поставлена задача создания новой системы начисления зарплаты взамен морально устаревшей. Новая система должна предоставлять служащим возможность записывать электронным способом информацию из карточки учета рабочего времени и автоматически формировать чеки на оплату, учитывая количество отработанных часов и общий объем продаж. Часть служащих получают почасовую оплату. Она начисляется на основе карточек учета рабочего времени, каждая из которых содержит дату и количество часов, отработанных в соответствии с конкретным тарифом. Если какой-либо служащий отработал в день более 8 часов, сверхурочное время оплачивается с

коэффициентом 1,5. Эти служащие получают зарплату каждую пятницу. Есть служащие, которые получают фиксированный оклад, они тоже предоставляют свои карточки учета. Они получают зарплату в последний рабочий день месяца. И третья категория служащих получают оклад и комиссионные с объема продаж – 10, 25 или 35%. Возможности новой системы – формирования различных отчетов: запросить количество отработанных часов, суммарную зарплату, оставшееся время отпуска и т.д. Служащие имеют право выбирать способ оплаты за работу, получать свои чеки на оплату по почте, на счет в банке или на руки в офисе. Администратор системы курирует всю информацию. Он вводит данные о служащем, удаление, изменение.

Вариант 4

Построить диаграммы прецедентов, классов и последовательностей для системы автоматизации выдачи канцелярских товаров. Объекты, взаимодействующие с системой: Пользователь (сотрудник отдела) – делает запрос на приобретение товаров; Менеджер отдела – контролирует и утверждает запросы на товары; Менеджер по поставкам – обновляет каталог товаров, отслеживает, запросы и регистрирует поставку. Функции системы: При входе в систему пользователь указывает свое имя и пароль; Пользователь может просматривать список товаров, фильтровать данные, в одном запросе указать несколько видов товаров; Менеджер может утвердить или отказать запросы на заказ с 36 уведомлением причины отказа. Если заказ утвержден, пользователь получает об этом уведомление.

Задание 2. По условному описанию предметной области для проекта информационной системы построить диаграммы: организационной структуры, функциональных спецификаций, IDEF0, DFD с помощью CASE-средств либо других инструментальных средств. Примерные варианты описания предметных областей:

Вариант 1

Разработка информационной системы для антикварного магазина Выдержки из интервью с владельцем Магазин занимается продажей произведений изобразительного и прикладного искусства: живописи, графики, скульптуры малых форм, художественной посуды, предметов обихода. Предметы принимаются у владельцев для выставления на продажу. Предмет выставляется на заранее оговоренный срок, после чего владелец либо оплачивает услуги магазина и забирает свою собственность, либо договаривается о новом сроке продажи и уценке. Если предмет куплен до истечения срока продажи, владелец получает уплаченную покупателем сумму за вычетом комиссионных магазина и налогов. Мне требуется, чтобы делопроизводство было автоматизировано. Хочу, чтобы в моем распоряжении ежедневно был список выставленных предметов, чтобы раз в неделю на основании этого списка автоматически составлялся каталог товаров в формате HTML для размещения на домашней странице магазина. Еженедельно и

ежемесячно должны предоставляться бухгалтерские отчеты о продажах и документы на перечисление налогов в налоговую инспекцию. Выдержки из интервью с товароведом При представлении предмета искусства с владельцем составляется договор на предоставление услуг магазина. Если предмет не продается в течение срока продажи и владелец не оплачивает услуги магазина в течение недели, его товар поступает в собственность галереи и подлежит уценке на 30%. После уценки произведение выставляется на продажу еще на месяц. Если после трех уценок произведение остается непроданным, оно списывается и передается в музейный фонд. Мне необходимо ежедневно получать список 37 предметов, меняющих статус продажи, печатать новые этикетки с ценой, а также оформлять на продажу вновь поступившие предметы. Выдержки из интервью с бухгалтером Мне необходимо подготовить и напечатать договор с владельцем товара, еженедельно составлять и предоставлять владельцу магазина отчеты о движении денежных сумм, полученных от продаж и оплаты услуг. Еженедельно требуется составлять ведомости на выплату денег владельцам проданных предметов и перечисление налогов в налоговую инспекцию. Раз в квартал составляется ведомость списания непроданных после трех уценок предметов.

#### Вариант 2

Разработка информационной системы для офиса стоматолога Выдержки из интервью с врачом частной практики Всю бумажную работу в моем кабинете ведут секретарь и медицинская сестра. Я этим заниматься не могу и не умею. Но мне необходимо, чтобы мои больные не ждали бы в приемной, а у меня самого не было бы ни авралов, ни (по возможности) простоев. Конфликты в расписании недопустимы. Кроме того, мне необходимо, чтобы личные карточки пациентов велись аккуратно и точно, и чтобы им своевременно выставлялись счета за проведенное лечение. Выдержки из интервью с секретарем В мои обязанности входит регистрация впервые обратившихся пациентов (заполнение анкетной части карточки) и назначение им даты и времени первичного визита в соответствии с имеющимися в расписании врача свободными часами. Кроме того, я выписываю счета для оплаты в соответствии с записями о выполненных лечебных процедурах, сделанными в карточках медсестрой во время визита к врачу. Стоимость процедур берется из прейскуранта, который я корректирую по указанию врача в соответствии с категорией скидок, проставленной медсестрой в карточке по указанию врача. В мои обязанности входит также слежение за своевременной оплатой счетов и составление еженедельных и ежемесячных финансовых отчетов. Выдержки из интервью с медицинской сестрой Я помогаю врачу с ведением карточек пациентов во время приема. В мои обязанности входит фиксирование всех лечебных операций, выполненных во время сеанса. Операции выбираются из прейскуранта, который по мере необходимости пополняется. Я также назначаю по согласованию с врачом и с учетом свободного времени в расписании времени следующего визита пациента. По окончании 38 лечения я представляю врачу полный отчет о лечебных

процедурах, проведенных клиенту. Еженедельно я составляю отчеты об использовании времени кабинета и статистический отчет по проведенным за неделю лечебным процедурам.

Вариант 3

Разработка информационной системы «Доставка обедов»

Выдержки из интервью с менеджером фирмы Наша фирма занимается поставкой обедов в офисы расположенных в близлежащем районе фирм по телефонным заявкам. Заявки принимаются с 8 до 10 утра, доставка обедов выполняется с 13 до 15 часов. Нам необходимо автоматизировать распечатку меню на день и на неделю (для доставки постоянным клиентам), а также прием заказов и печать доставочной ведомости (квитанции) для каждого заказа. Мне, как менеджеру, необходимо иметь сведения о популярности блюд и о суммах, полученных от заказчиков, поскольку я составляю меню на неделю. Необходимо знать также структуру затрат на приобретение продуктов. Выдержки из интервью с диспетчером фирмы Я принимаю заказы по телефону. Заказы записываются в журнал. В каждом заказе я должен зафиксировать адрес и телефон заказчика (если ранее он не пользовался нашими услугами), названия заказанных блюд и количество порций каждого из них, а также время доставки. По окончании приема заявок я сортирую их по доставочным участкам (частям района, обслуживаемым одной машиной доставки). Сведения о количестве заказанных блюд передаю на кухню, а выписанные на отдельные бланки заявки – на участок фасовки. Для работы мне необходимо меню на текущий день с ценами каждого из блюд. К каждому из бланков заявки нового заказчика я должен приложить меню на текущую неделю. По пятницам меню на следующую неделю прилагаются к каждому бланку заявки. Выдержки из интервью с калькулятором В мои обязанности входит составление требований на продукты, необходимые для приготовления обедов на текущий день, в которых указываются наименования продуктов (взятые из рецептур запланированных блюд) и потребное количество (рассчитанное по числу заказанных порций). Кроме того, я составляю затратные ведомости, в которых вычисляю расходы на приобретение продуктов с помощью ежедневно корректируемого прейскуранта. Необходимо автоматизировать составление требований и затратных ведомостей, а 39 также расчет себестоимости порции каждого из блюд, с печатью соответствующих документов.

Задание 3. Моделирование структуры реляционной базы данных в пакете Microsoft Visio в стандарте IDEF1X»

БД состоит из четырех таблиц: Customer, Invoice, Order, Product. Создать схему БД в Microsoft Visio.

listPrice Currency
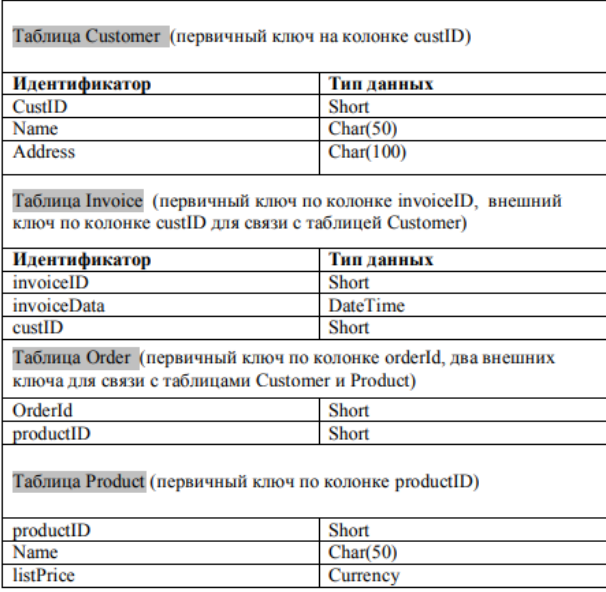

Создать схемы БД по следующим описаниям предметной области: Определить самостоятельно первичные ключи и внешние ключи для связи таблиц. Привести модель к требуемому уровню нормальной формы (достаточно 3НФ).

Условное описание предметной области № 1:

Объектами предметной области будут:

Подразделения организации

Сотрудники подразделений

Материальные средства по подразделениям

Подразделения имеют следующие свойства: № подразделения, Наименование, Руководитель.

Сотрудники обладают следующими свойствами: Таб.№, ФИО, № подразделения, Должность.

Материальные средства имеют следующие свойства: Инвентарный номер, Наименование, Тип, № подразделения, таб.№ материально ответственного лица, Стоимость.

Условное описание предметной области № 2:

Объектами предметной области будут: Сотрудники, Штатное расписание.

Сотрудники имеют характеристики: Табельный номер, ФИО, Должность, Подразделение, Телефон.

Штатное расписание с характеристиками: Наименование должности, Категория, Оклад.

Условное описание предметной области № 3:

Объектами предметной области будут: Запчасти, Автомобили, Тип.

Запчасти, содержащие характеристики: Код запчасти, Название, Код автомобиля, Код типа, Количество на складе, Цена единицы.

Автомобили: Код автомобиля, Наименование. Тип: Код, Название. Атрибут

Тип имеет множество значений – Двигатель, Кузов, Ходовая часть, Аксессуары, Электрооборудование

Условное описание предметной области № 4:

Объектами предметной области будут: Клиенты, Заявка, Работодатели, Предложение.

Характеристики объектов:

Клиенты: Регистрационный номер, адрес, телефон, пол, образование, номер квитанции об уплате.

Заявка: Клиент, профессия (должность), минимальная зарплата, регион.

Работодатели: Название фирмы, организационно-правовая форма, форма собственности, адрес, телефон, инспектор по кадрам, номер договора.

Предложение: Работодатель, профессия (должность), ограничения на пол, возраст, образование, регион.

Условное описание предметной области № 5:

Объектами предметной области будут: Документ, Сотрудник, Подразделение, Мероприятие.

Характеристики объектов:

Документ: Рег.номер, Дата, Название. Сотрудник: Таб. Номер, ФИО, Подразделение, Должность, Кабинет, Телефон.

Подразделение: Номер, Наименование. Мероприятие:

Наименование, Дата начала, Дата окончания, Документ, регламентирующий мероприятие, Ответственные за проведение.

Задание 4. «Моделирование структуры БД в пакете Microsoft Visio на основе документов УСД, используемых в организациях»

1) Найти документ в СПС «КонсультантПлюс» (по вариантам).

2) Изучить структуру документа, в документе выделить объекты, информацию о которых следует хранить в проектируемой БД.

3) Определить атрибуты (характеристики) каждого объекта и описать в виде таблицы, в которой присутствуют: наименование атрибута; идентификатор (условное кодовое обозначение); тип данных; разрядность.

4) Установить взаимосвязь между объектами, для этого выделить первичные и внешние ключи.

5) Создать диаграммы БД по описаниям в пакете Visio. Теоретические сведения моделирования предметной области на основе первичных документов УСД.

Пример моделирования «Поставка товаров на склад»

1. Основные определения, необходимые для моделирования:

реальный либо воображаемый объект  $C$ VIIIHOCTL $$ имеюший существенное значение для рассматриваемой предметной области, информация о котором подлежит хранению.

Атрибут  $\equiv$ любая характеристика сущности (количественная. качественная), значимая для рассматриваемой предметной области.

Документ - это определенная совокупность сведений, используемая при решении задач, расположенная на материальном носителе в соответствии с установленной формой.

Система локументации - это совокупность взаимосвязанных форм используемых  $\mathbf{B}$ определенной документов, регулярно деятельности. Основными носителями информации при автоматизированной обработке являются входные (первичные) и выходные (результатные) документы, т.е. утвержденной формы, имеющие юридическую силу.

Унифицированная система документации (УСД) - это организованный комплекс взаимосвязанных документов, который отвечает единым правилам и требованиям.

Рекоменлании:

При проектировании БД стараются сделать так, чтобы отображение объектов предметной области в структуры данных было эффективным, т.е. отсутствие дублирования данных, удобство их обработки и обновления. Проектирование начинается с определения всех объектов, информация о которых должна содержаться в БД и выделении характеристик (атрибутов) этих объектов. Атрибуты всех объектов сводятся в одну таблицу, которая является исходной. Затем эта таблица последовательно приводится к нормальным формам в соответствии с их требованиями. В результате получается несколько взаимосвязанных таблип.

2. Пример моделирования. Рассмотрим приведенную форму документа

«Поставка товаров на склад».

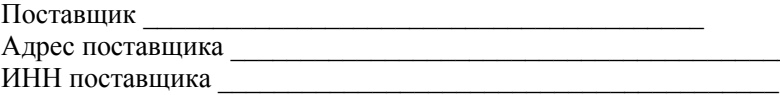

ПОСТАВКА

Дата поставки Номер поставки № склада

### **TOBAP**

Код товара Наименование Цена Количество Анализируемая форма содержит следующую информацию:

Поставщик, ИНН поставщика, Адрес поставщика, Наименование товара, Код товара, Цена товара, Количество товара, Поставка, Номер поставки, Дата поставки, Номер склада.

Выделим объекты: ПОСТАВЩИК, ТОВАР, ПОСТАВКА и атрибуты объектов. ПОСТАВЩИК (Наименование поставщика, ИНН поставщика, Адрес поставщика). ТОВАР (Наименование товара, код товара, Цена товара). ПОСТАВКА (Номер поставки, Дата поставки, ИНН поставщика, Код товара, Количество товара, № склада).

Установим связи между тремя объектами:

Один и тот же поставщик может осуществлять ряд поставок (связь один ко многим), но каждая поставка осуществляется только одним поставщиком (связь один к одному).

Между объектами ПОСТАВКА и ТОВАР должна быть установлена связь многие ко многим, так как каждая поставка может содержать несколько товаров, и один и тот же товар может содержаться в нескольких поставках.

Атрибуты ИНН поставщика, Номер поставки, Код товара были введены для однозначной идентификации экземпляров рассматриваемых объектов. Это первичные ключи.

Для работы с БД может потребоваться выделение ключей другого класса. Каждому значению подобного ключа может удовлетворять некоторое множество элементов объектного множества, а не один. Такие ключи называются вторичными ключами (внешними).

Завершающим этапом является спецификация атрибутов:

Наименование поставщика – символьный, 20 знаков.

ИНН поставщика – цифровой, 5 знаков. Адрес поставщика – символьный, 20 знаков.

Наименование товара – символьный, 20 знаков.

Код товара – цифровой, 5 знаков. 46

Цена товара – денежный формат, 8 знаков.

Номер поставки – цифровой, 5 знаков.

Дата поставки – тип данных – дата, 8 знаков.

Количество товара – цифровой, 8 знаков.

№ склада – цифровой, 3 знака.

Варианты документов УСД

- 1. Документ «Авансовый отчет»;
- 2. Документ «Закупочный акт»;
- 3. Документ «Инвентарная карточка»;
- 4. Документ «Весовая ведомость»;
- 5. Документ «Акт о выборочной проверке»;
- 6. Документ «Акт о выявленных дефектах оборудования»;
- 7. Документ «Акт о приемке выполненных работ»;

8. Документ «Акт о проверке наличных денежных средств в кассе»;

9. Документ «Акт о расходе товаров по партии»;

10. Документ «Акт о реализации и отпуске изделий кухни»;

11. Документ «Акт-квитанция на выполнение гарантийных и платных работ»;

12. Документ «Ведомость учета остатков продуктов и товаров на складе»;

13. Документ «Ведомость учета результатов, выявленных инвентаризацией»;

14. Документ «Внутренняя опись дела»;

15. Документ «Журнал регистрации платежных ведомостей»;

16. Документ «Журнал регистрации приходных и расходных кассовых документов»;

17. Документ «Заказ-счет»;

18. Документ «Именное сохранное свидетельство»;

- 19. Документ «Инвентарный ярлык»;
- 20. Документ «Карточка научного работника»;
- 21. Документ «Накладная на отпуск товара»;
- 22. Документ «Отчет экспедитора»;
- 23. Документ «Приказ о поощрении»;

24. Документ «Приказ о прекращении трудового договора»;

- 25. Документ «Путевка в оздоровительное учреждение»;
- 26. Документ «Разработка сайта»;
- 27. Документ «Справка-отчет кассира-операциониста»;

28. Документ «Пропуск на вывоз (вынос) товарно-материальных ценностей»;

29. Документ «Объявление на взнос наличными»;

- 30. Документ «Контрольный расчет расхода специй и соли»;
- 31. Документ «Справка о продаже товаров, принятых на комиссию»;
- 32. Документ «Отчет по таре»;
- 33. Документ «Акт об уценке»;

34. Документ «Накладная на внутреннее перемещение объектов основных средств»;

35. Документ «Приходный кассовый ордер»;

- 36. Документ «Акт выбытия малоценных предметов»;
- 37. Документ «Расходный кассовый ордер»;
- 38. Документ «Приходный ордер»;
- 39. Документ «Упаковочный ярлык»;
- 40. Документ «Заказ»;
- 41. Документ «Учет движения товаров на складе»;
- 42. Документ «Доверенность»;
- 43. Документ «Приказ о направлении работников в командировку»;
- 44. Документ «Товарный ярлык»;
- 45. Документ «Расчетная ведомость»;
- 46. Документ «Приказ о приеме работников на работу»;
- 47. Документ «Ведомость учета выдачи спецодежды»;

48. Документ «Штатное расписание»;

49. Документ «Товарный отчет»;

50. Документ «Квитанция»;

51. Документ «Требование-накладная»;

52. Документ «Платежная ведомость»;

53. Документ «График отпусков».

Задание 5.

Разработать макет экранной формы.

Целью данной работы является закрепление теоретического материала по теме и выработка навыков проектирования макетов экранных форм приложений БД.

Нужно написать программу, и подготовить отчет, в котором представить алгоритм решения и технологию выполнения заданий. Защита работы включает в себя демонстрацию работоспособности программы на разных входных данных. Для разработки программы использовать систему программирования (Borland Delphi 7.0).

Варианты заданий:

1. Разработать макеты экранных форм для первичного документа «Карточка научного работника» (Унифицированная форма № Т-4 в системе КонсультантПлюс) в соответствии с требованиями оформления содержательной и служебной частей макета.

2. Разработать макеты экранных форм для первичного документа «Приказ о поощрении» (Унифицированная форма № Т-11а в системе КонсультантПлюс) в соответствии с требованиями оформления содержательной и служебной частей макета.

3. Разработать макеты экранных форм для первичного документа «Путевка в оздоровительное учреждение» (Унифицированная форма N 2 Код по ОКУД 0791616 в системе КонсультантПлюс) в соответствии с требованиями оформления содержательной и служебной частей макета.

4. Разработать макеты экранных форм для первичного документа «Акт о выявленных дефектах оборудования» (Унифицированная форма № ОС-16 в системе КонсультантПлюс) в соответствии с требованиями оформления содержательной и служебной частей макета.

5. Разработать макеты экранных форм для первичного документа «Акт о приемке выполненных работ» (Унифицированная форма № КС-2 в системе КонсультантПлюс) в соответствии с требованиями оформления содержательной и служебной частей макета.

6. Разработать макеты экранных форм для первичного документа «Акт о проверке наличных денежных средств в кассе» (Унифицированная форма № КМ-9 в системе КонсультантПлюс) в соответствии с требованиями оформления содержательной и служебной частей макета.

7. Разработать макеты экранных форм для первичного документа «Акт о расходе товаров по партии» (Унифицированная форма № МХ-11 в системе КонсультантПлюс) в соответствии с требованиями оформления содержательной и служебной частей макета.

8. Разработать макеты экранных форм для первичного документа «Акт о реализации и отпуске изделий кухни» (Унифицированная форма № ОП-10 в системе КонсультантПлюс) в соответствии с требованиями оформления содержательной и служебной частей макета.

9. Разработать макеты экранных форм для первичного документа «Актквитанция на выполнение гарантийных и платных работ по ремонту» (Унифицированная форма № ТФ-2/22 в системе КонсультантПлюс) в соответствии с требованиями оформления содержательной и служебной частей макета.

10. Разработать макеты экранных форм для первичного документа «Контрольный расчет расхода специй и соли» (Унифицированная форма № ОС-13 в системе КонсультантПлюс) в соответствии с требованиями оформления содержательной и служебной частей макета.

11. Разработать макеты экранных форм для первичного документа «Весовая ведомость» (Унифицированная форма № МХ-9 в системе КонсультантПлюс) в соответствии с требованиями оформления содержательной и служебной частей макета.

Задание 6: «Особенности проектирования форм документов результатной информации».

Целью данной работы является закрепление теоретического материала и выработка навыков проектирования форм документов результатной информации с использованием генераторов отчетов. Нужно написать программу, и подготовить отчет, в котором представить алгоритм решения и технологию выполнения заданий. Защита работы включает в себя демонстрацию работоспособности программы на разных входных данных. Для разработки программы использовать систему программирования (Borland Delphi 7.0).

Варианты заданий:

1. Разработать отчет для первичного документа «Карточка научного работника» (Унифицированная форма № Т-4 в системе КонсультантПлюс) в соответствии с требованиями оформления результатного документа и размещения информации по зонам (заголовочная, содержательная и оформительская).

2. Разработать отчет для первичного документа «Приказ о поощрении» (Унифицированная форма № Т-11а в системе КонсультантПлюс) в соответствии с требованиями оформления результатного документа и размещения информации по зонам (заголовочная, содержательная и оформительская).

3. Разработать отчет для первичного документа «Путевка в оздоровительное учреждение» (Унифицированная форма N 2 Код по ОКУД 0791616 в системе КонсультантПлюс) в соответствии с требованиями оформления результатного документа и размещения информации по зонам (заголовочная, содержательная и оформительская)

4. Разработать отчет для первичного документа «Акт о выявленных дефектах оборудования» (Унифицированная форма № ОС-16 в системе КонсультантПлюс) в соответствии с требованиями оформления результатного документа и размещения информации по зонам (заголовочная, содержательная и оформительская).

5. Разработать отчет для первичного документа «Акт о приемке выполненных работ» (Унифицированная форма № КС-2 в системе КонсультантПлюс) в соответствии с требованиями оформления результатного документа и размещения информации по зонам (заголовочная, содержательная и оформительская).

6. Разработать отчет для первичного документа «Акт о проверке наличных денежных средств в кассе» (Унифицированная форма № КМ-9 в системе КонсультантПлюс) в соответствии с требованиями оформления результатного документа и размещения информации по зонам (заголовочная, содержательная и оформительская).

7. Разработать отчет для первичного документа «Акт о расходе товаров по партии» (Унифицированная форма № МХ-11 в системе КонсультантПлюс) в соответствии с требованиями оформления результатного документа и размещения информации по зонам (заголовочная, содержательная и оформительская).

8. Разработать отчет для первичного документа «Акт о реализации и отпуске изделий кухни» (Унифицированная форма № ОП-10 в системе КонсультантПлюс) в соответствии с требованиями оформления результатного документа и размещения информации по зонам (заголовочная, содержательная и оформительская).

9. Разработать отчет для первичного документа «Актквитанция на выполнение гарантийных и платных работ по ремонту» (Унифицированная форма № ТФ-2/22 в системе КонсультантПлюс) в соответствии с требованиями оформления результатного документа и размещения информации по зонам (заголовочная, содержательная и оформительская).

10. Разработать отчет форм для первичного документа «Контрольный расчет расхода специй и соли» (Унифицированная форма № ОС-13 в системе КонсультантПлюс) в соответствии с требованиями оформления результатного документа и размещения информации по зонам (заголовочная, содержательная и оформительская).

11.Разработать отчет для первичного документа «Весовая 51 ведомость» (Унифицированная форма № МХ-9 в системе КонсультантПлюс) в соответствии с требованиями оформления результатного документа и размещения информации по зонам (заголовочная, содержательная и оформительская).

Критерии оценивания контрольной работы:

Оценка «отлично» - выставляется студенту, если он рационально планирует выполнение работы; самостоятельно и полностью использует знания учебного материала; в полном объеме, правильно и аккуратно выполняет задание; умеет пользоваться справочной литературой и другими информационными ресурсами.

Оценка «хорошо» - выставляется студенту, если он в полном объеме выполняет практические задания, но допускает небольшие неточности, однако хорошо ориентируется в материале, умеет пользоваться справочной литературой и другими информационными ресурсами.

Оценка «удовлетворительно» - выставляется студенту, показавшему фрагментарный, разрозненный характер знаний, нарушения логической последовательности в выполнении заданий, но при этом он владеет основными разделами учебной программы, необходимыми для дальнейшего обучения и может применять полученные знания по образцу в стандартной ситуации, умеет пользоваться справочной литературой и другими информационными ресурсами.

Оценка «неудовлетворительно» - выставляется студенту, если он допускает ошибки при выполнении работы; не может самостоятельно использовать значительную часть знаний учебного материала; допускает ошибки и неаккуратно выполняет задание; затрудняется самостоятельно использовать справочную литературу по проектированию ИС.

Выполнение практического задания направлено на закрепление полученных теоретических знаний и формирование у студентов профессиональных умений по междисциплинарному курсу «Методы и средства проектирования информационных систем»

Примерные практические задания

Задание 1: Составить программу обследования объекта по предложенному условному описанию. Программа должна содержать перечень вопросов, ответы на которые дадут полное представление о деятельности изучаемого объекта и будут учтены при создании проекта ИС. Результаты оформить в таблице:

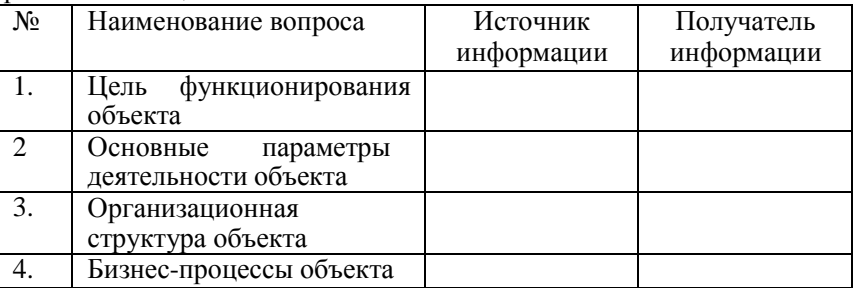

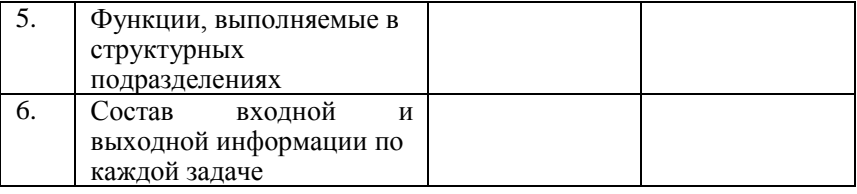

Примерный вариант предметных областей:

Заказ на разработку информационной системы «Кадры строительной фирмы»

Фрагменты из интервью с владельцемфирмы

Наша фирма ведет строительные и монтажные работы по договорам подряда с несколькими индивидуальными и коллективными заказчиками. У каждого заказчика может быть один или несколько строительных объектов. Мне необходимо отчитываться перед заказчиками о расходовании их средств по каждому из объектов. Хотелось бы автоматизировать составление счетов на оплату рабочих, которые заняты на каждом из объектов. Кроме того, необходимо автоматизировать учет рабочего времени по рабочим и по объектам и составление табелей и ведомостей на выдачу зарплаты.

Фрагменты из интервью с менеджером по персоналу

Одновременно на работе в фирме находится около ста строительных рабочих, оплата труда которых выполняется на повременной основе. Как правило, у каждого из рабочих есть несколько специальностей. Квалификация по каждой из специальностей определяется присвоенным рабочему по этой специальности разрядом (от 1 до 6). В течение недели рабочий может работать на нескольких объектах, но в течение каждого дня – только на одном объекте. Переводятся рабочие с объекта на объект по моим приказам, которые сообщаются им вечером накануне перевода. В приказе указывается, что с завтрашнего дня рабочий будет работать на таком-то объекте по такой-то специальности. В конце каждого дня прорабы объектов сообщают мне списочный состав рабочих на

объекте и количество часов, отработанных каждым из них. Эти сведения заносятся в табель. Мне необходимо иметь доступ к личным карточкам рабочих с их анкетными данными и списку специальностей, которыми те владеют. Кроме того, я должен иметь возможность подбирать рабочих по специальности и разряду, и получать по запросу отчеты о списочном составе рабочих на каждый день по каждому объекту и историю переводов каждого из рабочих с объекта на объект.

Фрагменты из интервью с бухгалтером фирмы

Каждый вечер я получаю от менеджера по персоналу сведения об отработке часов рабочими и составляю табель, в котором для каждого рабочего и каждого дня указывается, на каком объекте, по какой специальности и сколько часов он проработал.

В пятницу я должен составить ведомости на выдачу заработной платы работникам за неделю с предыдущей пятницы по прошедший четверг. Ведомости составляются раздельно по каждому из строительных объектов (со списочным составом на утро текущей пятницы). К ведомости должны прилагаться контрольные листки для каждого рабочего, в которых приводятся сведения из табеля по этому рабочему за последнюю неделю и сумма причитающейся зарплаты.

Ежемесячно я должен представлять владельцу фирмы отчет о выплатах рабочим с разбивкой по объектам, неделям и специальностям.

Задание 2: Разработать план-график выполнения работ на стадии сбора детальной информации для формализации требований пользователей заказчика. Результат оформить в таблице.

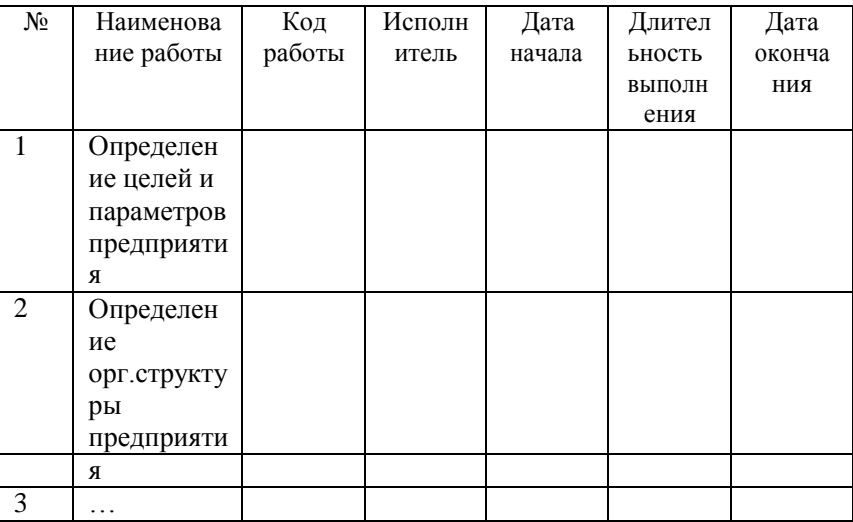

Примерный вариант предметных областей:

Заказ на разработку информационной системы для магазина торговли мебелью по образцам

Выдержки из интервью с владельцем фирмы

У нас имеется торговый зал с образцами товаров, в котором работают шесть продавцов (по два в смене). Образцы, находящиеся в зале, не продаются. Прейскурант корректируется по мере необходимости. Доставка товаров осуществляется со склада. Продавцы кроме фиксированной зарплаты получают вознаграждение в размере 5% от суммы проданного товара. Мне необходимо знать, какие товары пользуются наибольшим и наименьшим спросом. Кроме того, мне еженедельно необходимы сведения о суммах, истраченных на закупку мебели у оптовых поставщиков и суммах, полученных от покупателя (с разбивкой по товарам).

Выдержки из интервью с продавцами

После того, как покупатель выбирает интересующий его товар, я принимаю у него деньги и оформляю кассовый чек и квитанцию на доставку товара, предварительно узнав у покупателя, когда ему будет удобнее получить товар у себя дома. Время и дату доставки я выбираю из графика работы транспортного отдела, отыскивая наиболее соответствующее требованиям покупателя время. После оформления сделки данные о продаже заносятся в журнал продаж. На основе журнала продаж в конце недели составляются отчеты о продажах.

Выдержки из интервью с начальником транспортного отдела

В транспортном отделе имеются несколько автомобилей. Бригада состоит из двух человек — водителя и грузчика. На доставку товара в один адрес уходит полчаса. Стоимость доставки зависит от района города. Водители и грузчики работают сменами через день (всего 4 водителя и 4 грузчика). Перед началом смены водитель получает маршрутное задание, в котором указаны виды мебели, которые следует забрать на складе, и список адресов, куда их следует доставить, с разбивкой по времени. Кроме задания выдаются квитанции на доставку, на которых расписывается получатель товара. В конце недели составляются отчеты о доставке (что, когда и куда доставлено), и о расходах на ГСМ (нормы расхода горючего и масел наодну доставку составлены с учетом дальности доставки по районам).

Выдержки из интервью с менеджером склада

На складе хранится запас товаров, необходимый для бесперебойного исполнения заказов (половина объема продаж товара каждого наименования за прошлый месяц, но не менее 2 единиц). Когда запас товара сокращается наполовину или более, составляется требование на закупку товара данного наименования у оптовика, которое передается в бухгалтерию. Все движение товара фиксируется в складском журнале. По складскому журналу раз в неделю составляются отчеты об остатках товара на складе.

Выдержки из интервью с бухгалтером

Я по заявкам со склада оформляю платежные поручения оптовым поставщикам (по списку поставщиков, в котором указаны фирмы, их реквизиты, и товары, которые мы у них закупаем). Кроме того, начальнику транспортного отдела еженедельно выдаются денежные суммы на приобретение ГСМ (в размере фактических затрат на предыдущей неделе). При фактическом перерасходе или наличии остатка суммы, выданной на предыдущей неделе, они учитываются на следующей неделе. Один раз в неделю отчеты о движении денежных средств.

Задание 3: Ознакомиться с методом оценивания предметной области SWOT-анализ и составить SWOT-анализ предметной области (на примере

известной вам торговой организации) с готовым шаблоном в формате Excel.

(ссылка https://exceltable.com/otchety/swot-analiz)

 $SWOT$ -анализ является необходимым элементом исследований, обязательным предварительным этапом при составлении любого уровня стратегических и маркетинговых планов. Данные, полученные в результате анализа, служат базисными элементами при разработке стратегических целей и залач компании.

Аббревиатура SWOT означает:

 $\overline{\phantom{a}}$  Strengths  $\Box$  сильные стороны

 $-$  Weakness  $\Box$  слабые стороны

 $-$  Opportunities  $\Box$  возможности

– Threats  $\square$  угрозы

Основные параметры SWOT-анализа

Неотъемлемыми частями SWOT-анализа можно назвать внутренний аудит предметной области и аудит внешней среды.

Первым шагом рассмотрите все варианты сильных и слабых сторон, и по каждому направлению выделите не менее 3 параметров, по которым можно оценить конкурентоспособность бизнеса.

Внешний аудит, или анализ угроз и благоприятных возможностей внешней срелы

В процессе проведения внешнего аудита оценивается привлекательность рынка и другие возможности и угрозы внешней среды.

Оценивая привлекательность рынка, следует обратить внимание на:

Тенденции рынка. Целью анализа тенденций рынка является описание развития спроса в каждом из сегментов рынка.

Поведение покупателей. Необходимо оценить поведение покупателя при покупке, использовании и владении товара, покупательские привычки, факторы, влияющие на процесс совершения покупки, анализ имиджа торговой марки или компании.

Структура сбыта. Здесь необходимо оценить ожидаемое состояние сети дистрибьюции, ожидания и мотивацию партнеров предметной области.

Конкурентную среду. В этом разделе анализа оценить рыночную силу потребителей и поставщиков, угрозу товаров заменителей, барьеры входа на рынок.

Результат оформить в виде таблицы:

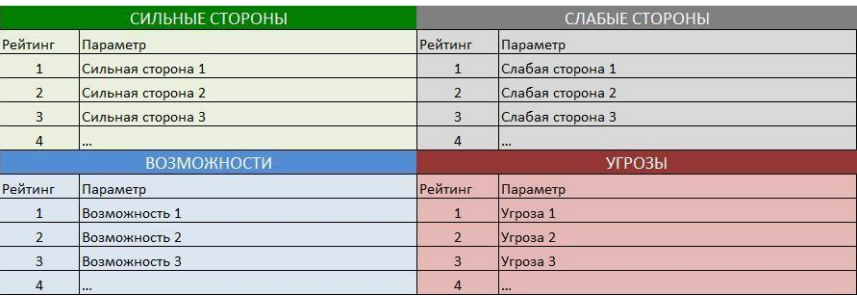

## Выводы по SWOT

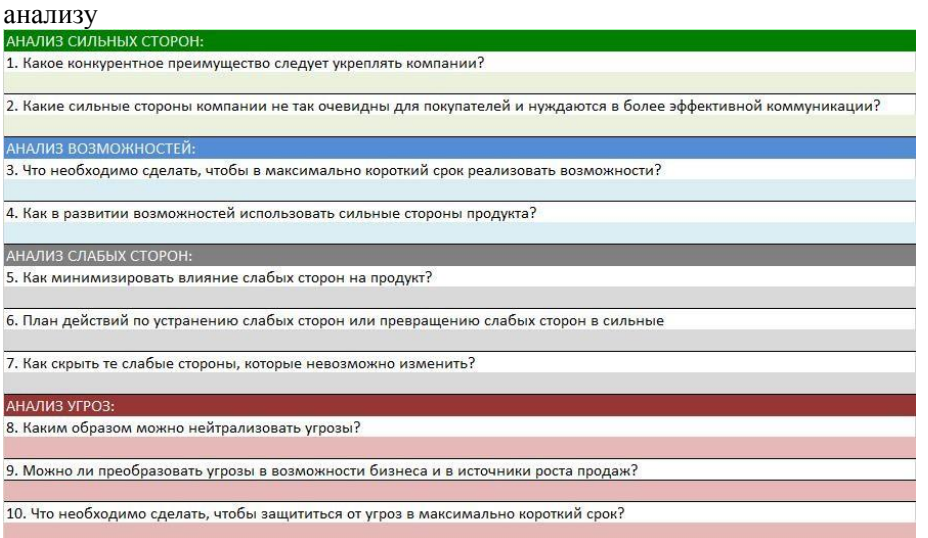

Задание 4: Разработка модели бизнес-процессов предприятия для проектируемой системы. Изучение основных возможностей создания и редактирования диаграмм вариантов использования в MS Visio.

Задачи исследований:

1. Изучить операции по созданию модели UML MS Visio.

2. Познакомиться со структурой UML-системы, создаваемой в MS Visio.

3. Изучить возможности работы с проводником по модели UML.

4. Рассмотреть возможности создания диаграммы вариантов использования в MS Visio.

5. Описать сценарии выполнения ИС.

6. Детализировать пользовательские требования к ИС.

Администратор сайта - с*отрудник компании* имеет возможность полностью управлять содержимым интернет-магазина:

 добавлять или удалять товары, описания и фотографии к ним, изменять их стоимость, условия доставки товаров и уровень скидок;

 редактировать разделы магазина (новости, статьи, вопросы и ответы, отзывы и вопросы к товарам и пр.);

 редактировать специальные разделы магазина (новинки, специальные предложения, товары дня, лидеры продаж);редактировать контактную информацию интернет- магазина;

 редактировать содержание заголовков и текстов писем, отправляемых покупателю при регистрации и покупке товара;

 взаимодействовать с посетителями сайта, отвечать на их вопросы, составлять и рассылать письма с новостями магазина подписчикам;

обрабатывать заявки посетителей;

 осуществлять взаимодействие с базами данных, содержащими информацию о наличии товаров на складе;

просматривать историю заказов и статистику покупателей.

Посетитель – пользователь интернет-магазина, который имеет возможность регистрироваться на сайте, просматривать новости на сайте, знакомиться со сведениями о компании и ее продукцией, добавлять выбранный товар в корзину для последующего заказа, общаться на сайте по интересующим вопросам, осуществлять поиск материалов на сайте, добавлять комментарии и отправлять сообщения сотрудникам компании.

Посетитель интернет-магазина получает:

 возможность выбора товара по каталогу, используя навигацию или систему поиска;

 возможность сделать заказ или резерв товаров в реальном режиме времени с возможностью отследить этапы по его обработке;

 выбор способа доставки и оплаты товара, предлагаемый интернет – магазином;

 подтверждение заказа по электронной почте и возможность отслеживания процесса его обработки, используя личные коды доступа к индивидуальной информации;

 возможность получить консультацию о представляемых услугах интернет магазина от его персонала, использую различные виды связи.

Посетитель имеет возможность подписаться (и отписаться) на новости интернет-магазина. После подписки покупателю периодически высылается информация о новинках магазина.

О том или ином товаре зарегистрированный пользователь сможет оставить отзыв.

Оплата состоит из следующих этапов. Набрав требуемое количество товара, покупатель может перейти в «корзину» и произвести со списком выбранного товара дополнительные операции. Далее необходимо оформить заказ. В регистрационной форме следуетввести необходимые данные. После этого будут предложены различные способы оплаты. После получения денежных средств на расчетный счет компании заказ будет отправлен.

После входа посетителя на сайт интернет-магазина открывается главная страница, далее необходимо зарегистрироваться (получить логин и пароль), сообщив определенные данные о себе. Для того, чтобы оформить заказ, необходимо выбрать товар и нажать кнопку «Купить», после чего он будет помещен в список выбранных товаров, условно называемый «пользовательской корзиной». На содержимое корзины можно оформить заказ, выполнив команду на оформление заказа. При оформлении заказа покупателю предлагается

уточнить вариант доставки и оплаты.

После подтверждения параметров заказа покупателю сообщается идентификационный номер заказа и место на сайте, где можно отслеживать ход его выполнения.

Интернет-магазин состоит из следующих функциональных частей:

каталог товаров;

поисковая система;

пользовательская корзина;

регистрационная форма;

форма отправки заказа.

Каталог представляет собой сложную и многоуровневую структуру данных, которая должна простым и понятным способом производить упорядочивание товаров. Проще всего такой каталог представить в виде дерева объектов, верхний уровень которого состоит из списка разделов. Разделы могут содержать подразделы или ссылки на конкретный товар и т.д. Такое упорядочивание просто необходимо для удобного и быстрого поиска и заказа товаров.

Поисковая система является обязательным элементом динамического каталога и реализуется на стороне сервера. Несмотря на то, что каталог обеспечивает упорядочивание и группировку данных, поисковая система дает пользователю возможность быстрого поиска информации, что особенно важно в том случае, когда каталог представляет собой достаточно разветвленную структуру данных с большим количеством разделов, подразделов и товаров, пользователь плохо представляет в каком разделе может находиться интересующий его товар и есть ли он в каталоге вообще. Поисковая система в некоторых случаях позволяет значительно сократить количествопереходов между страницами каталога для доступа к интересующей информации.

Особенность реализации поиска в Интернете заключается в том, что здесь происходит выборка всех записей, которые удовлетворяют условиям запроса (данный механизм поиска называют поиском с избытком). В случае большой выборки данных вывод результатов поиска осуществляется постранично для того, чтобы посетителям не приходилось долго ждать загрузки всей выборки, которая может включать в себя сотни, тысячи и более записей. Как правило, посетители не просматривают все страницы выборки, ограничиваясь двумя или тремя. Поэтому данный механизм поиска во многих случаях работает крайне медленно и неэффективно. Однако он позволяет осуществить выборку одинаковых товаров от разных поставщиков, сравнить их параметры между собой и выбрать оптимальный вариант.

Пользовательская корзина представляет собой некоторый массив данных, который служит для хранения заказанного пользователем товара.

Регистрационная форма служит для ввода персональных данных пользователей. В дальнейшем эта информация используется для их идентификации между сеансами работы с интернет-магазином. Данная информация может храниться как на стороне сервера, так и на стороне клиента.

Форма отправки заказа служит для ввода контактной информации заказчика и отправки ее и заказа на электронный ящик организации.

Ответить на контрольные вопросы:

1. Что такое диаграмма прецедентов?

2. Какой технологии проектирования характерно использование диаграмм прецедентов?

3. Какая нотация позволяет создавать диаграммы прецедентов?

Критерии оценивания практического задания:

Оценка «отлично» - выставляется студенту, если он рационально планирует выполнение работы; самостоятельно и полностью использует знания учебного материала; в полном объеме, правильно и аккуратно выполняет задание; умеет пользоваться справочной литературой и другими информационными ресурсами.

Оценка «хорошо» - выставляется студенту, если он в полном объеме выполняет практические задания, но допускает небольшие неточности, однако хорошо ориентируется в материале, умеет пользоваться справочной литературой и другими информационными ресурсам.

Оценка «удовлетворительно» - выставляется студенту, показавшему фрагментарный, разрозненный характер знаний, нарушения логической последовательности в выполнении заданий, но при этом он владеет основными разделами учебной программы, необходимыми для дальнейшего обучения и может применять полученные знания по образцу в стандартной ситуации, умеет пользоваться справочной литературой и другими информационными ресурсами;

Оценка «неудовлетворительно» - выставляется студенту, если он допускает ошибки при выполнении работы; не может самостоятельно использовать значительную часть знаний учебного материала; допускает ошибки и неаккуратно выполняет задание; затрудняется самостоятельно использовать справочную литературу по проектированию информационных систем.

#### **3. Методические рекомендации по подготовке к промежуточной аттестации**

: Зачет – форма итоговой проверки и оценки полноты и прочности знаний студентов, а также сформированности умений и навыков; проводится в виде собеседования по важнейшим вопросам каждого раздела изученного курса или по курсу в целом. Зачет проводится в устной форме. Студенту предлагается два

53

теоретических вопроса и практическая задача. На подготовку и ответ студенту отводится 35 минут.

Перечень вопросов для подготовки к зачету

1. Понятие информационной системы. Компоненты ИС.

2. Определение технологии проектирования ИС и метод проектирования

ИС.

3. Требования к технологии проектирования.

4. Методология проектирования ИС.

5. Классификация методов проектирования ИС.

6. Классификация средств проектирования ИС.

7. Стандарты, необходимые для выполнения конкретного проекта.

8. Определение жизненного цикла ИС.

9. Группы процессов, входящие в состав ЖЦ ИС.

10. Наиболее часто используемые процессы в реальных проектах.

11. Определение модели ЖЦ ИС. Используемые модели ЖЦ ИС в настоящее время.

12. Стадии ЖЦ ИС.

13. Схема последовательности шагов разработки ИС.

14. Цель этапа «Сбор материалов исследования ИС».

15. Объект исследования проектировщика при проектировании ИС.

16. Необходимость участия пользователя (заказчика) в работах предпроектного обследования по созданию и внедрению ИС.

17. Состав и содержание методов организации проведения исследования.

18. Методы сбора материалов обследования. Цель каждого.

19. Вопросы программы обследования.

20. Назначение этапа «Анализ материалов исследования».

21. Состав, последовательность выполнения работ на стадии

«Внедрение», состав получаемой документации.

22. Термин «Case-средства», основные возможности Case- средств.

23. Классификация Case-средств.

24. Структура Case-средства.

25. Диаграммы «сущность-связь». Назначение.

26. Основные понятия и конструктивные элементы диаграммы «сущность-связь».

27. Назначение и взаимосвязь функциональных и обеспечивающих подсистем ИС.

28. Различие функциональных и обеспечивающих подсистем.

29. Принципы выделения функциональных подсистем.

30. Основные понятия и классификация методов типового проектирования.

31. Сущность типового проектного решения. Основные понятия типового элементного метода проектирования.

32. Параметрически-ориентированный и модельноориентированный подходы к конфигурации типовых ИС.

33. Определение функционального ППП и его структура. Критерии выбора.

34. Сущность прототипной (RAD) технологии. Основные возможности и преимущества быстрой разработки.

35. Классификация инструментальных средствбыстрого прототипирования ИС.

36. Определение функционально-ориентированной CASEтехнологии.

Примерные практические задания:

1. Построить диаграмму варианта использования для клиента любого интернет-магазина и владельца сайта.

2. Построить диаграмму варианта использования слушателя дистанционных курсов Интернет-университета информационных технологий дистанционное образование - INTUIT.ru.

3. Построить диаграмму варианта использования пользователя ЭБС издательства «Юрайт» https://www.biblio-online.ru.

4. Построить диаграмму варианта использования процесса сдачи экзамена студентом.

5. Построить диаграмму варианта использования процесса тестирования в системе Moodle.

Критерии оценивания ответа на зачете

«зачтено» выставляется студенту, если он полностью и без ошибок ответит на поставленные вопросы, умеет хорошо ориентироваться в предметной области, знает материал из основной и дополнительной литературы, приводит примеры с фактами предметной области; применяет знания учебной дисциплины при выполнении практического задания.

«не зачтено» выставляется студенту, показавшему фрагментарный, разрозненный характер знаний, недостаточно правильные формулировки базовых понятий, нарушения логической последовательности в изложении теоретического материала; допускает грубые ошибки в решении практического задания.

Экзамен – неотъемлемый компонент и завершающий этап учебного процесса по междисциплинарному курсу «Методы и средства проектирования информационных систем». До экзамена необходимо выполнить и защитить все предусмотренные рабочей программой задания. За месяц до окончания семестра преподаватель знакомит обучающихся с вопросами теоретического

курса, выносимыми на экзамен. Эти вопросы составляются на основе рабочей программы и входят в экзаменационные билеты. Экзамен проводится в устной форме. Студенту предлагается два теоретических вопроса и практическая задача. На подготовку и ответ студенту отводится 35 минут. Экзаменационные билеты утверждаются заведующим кафедрой. Экзамены проводятся в соответствии с утвержденным расписанием, определяющим время экзамена и место его проведения

Перечень вопросов для подготовки к экзамену

1. Структура информации. Реквизит, показатель, документ.

2. Функции документа в ИС.

3. Виды документов, которые можно выделить в системе документации.

4. Понятие унифицированной системы документации. Виды УСД.

5. Определение классификатора, кодов, последовательность их составления.

6. Цель разработки классификаторов в ИС.

7. Виды классификаторов. Характеристика общегосударственных, отраслевых и локальных классификаторов.

8. Отличие иерархической системы классификации от фасетной.

9. Дескрипторная система классификации.

10. Значение справочников в технологии обработки данных.

11. Понятие системы штрихового кодирования.

12. Типы и виды штрих-кодов.

13. Смысл штрихового кодирования. Виды и области использования.

14. Примеры использования технологии штрихового кодирования.

15. Понятие макета экранной формы, типы макетов.

16. Состав операций проектирования форм первичных документов.

17. Состав операций проектирования форм документов результатной информации.

18. Электронный документ и электронная технология обработки.

19. Особенности проектирования макетов экранных форм для ввода первичной информации и вывода результатных документов.

20. Понятие файла, виды файлов в ИС.

21. Информационная база.

22. Архитектура Web-приложений, публикующих БД. Технология CORBA.

23. Интерфейс ODBC.

Примерные практические задания:

1. Задание. Создать табличную базу данных «Абитуриенты университета». Создать форму с кнопкой Регистрация, добавить кнопку и

режим «Поиск», использовать фокус и подсветку при вводе данных, добавить поля ввода для расчета необходимых данных.

2. Задание. Создать табличную базу данных «Клиенты банка». Создать форму с кнопкой Регистрация, добавить кнопку и режим

«Поиск», использовать фокус и подсветку при вводе данных, добавить поля ввода для расчета необходимых данных.

3. Задание. Создать табличную базу данных «Прием больных в поликлинике». Создать форму с кнопкой Регистрация, добавить кнопку и режим «Поиск», использовать фокус и подсветку при вводе данных, добавить поля ввода для расчета необходимых данных.

4. Задание. Создать табличную базу данных «Автомобильный магазин». Создать форму с кнопкой Регистрация, добавить кнопку и режим «Поиск», использовать фокус и подсветку при вводе данных, добавить поля ввода для расчета необходимых данных.

5. Задание. Создать табличную базу данных «Продажа авиабилетов». Создать форму с кнопкой Регистрация, добавить кнопку и режим «Поиск», использовать фокус и подсветку при вводе данных, добавить поля ввода для расчета необходимых данных.

Критерии оценивания ответа на экзамене

Оценка «отлично» выставляется студенту, если он полностью и без ошибок ответит на поставленные вопросы, умеет хорошо ориентироваться в предметной области, знает материал из основной и дополнительной литературы, приводит примеры с фактами предметной области; умеет уверенно применять на практике полученные знания при решении конкретных задач, правильно выполняет практическое задание и самостоятельно; ответ на экзамене характеризуется научной терминологией, четкостью, логичностью, умением самостоятельно мыслить и делать выводы;

Оценка «хорошо» ставится, если студент твердо знает материал, грамотно и по существу излагает его, умеет применять полученные знания на практике, но допускает в ответе или в решении практической задачи некоторые неточности.

Оценка «удовлетворительно» выставляется студенту, показавшему фрагментарный, разрозненный характер знаний, недостаточно правильные формулировки базовых понятий, нарушения логической последовательности в изложении теоретического материала; практическое задание выполняет с подсказкой преподавателя.

Оценка «неудовлетворительно» выставляется студенту, который не знает большей части основного содержания учебной программы дисциплины, допускает грубые ошибки в формулировках основных понятий дисциплины, практическое задание не выполняет даже при наводящих подсказках преподавателя.

57

Курсовой проект представляет собой завершенное исследование, в котором анализируется проблемы по междисциплинарному курсу «Методы и средства проектирования информационных систем», и раскрывается содержание и технологии разрешения этих проблем не только в теоретическом, но и практическом плане на местном, региональном или федеральном уровнях. Проект должен носить творческий характер, отвечать требованиям логичного и четкого изложения материала, доказательности и достоверности фактов, отражать умения студента пользоваться рациональными приемами поиска, отбора, обработки и систематизации информации и содержать теоретические выводы и практические рекомендации.

Курсовой проект должен представлять собой законченную разработку, в которой:

сформулирована актуальность исследования в предметной области;

 анализируется литература и информация, полученная с помощью глобальных сетей по функционированию подобных систем в данной области или в смежных предметных областях;

 определяются и конкретно описываются выбранные студентом объемы, методы и средства исследования, иллюстрируемые данными и формами выходных документов, используемых при реализации поставленных задач исследования на модельном примере (но на реальной вычислительной технике, работающей в составе профессионально-ориентированной информационной системы).

Все результаты работы над проектом производятся в соответствии с требованием международного стандарта ISO/IEC 12207 и 15288, а также серии отечественных ГОСТ (ГОСТ 34.602-89, ГОСТ 34.601-90, РД 50-34.698-90).

Примерная тематика курсовых проектов

1. Разработка некоторых задач или функциональных подсистем ИС малого бизнеса или производственно-коммерческого предприятия:

- 1.1. Управление кадрами.
- 1.2. Управление финансами.
- 1.3. Сбыт и реализация продукции.
- 1.4. Управление выполнением заказов.
- 1.5. Учет продаж.
- 1.6. Заключение договоров и организация взаиморасчетов с клиентами.
- 1.7. Формирование прайс-листов по запросам покупателей.
- 1.8. Контроль поставок товаров и расчеты по поставкам.
- 1.9. Создание АРМ.

1.10. Аренда помещений.

2. Разработка функциональных подсистем в следующих предметных областях:

- 2.1. Универмаг.
- 2.2. Страхование.

2.3. Поликлиника.

2.4. Библиотека.

2.5. Туристическое агентство.

2.6. Гостиница.

2.7. Автосалон.

2.8. Агентство недвижимости.

3. Разработка информационно-справочных систем:

3.1. Учебные заведения города.

3.2. Инфраструктура города (предприятия, торговые организации, и т.д.).

3.3. Справочные данные по движению автобусов.

4. Проектирование гипертекстовых информационных систем:

4.1. Электронное информационное издание.

4.2. Интерне-магазин.

4.4. Рекламное агентство.

5.5. Электронный учебник (на примере учебной дисциплины специальности).

*5. Другие темы:*

5.1 .Разработка системы информационной поддержки принятия управленческих решений в медучреждении.

5.2 .Разработка автоматизированной системы исследования влияния окружающей среды на заболеваемость населения.

5.3 .Разработка информационно-аналитической системы специалиста управления ресурсами рынка труда.

5.4. Разработка ИС управления сбытовой структурой мебельного предприятия в условиях конкуренции.

5.5 .Разработка ИС управления материальными и финансовыми ресурсами сельскохозяйственного предприятия региона.

5.6 .Разработка ИС управления автотранспортным предприятием. 5.7.Разработка моделей управления автотранспортными

системами в нестабильной экономической среде.

5.8 .Разработка ИС тестирования при подборе персонала в кадровых службах предприятий.

5.9 .Прогнозирование состояний технических объектов на основе экспертных систем.

5.10 .Проектирование аналитической системы для анализа финансовоэкономического состояния сельскохозяйственного предприятия (на примере)..Разработка аналитических ГИС для анализа и прогнозирования общественных и природных процессов и явлений.

5.11 .Проектирование ИС анализа влияния демографических процессов на динамику спроса на образовательные услуги (на примере региона).

5.12 .Создание и ведение БД демографических показателей региона.

5.13 .Разработка ИС прогнозирования уровня жизни населения в

регионе.

5.15. Проектирование ИС для учета автотранспорта, планирования и прогнозирования ремонтов транспортных средств.

5.16. Проектирование ИС для ведения документации, сопровождающей процесс лечения больных в стационаре городской больницы.

5.17. Проектирование ИС для разработки смет на строительстве и другие виды ремонтных работ.

Законченный и полностью оформленный курсовой проект в установленные сроки представляется на кафедру для проверки. Руководитель проверяет пояснительную записку и, при условии законченного оформления и положительной оценки содержания, допускает проект к защите. Проект, не отвечающий установленным требованиям, возвращается для доработки с учетом сделанных замечаний.

Защита курсового проекта может проходить публично перед комиссией и научным руководителем и в присутствии других студентов. Защита состоит в коротком докладе (по регламенту до 10 минут) по выполненному проекту, презентации и в ответах на вопросы.

Критерии оценивания защиты курсового проекта

Оценка «отлично» - выставляется студенту, если тема курсового проекта соответствует содержанию работы и раскрыта полностью, автор владеет терминологией и понятийным аппаратом проблемы, есть новизна, актуальность и самостоятельность в постановке целей работы, материал умело использован из разных источников, систематизирован и структурирован, привлечены новейшие публикации по рассматриваемому вопросу. Сроки сдачи не нарушены. Оформление соответствует требованиям к такому виду работ, материал представлен в логической последовательности и грамотно, есть обоснованные выводы по результатам курсового исследования. Имеется наличие авторской позиции и самостоятельности суждений. Индивидуального авторского текста в наличие более чем 60%. Имеются правильно оформленные ссылки на используемые источники, имеются иллюстрации;

Оценка «хорошо» - выставляется студенту, если план и содержание курсового проекта соответствует теме, тема раскрыта полностью, есть новизна в работе, материал из разных источников систематизирован и структурирован, используются новейшие публикации. Сроки сдачи не нарушены. Оформление соответствует требованиям к такому виду работ. Имеется наличие авторской позиции и самостоятельности суждений. Индивидуального авторского текста в наличие более чем 60%. Имеются ссылки на используемые источники;

Оценка «удовлетворительно» - выставляется студенту, если тема курсового исследования раскрыта не полностью, материал представлен с нарушением логической последовательности. Имеются грамматические ошибки, используется мало литературных источников по проблеме и не привлечены последние публикации по проблеме, не достаточно проявлена самостоятельность при выполнении курсового проекта, но сроки сдачи на

нарушены и оформление соответствует требованиям. В работе отсутствует плагиат;

Оценка «неудовлетворительно» - выставляется студенту, если план и содержание курсового проекта не соответствует теме. Тема всесторонне не раскрыта. Проект не является авторской работой. Нарушены сроки сдачи, требования оформления не соблюдены.

## **МЕТОДИЧЕСКИЕ РЕКОМЕНДАЦИИ ПО ОСВОЕНИЮ МДК. 02.01. ИНФОРМАЦИОННЫЕ ТЕХНОЛОГИИ И ПЛАТФОРМЫ РАЗРАБОТКИ ИНФОРМАЦИОННЫХ СИСТЕМ**

#### **1. Пояснительная записка**

Основной целью освоения междисциплинарного курса «Информационные технологии и платформы разработки информационных систем» является формирование у студента компетенции в области платформ разработки информационной системы, создание модулей информационной системы в соответствии с техническим заданием, проведение тестов кода в разрабатываемых модулях информационной системы, создание технической документации к информационной системе.

В результате освоения междисциплинарного курса «Информационные технологии и платформы разработки информационных систем» обучающийся должен:

знать:

 основные виды и процедуры обработки информации, модели и методы решения задач обработки информации (генерация отчетов, поддержка принятия решений, анализ данных, искусственный интеллект, обработка изображений);

 сервисно ориентированные архитектуры, CRM- системы, ERP- системы; объектно-ориентированное программирование;

 спецификации языка, создание графического пользовательского интерфейса (GUI), файловый ввод- вывод, создание сетевого сервера и сетевого клиента;

 платформы для создания, исполнения и управления информационной системой;

уметь:

 осуществлять математическую и информационную постановку задач по обработке информации, использовать алгоритмы обработки информации для различных приложений;

 уметь решать прикладные вопросы интеллектуальных систем с использованием статических экспертных систем, экспертных систем реального времени;

 использовать языки структурного, объектно-ориентированного программирования и языка сценариев для создания независимых программ, разрабатывать графический интерфейс приложения;

Иметь практический опыт.

использования инструментальных средств обработки информации;

участия в разработке технического задания;

формирования отчетной документации по результатам работ;

 использования стандартов при оформлении программной документации;

 программирования в соответствии с требованиями технического задания;

 использования критериев оценки качества и надежности функционирования информационной системы;

 применения методики тестирования разрабатываемых приложений; управления процессом разработки приложений с использованием инструментальных средств.

Изучение междисциплинарного курса «Информационные технологии и платформы разработки информационных систем» направлено на формирование профессиональных компетенций у выпускника:

ПК 2.1: Участвовать в разработке технического задания.

ПК 2.2: Программировать в соответствии с требованиями технического задания.

ПК 2.3: Применять методики тестирования разрабатываемых приложений.

ПК 2.4: Формировать отчетную документацию по результатам работ.

ПК 2.5: Оформлять программную документацию в соответствии с принятыми стандартами.

ПК 2.6: Использовать критерии оценки качества и надежности функционирования информационной системы.

В процессе изучения междисциплинарного курса «Информационные технологии и платформы разработки информационных систем» обучающиеся осваивают общие компетенции:

ОК 1: Понимать сущность и социальную значимость своей будущей профессии, проявлять к ней устойчивый интерес.

ОК 2: Организовывать собственную деятельность, выбирать типовые методы и способы выполнения профессиональных задач, оценивать их эффективность и качество.

ОК 3: Принимать решения в стандартных и нестандартных ситуациях и нести за них ответственность.

ОК 4: Осуществлять поиск и использование информации, необходимой для эффективного выполнения профессиональных задач, профессионального и личностного развития.

ОК 5: Использовать информационно-коммуникационные технологии в профессиональной деятельности.

ОК 6: Работать в коллективе и команде, эффективно общаться с коллегами, руководством, потребителями.

ОК 7: Брать на себя ответственность за работу членов команды (подчиненных), результат выполнения заданий.

ОК 8: Самостоятельно определять задачи профессионального и личностного развития, заниматься самообразованием, осознанно планировать повышение квалификации.

ОК 9: Ориентироваться в условиях частой смены технологий в профессиональной деятельности.

Контроль и оценка освоения междисциплинарного курса «Информационные технологии и платформы разработки информационных систем» включает:

текущий контроль ( реферат, лабораторная работа;);

промежуточная аттестация (экзамен).

#### **2. Формы оценочных средств текущего контроля**

Реферат представляет собой сжатое изложение в письменной форме содержания какого-либо вопроса или темы на основе критического обзора информации. Продукт самостоятельной работы студента, представляющий собой краткое изложение в письменном виде полученных результатов теоретического анализа определенной научной (учебно-исследовательской) темы, где автор раскрывает суть исследуемой проблемы, приводит различные точки зрения, а также собственные взгляды на нее.

Темы рефератов:

- 1. Информационные технологии поддержки принятия решений.
- 2. Экспертные системы.
- 3. Информационные технологии управления.
- 4. Представление знаний и вывод на знаниях.
- 5. Электронный офис.
- 6. Технология электронного документооборота
- 7. Технологии Интернет, Интранет.
- 8. Беспроводные технологии.
- 9. Понятие и свойства распределенной системы.
- 10.Технологии распределенной обработки данных.
- 11.Объектно-ориентированные технологии распределенной обработки.
- 12.Операционная система Linux.
- 13.Операционная система Windows.
- 14.Операционная система MacOS.
- 15.Сетевое оборудование в ЛВС.
- 16.Основы функционирования протокола TCP/IP.
- 17.Служба DNS.

18.Эталонная модель внутри - и межсетевого взаимодействия. Семь уровней модели OSI.

19.Принципы организации глобальной вычислительной сети.

20.Браузеры: Lynx, Chromium, Microsoft Internet Explorer (Edge), Opera, Mozilla Firefox. Краткая характеристика, особенности интерфейса, возможности, достоинства и недостатки, условия распространения.

21.Почтовые клиенты: Microsoft Outlook, Mozilla Thunderbird. Краткая характеристика, особенности интерфейса, возможности, достоинства и недостатки, условия распространения.

22.Обзор сетевого протокола IPX/SPX.

23.Обзор сетевого протокола NetBEUI.

24.Служба DHCP.

25.Служба WINS.

26.Мониторинг сетевых устройств. Мониторинг серверов (просмотр событий, аудит, мониторинг производительности, определение узких мест). помощью консоли.

27.Служба каталогов Active Directory.

28.ПО для обслуживания электронной почты. Принципы организации службы электронной почты. Microsoft Exchange Server: поддерживаемые протоколы передачи сообщений, базы данных службы обмена сообщениями, сетевые конференции

29.Эволюция методологий программирования. Парадигмы программирования.

30.Основные принципы объектного подхода. Абстрагирование.

31.Основные принципы объектного подхода. Инкапсуляция.

32.Основные принципы объектного подхода. Модульность.

33.Основные принципы объектного подхода. Иерархия.

34.Основные принципы объектного подхода. Типизация.

35.Основные принципы объектного подхода. Параллелизм. Сохраняемость.

36.Объект с точки зрения ООП. Состояние. Поведение.

37.Объект с точки зрения ООП. Идентичность и жизненный цикл объектов.

38. Объект с точки зрения ООП. Взаимоотношения между объектами.

39.Классы. Природа классов. Метамодель. Инстанцирование.

40.Классы. Структура класса. Абстрактные классы и интерфейсы.

41. Классы. Отношения между классами. Ассоциация и агрегация.

42.Классы. Иерархии классов. Зависимость.

Критерий оценивания реферата;

Оценка «отлично» – Студентом реферат выполнен самостоятельно. При этом грамотно поставлена цель и задачи, составлен правильный план реферата, в реферате в соответствии планом полностью раскрыта тема реферата, цель достигнута.

Оценка «хорошо» – Студентом реферат выполнен самостоятельно. При этом грамотно поставлена цель и задачи, составлен правильный план реферата, но в реферате есть отклонения от плана, поэтому есть небольшие погрешности в раскрытии темы реферата, но цель в целом достигнута.

Оценка «удовлетворительно» - Студентом реферат выполнен только с Подсказками преподавателя. Цель работы в целом поставлена правильно, но не четко описаны задачи для ее достижения. План реферата в целом правильный, но сама работа существенно от него отклоняется. Тема реферата раскрыта не полностью.

Оценка «неудовлетворительно» – Студентом реферат не выполнен.

Лабораторная работа - это такой метод обучения, при котором обучающиеся под руководством преподавателя и по заранее намеченному плану выполняют определенные практические задания, и в процессе их осмысливают новый учебный материал, закрепляют воспринимают и полученные ранее знания.

#### Задание лабораторной работы

Рассмотрение понятия переменной, константы и типа ланных.

### Теоретическая часть

Переменная (Variable) - это именованная область памяти, которая хранит в себе некоторое значение, которое можно изменить.

Инициализация переменной-это первое присвоение ей значения. Все последующие присвоения новых значений этой переменной, не считаются инициализацией.

Технически, имена переменных могут начинаться со знака « » нижнее подчеркивание, знака «\$»и с любого алфавитного символа (имена не могут начинаться с цифр и других символов).

Для именования локальных переменных в Java, рекомендуется использовать соглашение camel Casing. Чтобы выделить слова в идентификаторе, первые буквы каждого слова (кроме первого) сделайте заглавными. Например, туАде, туName.

Язык Java чувствительный к регистру (casesensitivity). Например, MvNameu mvName-это разные имена.

Не используйте символы подчеркивания, дефисы и любые другие неалфавитно-цифровые символы для разделения слов в идентификаторе.

Не используйте венгерскую нотацию. Суть венгерской нотации сводится к тому, что имена идентификаторов предваряются заранее оговоренными префиксами, состоящими из одного или нескольких символов. Например, StringsClientName; intiSize;

Имена переменных должны быть понятны и передавать смысл каждого элемента.

В редких случаях, если у идентификатора нет точного семантического значения, используйте общие названия. Например, value, item.

При создании переменной, используйте название-псевдоним, когда

это возможно, а не полное имя типа.

Константа(Constant)- это область памяти, которая хранит в себе некоторое значение, которое нельзя изменить.

Правила использования констант:

1) Константам необходимо присваивать значение непосредственно в месте создания;

2) Попытка присвоения константе нового значения приводит к ошибке уровня компиляции: Преобразование типа (Casting или Type conversion) - это преобразование значения переменной одного типа в значение другого типа. (Преобразование не следует путать с приведением типов - Cast) Выделяют явное (explicit) и неявное (implicit) преобразование типов.

Неявное преобразование типа (безопасное) - преобразование меньшего типа в больший или нелого типа в вешественный. Является безопасным, так как не происходит потеря точности.

Явное преобразование типа (опасное) - преобразование большего типа в меньший или вешественного типа в целый. Является опасным, так как происходит потеря точности результата без округления.

Возможно неявное преобразование значения константы большего типа в меньший, при инициализации переменной значением константы, если значение константы не превышает максимально допустимого значения переменной.

Возможно явное преобразование значения константы вещественного типа в целый тип при инициализации переменной значением константы, если значение константы превышает  $He$ максимально допустимого значения переменной.

Практическая часть

Залание 1

Имеется 3 переменные типа intx = 10, y = 12, и z = 3;

Выполните и рассчитайте результат следующих операций для этих переменных:

 $x \leftarrow y -x + +$ \* z:  $z = -x$  $y * 5$ ;  $v = x + 5\%$  $z$ ;  $z = x++ +$  $y * 5$ ;  $x = y$  $-X++$  \* z; Залание 2 Создайте класс ArithmeticAverage.

Вычислите среднее арифметическое трех целочисленных значений и выведите его на экран. С какой проблемой вы столкнулись? Какой тип

лучше использовать для корректного отображения переменных результата?

Залание 3

Созлайте класс Circle.

Создайте константу с именем PI (число  $\pi$  «пи»), создайте переменную радиус с именем - г. Используя формулу  $\pi R^2$ , вычислите площадь круга и выведите результат на экран. Задание 4

Созлайте класс Volume.

Напишите программу расчета объема -V и площади поверхности -S цилиндра. Объем V цилиндра радиусом - R и высотой - h, вычисляется по формуле:  $V = \pi R^2 h$ . Площадь S поверхности цилиндра вычисляется поформуле:  $S = 2\pi R^2 + 2\pi R^2 = 2\pi R(R+h)$ . Результаты расчетов выведите на экран.

Залание 5

Созлайте класс Main.

Проверьте, можно ли создать переменные со следующими именами: class?, Unit, \u006unit, &myVar, \$myVar.

Задание 6

Какие возможности и библиотеки для работы с сетью в Java вам известны? Рекомендуется ознакомиться  $\mathbf{c}$ примерами кола. предоставленными на сайтах библиотек, упомянутых в ходе изучения материала темы, скачать, скомпилировать и исследовать их в работе.

Залание 7

Повторите и изучите основные понятия, рассмотренные в рамках темы. Попробуйте воспроизвести примеры кода - это поможет разобраться в сетевых средствах Java, практических применениях рассмотренного материала.

Залание 8

Пересмотрите код, написанный вами в ходе выполнения лабораторной работы (чат-сервер и чат-клиент). Перепишите его с использованием одной из упомянутых выше библиотек. Какие преимущества или недостатки их использования вы при этом обнаружили?

Критерии оценивания лабораторных работ:

Оценка «Отлично» - Студентом работа выполнена самостоятельно, в полном объеме, рациональным способом. При этом составлен правильный алгоритм решения заданий работы, в логических рассуждениях и решении нет ошибок.

Оценка «Хорошо» -Студентом работа выполнена с подсказкой преподавателя. При этом составлен правильный алгоритм решения задания, в логическом рассуждении и решении нет существенных ошибок; есть объяснение решения, но задание выполнено нерациональным способом или допущено не более двух несущественных ошибок, получен верный ответ.

Оценка «Удовлетворительно» – Студентом работа выполнена с подсказками преподавателя. При этом задание понято правильно, в логическом рассуждении нет существенных ошибок, но допущены существенные ошибки (неточности); задание решено не полностью или в общем виде.

Оценка «Неудовлетворительно» – Студентом работа не выполнена.

#### **3. Методические рекомендации по подготовке к промежуточной аттестации**

Экзамен – неотъемлемый компонент и завершающий этап учебного процесса по междисциплинарному курсу «Методы и средства проектирования информационных систем». До экзамена необходимо выполнить и защитить все предусмотренные рабочей программой задания. За месяц до окончания семестра преподаватель знакомит обучающихся с вопросами теоретического курса, выносимыми на экзамен. Эти вопросы составляются на основе рабочей программы и входят в экзаменационные билеты. В билет включено два теоретических вопроса. Экзамен проводится в письменной форме. Подготовка ответов на теоретические вопросы осуществляется не более 40 минут. Экзаменационные билеты утверждаются заведующим кафедрой. Экзамены проводятся в соответствии с утвержденным расписанием, определяющим время экзамена и место его проведения.

Перечень вопросов для подготовки к экзамену

1. Введение в технологию Java: история и предпосылки создания Java, сопоставление с С#, архитектура Java.

2. Особенности языка Java. Лексические основы (зарезервированные ключевые слова, идентификаторы, литеры, разделители).

3. Типы данных и операции языка Java. Приведение типов. Автоматическое преобразование типов в выражениях.

4. Управляющие операторы.

5. Понятие и описание массивов. Элементы и длина массива.

объектно-ориентированного программирования. Достоинства и недостатки ООП.

7. Синтаксис описания класса, метода. Объявление объекта. Передача параметров, перегрузка методов.

8. Конструкторы класса. Перегрузка конструкторов. Вложенные, внутренние, абстрактные классы.

9. Понятие распределенной системы.

10.Классификация распределенных систем обработки данных.

11.Технологии распределенной обработки данных.

12.Задачи: соединение пользователей с ресурсами, прозрачность,

открытость, масштабируемость.

13.Характеристика технологии клиент-сервер.

14.Модель клиент-сервер.

15.Уровни протоколов.

16.Понятие информационной технологии. Составляющие информационных технологий.

17.Эволюция и классификация информационных технологий

18.Свойства и структура информационной технологии.

19.Понятие платформы.

20.Безопасность информационных технологий. Основные принципы построения систем защиты АИС.

21.Понятие и виды пользовательского интерфейса. Необходимые свойства пользовательского интерфейса. Графический интерфейс пользователя GUI.

22.Основные классы информационных технологий.

23.Архитектура ИС. Системная и программная архитектура. Уровни описания программной архитектуры: концептуальная архитектура, логическая архитектура и физическая реализация.

24.Архитектурный подход к реализации ИС: понятия и определения.

25.Структура ИС. Подсистемы обеспечения работоспособности ИС. Информационное, техническое, программное, математическое и другие виды обеспечения. Их характеристика и состав.

26.Стратегия развития организации и проектирование архитектуры ИС.

27.Связь архитектуры информационных систем с ИТ-стратегией организации.

28.Блоки построения ИС.

29.Аппаратно-программные платформы серверов, рабочих станций и их характеристика.

30.Программное обеспечение ИС и его классификация. Оптимизация выбора программного состава обеспечения ИС

31.Сетевые операционные системы: структура, назначение, функции. Выбор сетевой ОС.

32.Клиентское программное обеспечение. Серверное программное обеспечение. Взаимодействие серверного и клиентского программного обеспечения.

33.Задачи и цели сетевого администрирования, понятие о сетевых протоколах и службах.

34.Основы компьютерных сетей, ключевые понятия. Локальная вычислительная сеть, принципы организации. Базовые сетевые топологии. Организация межсетевого взаимодействия.

35.Адресация. Протоколы и услуги сети Интернет.

36.Организация программного обеспечения АИС в локальных сетях.

Файловые серверы.

37.Организация ПО клиент-серверной АИС. Серверы баз данных. Серверы приложений. Архитектура приложения. Подходы к классификации архитектур приложения.

38.Использование Интернет-технологий в АИС. Архитектура информационной интранет-системы

39.Основы и основные понятия корпорации и КИС. Общие вопросы проектирования и внедрения КИС.

40.Классификация и характеристики КИС. Требования, предъявляемые к КИС.

41.Модели жизненного цикла КИС. Выбор модели жизненного цикла КИС. Методологии разработки КИС.

42.Понятие программной платформы Microsoft.NET. Проблемы совместимости, надежности и повторного использования компонентов .NET Framework.

43.Преимущества и недостатки .NET. Четыре основных аспекта в подходе .NET как платформы для разработки КИС.

44.Определение сервиса и сервисно-ориентированной архитектуры. Требования к SOA.

Критерии оценивания экзамена:

Оценка «Отлично» – Студент показал глубокое знание теоретической части курса, умение проиллюстрировать изложение практическими расчетами, проявил творческие способности в понимании, изложении и использовании учебно-программного материала, полно, подробно ответил на вопросы билета.

Оценка «Хорошо» – Студент показал глубокое знание теоретической части курса, умение проиллюстрировать изложение практическими расчетами, освоил основную литературу, рекомендованную программой курса, обнаружил стабильный характер знаний и способность к их самостоятельному восполнению и обновлению в ходе практической деятельности, полностью ответил на вопросы билета и вопросы экзаменатора, но допустил при ответах незначительные ошибки, указывающие на наличие несистематичности и пробелов в знаниях;

Оценка «Удовлетворительно» – Студент показал знание основных положений теории при наличии существенных пробелов в деталях, испытывал затруднения при практическом применении теории, допустил существенные ошибки при ответах на вопросы билетов и вопросы экзаменатора, но показал знания основного учебно-программного материала в объеме, необходимом для предстоящей работы;

Оценка «Неудовлетворительно» – Студент показал существенные пробелы в знаниях основных положений теории, которые не позволяют ему приступить к практической работе без дополнительной подготовки, не ответил на вопросы билеты или экзаменатора.

# МЕТОДИЧЕСКИЕ РЕКОМЕНДАЦИИ ПО ОСВОЕНИЮ МДК. 02.02. УПРАВЛЕНИЕ ПРОЕКТАМИ

#### 1. Пояснительная записка

Основными целями освоения междисциплинарного курса «Управление проектами» является:

. - формирование у студентов знаний концептуальных и практических вопросов применения проектного управления в современных организациях с учетом актуальных тенденций развития деловой среды с целью применения данных знаний в своей последующей практической профессиональной леятельности.

знакомство студентов с сущностью и инструментами проектного позволяющего управления, квалифицированно принимать решения  $\overline{10}$ координированию людей, оборудования, материалов, финансовых средств и графиков для выполнения определенного проекта в заданное время, в пределах бюджета и к удовлетворению заказчика (потребителя).

освоения междисциплинарного курса «Управление <sub>R</sub> результате проектами» обучающийся должен:

знать:

- основные виды и процедуры обработки информации, модели и методы решения задач обработки информации (генерация отчетов, поддержка принятия решений, анализ данных, искусственный интеллект, обработка изображений);

архитектуры, CRM-системы, - сервисно-ориентированные ERPсистемы:

— объектно-ориентированное программирование;

- спецификации языка, создание графического пользовательского интерфейса (GUI), файловый ввод-вывод, создание сетевого сервера и сетевого клиента:

- платформы для создания, исполнения и управления информационной системой:

- основные процессы управления проектом разработки.

уметь:

- осуществлять математическую и информационную постановку задач по обработке информации, использовать алгоритмы обработки информации для различных приложений;

- уметь решать прикладные вопросы интеллектуальных систем с использованием статических экспертных систем, экспертных систем реального времени;

структурного, объектно-ориентированного - использовать языки
программирования и языка сценариев для создания независимых программ, разрабатывать графический интерфейс приложения;

 создавать проект по разработке приложения и формулировать его задачи, выполнять управление проектом с использованием инструментальных средств.

Иметь навыки и (или) опыт деятельности (владеть):

использования инструментальных средств обработки информации;

участия в разработке технического задания;

формирования отчетной документации по результатам работ;

 использования стандартов при оформлении программной документации;

 программирования в соответствии с требованиями технического задания;

 использования критериев оценки качества и надежности функционирования информационной системы;

применения методики тестирования разрабатываемых приложений;

 управления процессом разработки приложений с использованием инструментальных средств.

Изучение междисциплинарного курса «Управление проектами» направлено на формирование профессиональных компетенций у обучающихся:

ПК-2.1 Участвовать в разработке технического задания.

ПК-2.2 Программировать в соответствии с требованиями технического задания.

ПК-2.3 Применять методики тестирования разрабатываемых приложений.

ПК-2.4 Формировать отчетную документацию по результатам работ.

ПК-2.5 Оформлять программную документацию в соответствии с принятыми стандартами.

ПК-2.6 Использовать критерии оценки качества и надежности функционирования информационной системы.

В процессе изучения междисциплинарного курса «Управление проектами» обучающиеся осваивают общие компетенции:

ОК-1 Понимать сущность и социальную значимость своей будущей профессии, проявлять к ней устойчивый интерес.

ОК-2 Организовывать собственную деятельность, выбирать типовые методы и способы выполнения профессиональных задач, оценивать их эффективность и качество.

ОК-3 Принимать решения в стандартных и нестандартных ситуациях и нести за них ответственность.

ОК-4 Осуществлять поиск и использование информации, необходимой для эффективного выполнения профессиональных задач, профессионального и личностного развития.

ОК-5 Использовать информационно-коммуникационные технологии в

профессиональной деятельности.

ОК-6 Работать в коллективе и команде, эффективно общаться с коллегами, руководством, потребителями.

ОК-7 Брать на себя ответственность за работу членов команды (подчиненных), результат выполнения заданий.

ОК-8 Самостоятельно определять задачи профессионального и личностного развития, заниматься самообразованием, осознанно планировать повышение квалификации.

ОК-9 Ориентироваться в условиях частой смены технологий в профессиональной деятельности.

Контроль и оценка освоения междисциплинарного курса «Управление проектами» включает:

текущий контроль (тестирование, реферат, практическая работа);

промежуточная аттестация (зачет).

#### **2. Формы оценочных средств текущего контроля**

Тестирование – форма контроля, направленная на проверку уровня освоения контролируемого теоретического и практического материала по разделам дисциплины (терминологический аппарат, основные методы, информационные технологии, приемы, документы, компьютерные программы, используемые в изучаемой области и др.). Тест – это средство, позволяющее оценить уровень знаний обучающегося путем выбора им одного из нескольких вариантов ответов на поставленный вопрос. Возможно использование тестовых вопросов, предусматривающих ввод обучающимся короткого и однозначного ответа на поставленный вопрос.

Комплект примерных тестовых заданий по междисциплинарному курсу «Управление проектами»

1. Набором существенных признаков проекта как средства управления является;

а) непрерывный характер реализации, наличие выделенного бюджета, обязательность эффективности;

б) целевой характер, ограниченность во времени, уникальность деятельности и результата;

в) создание временной организационной структуры, присутствие внешней инвестиционной составляющей, поступательность реализации;

г) командный характер реализации, иерархичность результатов, поступательность этапов исполнения.

2. Проект имеет принципиальные отличия от бизнес-процессов, которые состоят в том, что:

а) проект дает возможность компании развиваться, а бизнес-процесс служит исключительно для реализации текущей деятельности;

б) бизнес-процессы являются по сути циклически повторяющимися задачами, а проект служит реализации уникальной задачи;

в) проект не всегда требует документационного оформления, в то время как процесс всегда основан на регламентирующих его документах;

г) бизнес-процесс может быть реализован только в режиме коллективной работы, в отличие от проекта, который может выполняться и одним менеджером.

3. Чтобы целостно воспринимать проект, нам нужно понимать следующие основные моменты:

а) ресурсы, иерархию результатов, состав команды, потенциальные проблемы проекта;

б) ответственность, полномочия, мотивацию менеджера проекта и команды;

в) содержание, ограничения и риски проекта;

г) цели и ожидания заинтересованных сторон, установленный результат и основной продукт проекта.

4. Для реализации проекта обязательно необходимы (как минимум) два документа:

а) устав и план проекта;

б) бизнес-план и регламенты управления проектом;

в) техническое задание и матрица ответственности;

г) диаграмма Ганта и бюджет проекта.

5. Какая из представленных структур не может являться одним из видов организационных структур проекта?

а) стратегическая

б) функциональная

в) проектная

г) матричная

6. Какой из указанных коллективных органов выбирает проекты для их включения в инвестиционный портфель, назначает куратора и заслушивает отчеты по реализации проектов?

а) команда проекта

б) команда управления проектом

в) совет директоров компании

г) проектный комитет (координационный совет

7. Какое из представленных определений в наибольшей степени соответствует понятию «проектный офис»?

а) управленческое подразделение, организующее хозяйственное обеспечение проектов

б) структурная единица, которая существенно облегчает процесс административного управления проектами

в) подразделение, помогающее обеспечить подготовку процесса производства

г) служба, облегчающая процесс обработки информации в проекте

8. Как называется роль представителя высшего руководства или материнской к проекту компании, который подписывает устав вместе с менеджером проекта?

а) куратор проекта

- б) инвестор
- в) инициатор
- г) заказчик
- 9. На стадии жизненного цикла проекта «разработка»:
- а) задействуется не более 5% всех ресурсов проекта
- б) разработка не требует никаких особых ресурсов
- в) требуется 10-15% ресурсов, планируемых на проект
- г) расходуется 20-50% проектных ресурсов
- 10. К общим признакам проекта относят:
- а) ограниченная во времени цель
- б) ограниченная по ресурсам продолжительность проекта

в) плановость

11. Проект считается успешным когда:

а) проект удовлетворяет требованиям заинтересованных лиц, или превосходит их ожидания

б) произведен продукт проекта

в) спонсор проекта объявил об окончании проекта.

12. Наибольшее влияние на проект оказывают следующие факторы:

- а) правовые
- б) социальные
- в) экономические
- г) биологические

13.Что собой представляет жизненный цикл проекта?

а) документ, представляющий характеристику основных параметров проекта;

б) промежуток времени между моментом появления проекта и моментом его ликвидации;

в) совокупность отдельных работ по реализации проекта;

г) период поставки материальных ресурсов.

14. Какое количество руководителей должно быть в проектной группе:

- а) 2
- б) 1
- в) 3
- г) 0

15.Что такое структуризация проекта?

а) разбивка проекта на иерархические подсистемы и компоненты;

б) выделение в проекте разделов;

в) определение удельного веса отдельных работ;

г) установление связей между отдельными работами.

16. Кто в первую очередь должен принимать решение об окончании проекта:

а) члены проектной группы;

б) руководитель проекта;

в) администрация предприятия..

17. Что входит в три основных ограничения проекта:

а) время, расписание, качество

б) время, деньги, расписание

в) время, деньги, качество

18. В сетевой модели с работами в узлах роль вершин графа играют:

а) события

б) работы

в)продолжительность

19. График Ганта – это сетевая модель:

а) в форме временных диаграмм;

б) в матричной форме;

в) в табличной форме.

20. Самый ….…. из всех полных путей называется критическим путем:

а) короткий;

б) продолжительный;

в) средний.

21. Проект считается успешным когда:

а) проект удовлетворяет требованиям заинтересованных лиц, или превосходит их ожидания;

б) произведен продукт проекта;

в)спонсор проекта объявил об окончании проекта.

 22..… - совокупность продуктов и услуг, намеченных к производству в проекте.

а) цели;

б) предметная область;

в) объем проекта.

23. Выберите правильную последовательность процесса структуризации проекта:

а) определение проекта, уровень детализации, структура процесса, организационная структура;

б) определение проекта, уровень детализации, организационная структура, структура процесса;

в) структура процесса, определение проекта, уровень детализации, организационная структура.

Критерии оценивания тестирования:

Оценка «отлично» выставляется студенту, если он хорошо ориентируется в изученном материале и отвечает на 100% заданных вопросов;

Оценка «хорошо» выставляется студенту, если он ответил на более 80% заданных вопросов;

Оценка «удовлетворительно» ставится студенту, если он ответил на 60- 80% заданных вопросов;

Оценка «неудовлетворительно» ставится, если студент ответил на менее 60% заданных вопросов.

Реферат представляет собой сжатое изложение в письменной форме содержания какого-либо вопроса или темы на основе критического обзора информации. Продукт самостоятельной работы студента, представляющий собой краткое изложение в письменном виде полученных результатов теоретического анализа определенной научной (учебно-исследовательской) темы, где автор раскрывает суть исследуемой проблемы, приводит различные точки зрения, а также собственные взгляды на нее.

Примерные темы реферата по междисциплинарному курсу «Управление проектами»

1. Основные прикладные программные средства для планирования и отслеживания хода выполнения проекта. Обзор и сравнительный анализ возможностей систем Microsoft Project, Primavera Project Planner, Spider Project/

2. Моделирование бизнес-процесса при помощи AllFusion Process Modeler или BPWin: функциональная модель (IDEF0); модель процессов (IDEF3), диаграмма потоков данных (DFD).

3. Моделирование данных при помощи помощи AllFusion Data Modeler или ERWin.

4. Объектное моделирование (AllFusion Component Modeler, Rational Rose).

Критерии оценивания реферата:

Оценка «отлично» ставится, если:

– полностью раскрыто содержание материала в объеме;

– материал изложен грамотным языком в определенной логической последовательности, точно используется научная терминология и символика;

– правильно выполнены рисунки, графики, сопутствующие ответу;

– показано умение иллюстрировать теоретические положения конкретными примерами, применять их в новой ситуации;

– продемонстрировано усвоение ранее изученных сопутствующих вопросов;

– даны ответы на все дополнительные вопросы.

Оценка «хорошо» ставится, если:

– не полностью раскрыто содержание материала в объеме;

– материал изложен грамотным языком в определенной логической последовательности, точно используется научная терминология и символика;

– правильно выполнены рисунки, графики, сопутствующие ответу;

– показано умение иллюстрировать теоретические положения конкретными примерами, применять их в новой ситуации;

– допущены ошибка или более двух недочетов при освещении второстепенных вопросов, которые легко исправляются по замечанию преподавателя;

– в ответе может быть недостаточно полно развернута аргументация.

Оценка «удовлетворительно» ставится, если:

– неполно или непоследовательно раскрыто содержание материала, но показано общее понимание вопроса и продемонстрированы умения, достаточные для дальнейшего усвоения программного материала;

– имелись затруднения или допущены ошибки в определении понятий, использовании терминологии, исправленные после нескольких наводящих вопросов преподавателя;

– были даны ответы не на все дополнительные вопросы.

Оценка «неудовлетворительно» ставится, если:

– не раскрыто содержание материала в требуемом объеме;

– материал изложен неграмотно, не соблюдена логическая последовательность, не использована научная терминология и символика;

– неверно выполнены рисунки, графики, сопутствующие ответу;

– не продемонстрировано усвоение ранее изученных сопутствующих вопросов;

– не были даны ответы ни на один дополнительный вопрос.

Выполнение практической работы направлено на закрепление полученных теоретических знаний и формирование у студентов профессиональных умений по междисциплинарному курсу «Управление проектами».

Варианты предметных областей:

1.Создание фирмы по производству детских игрушек.

- 2. Открытие предприятия по производству корпусной мебели.
- 3. Внедрение новой информационной системы.

4. Строительство гостиницы.

5.Создание экстремального туристического бизнеса на Байкале.

- 6. Автоматизация документооборота для банка.
- Задания:
- 1. Предложите для рассмотрения, оценки и реализации проект.
- 2. Определите возможности реализации Вашего проекта.
- 3. Определите структуру предлагаемого проекта.
- 4. Сформируйте структуру предметной области проекта.
- 5. Выполните структуризацию работ Вашего проекта.
- 6. Определите стоимость проекта.

7. Сформируйте команду для проекта.

8. Определите риск при реализации проекта.

9. Разработайте процедуру сертификации продукции для проекта.

10. Определите виды контрактов, необходимых для реализации проекта.

11. Определите особенности промежуточного контроля для проекта.

12. Определите программный продукт, необходимый для Вашего продукта.

13. Определите необходимость использования моделей зрелости для Вашего проекта.

14. Разработайте отчетность для управления реализацией Вашего проекта.

15. Определите необходимость использования консалтинга для Вашего проекта.

Критерии оценивания практической работы:

Оценка «Отлично» - Студент выполнил все рекомендованные задания, правильно изложил все варианты их решения.

Оценка «Хорошо» - студент решил не менее 85% рекомендованных заданий, правильно изложил все варианты их решения.

Оценка «Удовлетворительно» - студент решил не менее 65% рекомендованных заданий, правильно изложил все варианты их решения.

Оценка «Неудовлетворительно» - студент выполнил менее 50% рекомендованных заданий, и/или неверно указал варианты решения.

## **3. Методические рекомендации по подготовке к промежуточной аттестации**

Экзамен – неотъемлемый компонент и завершающий этап учебного процесса по междисциплинарному курсу «Управление проектами». До экзамена необходимо выполнить и защитить все предусмотренные рабочей программой задания. За месяц до окончания семестра преподаватель знакомит обучающихся с вопросами теоретического курса, выносимыми на экзамен. Эти вопросы составляются на основе рабочей программы и входят в экзаменационные билеты. В билет включено два теоретических вопроса и один практический. Экзамен проводится в устной форме. На подготовку студенту отводится 40 минут. На ответ студенту отводится 15 минут. Экзаменационные билеты утверждаются заведующим кафедрой. Экзамены проводятся в соответствии с утвержденным расписанием, определяющим время экзамена и место его проведения.

80

Перечень теоретических вопросов для подготовки к экзамену по междисциплинарному курсу «Управление проектами»

1. Понятие «проект» и его определение.

2. Сущность «управления проектами».

3. Базовые варианты схем управления проектами.

4. Предпосылки применения дисциплины «управление проектами».

5. Классификация типов проектов.

6. Цель и стратегия проекта.

7. Проектный цикл.

8. Подсистемы управления проектами.

9. Организационные структуры управления проектами.

10.Организация проектного финансирования.

11.Основные принципы оценки эффективности инвестиционных проектов.

12.Исходные данные для расчета эффективности инвестиционных проектов.

13.Основные показатели эффективности проекта.

14.Влияние риска и неопределенности при оценке эффективности проекта.

15.Управление стоимостью проекта.

16.Контроль и регулирование проекта.

17.Завершение проекта.

18.Процессы управления ресурсами проекта. Основные принципы планирования ресурсов проекта.

19.Управление командой проекта.

20.Методы снижения рисков.

21.Организация работ по управлению рисками.

Примерные практические задания

1. Подберите команду исполнителей для проекта разработки системы автоматизации документооборота по торговле автозапчастями. Какими психологическими качествами должны обладать исполнители?

2. Сформулируйте миссию проекта разработки системы автоматизации документооборота по торговле автозапчастями. Чем миссия компании отличается от цели?

3. Составьте одностраничное описание проекта разработки магазина по торговле авиабилетами через Интернет.

4. Сформировать перечень требований для кандидата на должность инженера по разработке ПО (программиста, тестера, технического писателя или руководителя команды).

5. Изобразите жизненный цикл проекта по созданию нового программного обеспечения.

6. Предприятие рассматривает целесообразность приобретения новой технологической линии. На рынке имеются две модели со следующими

параметрами: Обоснуйте целесообразность приобретения той или иной технологической линии.

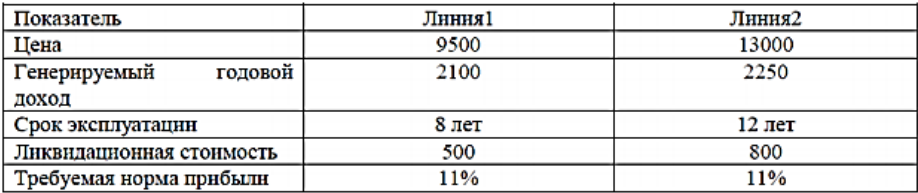

7. По данным таблицы построить сетевой граф, определить длину критического пути.

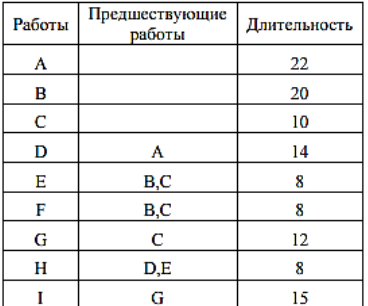

Критерии оценивания ответа на экзамене

Оценка «Отлично» ставится если:

Студентом даны полные развернутые ответы на два теоретических вопроса.

Студентом продемонстрированы знание предмета в полном объеме учебной программы, самостоятельно и исчерпывающе даны ответы на основные и дополнительные вопросы, приведены собственные примеры по проблематике поставленного вопроса. Характеристика основных и дополнительных вопросов дана с опорой на знание научной литературы.

Студентом даны аргументированные ответы, приведены примеры, в ответе присутствует свободное владение монологической речью, логичность и последовательность ответа.

Студентом самостоятельно правильно выполнено практическое задание.

Оценка «Хорошо» ставится если:

Студентом даны ответы на два теоретических вопроса.

Студентом продемонстрированы знания, приобретенные на лекционных и практических занятиях, а также полученные посредством изучения обязательных учебных материалов по курсу, Студентом даны аргументированные ответы, приведены примеры, в ответе присутствует

свободное владение монологической речью, логичность и последовательность ответа. Однако допускается неточность в ответе.

Студентом выполнено практическое задание, возможны незначительные ошибки.

Оценка «Удовлетворительно» ставится если:

Студентом дан ответ на два теоретических вопроса, свидетельствующий, в основном, о знании предмета изучаемой дисциплины, отличающийся недостаточной глубиной и полнотой раскрытия темы, знанием основных вопросов теории, слабо сформированными навыками применения теоретического материала при решении практических задач. Допускается несколько ошибок в содержании ответа.

Практическое задание выполнены не полностью или при помощи дополнительных наводящих вопросов преподавателя, решение заданий наряду с верными содержит ряд неточностей и ошибочных утверждений.

Оценка «Неудовлетворительно» ставится если:

Студентом дан ответ, который содержит ряд серьезных неточностей, обнаруживающий незнание изучаемой предметной области, отличающийся неглубоким раскрытием темы, незнанием основных вопросов теории. Выводы поверхностны. Практическое задание не выполнено.

# **МЕТОДИЧЕСКИЕ РЕКОМЕНДАЦИИ ПО ОСВОЕНИЮ МДК. 03.01. ВЫПОЛНЕНИЕ РАБОТ ПО ПРОФЕССИИ «ОПЕРАТОР ЭВМ»**

#### **1. Пояснительная записка**

Основными целями освоения междисциплинарного курса «Выполнение работ по профессии «Оператор ЭВМ» является:

– овладение основами оценки, анализа и расчета параметров электрических цепей и простейших электронных схем.

– приобретение навыков работы с электроизмерительными приборами и осциллографом.

– формирование представления о современных методах и средствах программирования и практических навыков работы в системе программирования Delphi.

– подготовка в области разработки программ в современной среде программирования в рамках объектно-ориентированного подхода.

– получить практические навыки работы в среде визуального программирования высокого уровня.

– получение знаний об общих принципах и базисных положениях построения систем защиты информации.

– формирование представлений об информационных, программноматематических, физических и организационных угрозах.

– применение программно-технических сервисов и служб безопасности в информационных системах.

В результате освоения междисциплинарного курса «Выполнение работ по профессии «Оператор ЭВМ» обучающийся должен:

знать:

– теоретические основы электротехники и электроники в объеме среднеспециального учебного заведения неэлектротехнической специальности;

– основные методы расчета параметров электротехнических и электронных цепей в соответствии с решаемой задачей;

– основные методы исследования простых электрических и электронных цепей;

– сложившуюся терминологию в области электротехники и электроники;

– основные методы разработки пакетов прикладных программ, их особенности, преимущества и недостатки;

– основные этапы разработки ППП: анализ, проектирование, эволюция, сопровождение, их характеристики;

– принципы документирования программ и программных комплексов;

– типы данных используемого языка программирования;

– алгоритмические конструкции используемого языка программирования;

– основные классы объектов используемого языка программирования;

– методы тестирования и отладки программ и программных комплексов;

– средства тестирования и отладки программ и программных комплексов в используемой среде программирования;

– методы программирования приложений реального времени;

– базисные положения информационной безопасности, как отдельной области информационных технологий (ИТ) в деятельности оператора ЭВМ;

– роль информационной безопасности, основные концептуальные положения систем защиты информации;

– базовые направления обеспечения информационной безопасности предприятия.

уметь:

– пользоваться электроизмерительными приборами для практического определения основных параметров электрических и электронных цепей;

– пользоваться осциллографом для практического определения формы, частоты и амплитуды переменного сигнала;

– читать простейшие электротехнические и электронные схемы;

– правильно рассчитывать параметры электрических и электронных цепей в соответствии с решаемой задачей и в целях определения оптимальных режимов работы электроприемников;

– использовать основные методы разработки пакетов прикладных программ;

– проводить основные этапы разработки ППП: анализ, проектирование, эволюция, сопровождение; документировать разработанные программы;

– использовать различные типы данных используемого языка программирования;

– программировать процессы реального времени;

– формировать представления о способах защиты информации, мерах противодействия несанкционированному доступу к источникам конфиденциальной информации;

– использовании средств аудита и анализа защищенности ИС предприятия;

– использовать меры административного, законодательного, процедурного, инженерно-технического уровней безопасности информации, применять в системах защиты информации;

– организовывать работу сервисов безопасности.

Иметь практический опыт:

– применения основных методов расчета параметров электротехнических и электронных цепей в соответствии с решаемой задачей;

– использования электроизмерительных приборов для практического определения основных параметров электрических и электронных цепей;

– использования алгоритмических конструкций используемого языка программирования;

– использования основных классов объектов используемого языка программирования;

– тестирования и отладки программ в используемой среде программирования;

– внедрения и сопровождения программно-технических регуляторов обеспечения информационной безопасности.

Изучение междисциплинарного курса «Выполнение работ по профессии «Оператор ЭВМ» направлено на формирование профессиональных компетенций у выпускника:

ПК 1.1. Собирать данные для анализа использования и функционирования информационной системы, участвовать в составлении отчетной документации, принимать участие в разработке проектной документации на модификацию информационной системы.

ПК 1.2. Взаимодействовать со специалистами смежного профиля при разработке методов, средств и технологий применения объектов профессиональной деятельности.

ПК 1.3. Производить модификацию отдельных модулей информационной системы в соответствии с рабочим заданием, документировать произведенные изменения.

ПК 1.4. Участвовать в экспериментальном тестировании информационной системы на этапе опытной эксплуатации, фиксировать выявленные ошибки кодирования в разрабатываемых модулях информационной системы.

ПК 1.5. Разрабатывать фрагменты документации по эксплуатации информационной системы.

ПК 1.6. Участвовать в оценке качества и экономической эффективности информационной системы.

ПК 1.7. Производить инсталляцию и настройку информационной системы в рамках своей компетенции, документировать результаты работ.

ПК 1.8. Консультировать пользователей информационной системы и разрабатывать фрагменты методики обучения пользователей информационной системы.

ПК 1.9. Выполнять регламенты по обновлению, техническому сопровождению и восстановлению данных информационной системы, работать с технической документацией.

ПК 1.10. Обеспечивать организацию доступа пользователей информационной системы в рамках своей компетенции.

ПК 2.1. Собирать данные для анализа использования и функционирования информационной системы, участвовать в составлении отчетной документации, принимать участие в разработке проектной документации на модификацию информационной системы. 6

ПК 2.2. Взаимодействовать со специалистами смежного профиля при разработке методов, средств и технологий применения объектов профессиональной деятельности.

ПК 2.3. Производить модификацию отдельных модулей информационной системы в соответствии с рабочим заданием, документировать произведенные изменения.

ПК 2.4. Участвовать в экспериментальном тестировании информационной системы на этапе опытной эксплуатации, фиксировать выявленные ошибки кодирования в разрабатываемых модулях информационной системы.

ПК 2.5. Разрабатывать фрагменты документации по эксплуатации информационной системы.

ПК 2.6. Участвовать в оценке качества и экономической эффективности информационной системы.

В процессе изучения междисциплинарного курса «Выполнение работ по профессии «Оператор ЭВМ» обучающиеся осваивают общие компетенции:

ОК 1. Понимать сущность и социальную значимость своей будущей профессии, проявлять к ней устойчивый интерес.

ОК 2. Организовывать собственную деятельность, выбирать типовые методы и способы выполнения профессиональных задач, оценивать их эффективность и качество.

ОК 3. Принимать решения в стандартных и нестандартных ситуациях и нести за них ответственность.

ОК 4. Осуществлять поиск и использование информации, необходимой для эффективного выполнения профессиональных задач, профессионального и личностного развития.

ОК 5. Использовать информационно-коммуникационные технологии в профессиональной деятельности.

ОК 6. Работать в коллективе и команде, эффективно общаться с коллегами, руководством, потребителями.

ОК 7. Брать на себя ответственность за работу членов команды (подчиненных), результат выполнения заданий.

ОК 8. Самостоятельно определять задачи профессионального и личностного развития, заниматься самообразованием, осознанно планировать повышение квалификации.

ОК 9. Ориентироваться в условиях частой смены технологий в профессиональной деятельности.

Контроль и оценка освоения междисциплинарного курса «Выполнение работ по профессии «Оператор ЭВМ» включает:

текущий контроль (письменный опрос, контрольная работа, защита лабораторных работ);

промежуточная аттестация (зачет, экзамен.).

### **2.Формы оценочных средств текущего контроля**

Письменный опрос обычно состоит из перечня утверждений (участники отвечают, согласны они или нет) пли вопросов, на которые дается ответ. Вопросы могут быть либо открытыми, либо закрытыми. Открытый вопрос предполагает развернутый ответ, включающий некоторую описательную информацию. На закрытый вопрос можно ответить «да» или «нет» или выбрать один из представленных вариантов ответа.

Примерные вопросы для проведения письменного опроса междисциплинарного курса «Выполнение работ по профессии «Оператор ЭВМ»

В письменном опросе студентам даются индивидуальные задания в виде двух вопросов из следующего перечня:

1) Из каких участков состоит электрическая цепь, какие элементы в них входят?

2) Что называется электрическим током?Что называется электропроводностью вещества?

3) На какие основныегруппы, исходя из их электропроводности, делятся вещества?

4) Что называется электродвижущей силой?

5) Что называется электрическим напряжением?

6) Закон Ома для замкнутой электрической цепи.

7) Закон Ома для участка цепи.

8) 1-й закон Кирхгофа.

9) 2-й закон Кирхгофа.

10)Какой режим работы реального источника ЭДС называется режимом холостого хода и каковы его параметры?

11)Какой режим работы реального источника ЭДС называется режимом короткого замыкания и каковы его параметры?

12)Какой режим работы реального источника ЭДС называется режимом нагрузки и каковы его параметры?

13)Какой способ соединения приемников электрической энергии называется последовательным соединением и как рассчитывается

эквивалентное сопротивление последовательного участка?

14)Какой способ соединения приемников электрической энергии называется параллельным соединением и как рассчитывается эквивалентное сопротивление параллельного участка?

15)Что называется электрической мощностью и по каким формулам она рассчитывается?

16)В каких единицах измеряются: ток, мощность, напряжение, сопротивление, электродвижущая сила?

17)Что называется измерением? (Определение).

18)Что называется абсолютной погрешностью, как она

определяется и в каких единицах измеряется?

19)Что называется относительной погрешностью, как она определяется и в каких единицах измеряется?

20)Что называется приведенной погрешностью прибора, как она определяется и в каких единицах измеряется?

21)Что называется основной погрешностью прибора?

22)Какие условия получили название нормальных?

23)Что такое класс точности измерительного прибора? Как он обозначается и где?

24)Что называется ценой деления шкалы и как ее определить в данном диапазоне измерения?

25)Принцип действия приборов магнитоэлектрической системы.

26)Принцип действия приборов электромагнитной системы.ринцип действия приборов электродинамической системы.

27)Для измерения каких величин применяют приборы индукционной системы и на чем основан их принцип действия?

28)Для измерения каких величин применяют приборы вибрационной системы и на чем основан их принцип действия?

29)Как называется основной электронный блок (АЦП) цифровых измерительных приборов и на чем основан его принцип действия?

30)Магнитное поле, его графическое изображение.

31)Как определить направление магнитного поля? (Правило буравчика).

32)Что называется магнитной проницаемостью вещества? Виды магнитной проницаемости.

33)На какие группы условно делятся все вещества в зависимости от их магнитных свойств?

34)Какое физическое явление получило название гистерезиса и чем оно обусловлено?

35)Какие материалы называются магнитомягкими, а какие магнитотвердыми и почему?

36)Как ведет себя проводник с током в магнитном поле? Сформулировать правило левой руки.

37)Какие силы возникают при взаимодействии двух и более проводников с током и в каком направлении они действуют?

38)Чем обусловлено явление электромагнитной индукции? Сформулировать правило правой руки.

39)Чем обусловлено явление самоиндукции? Правило Ленца.

40)Чем обусловлены коммутационные перенапряжения? В каких случаях они возникают?

41)Чем обусловлено явление взаимоиндукции? Условия возникновения.

42)Что называется периодом переменного тока? (Определение).

43)Что называется частотой переменного тока? (Определение). Каково соотношение частоты с периодом?

44)Что называется амплитудой переменного тока, напряжения, э.д.с.? (Определение).

45)Что понимают под действующим значением переменного тока, напряжения, э.д.с.? (Определение).

46)Как соотносится действующее значение переменного напряжения с максимальным? (Написать формулу).Какие сопротивления в цепях переменного тока носят название активных?

47)Чем отличается активное сопротивление от омического и почему?

48)Какие сопротивления в цепях переменного тока носят название реактивных и почему?

49)Опережает или отстает вектор тока от вектора напряжения при включении в цепь переменного тока идеальной индуктивности и на какой угол?

50)Опережает или отстает вектор тока от вектора напряжения при включении в цепь переменного тока идеальной емкости и на какой угол?

51)Какая система переменного тока называется трехфазной? (Определение).

52)Какой способ соединения обмоток трехфазного генератора переменного тока называется «звездой»? Нарисовать схему.

53)Какое напряжение называется линейным, а какое фазным? Каково соотношение между ними?

54)Какой способ соединения обмоток трехфазного генератора переменного тока называется «треугольником»? Нарисовать схему.

55)Каково соотношение между линейным и фазным напряжением при соединении обмоток трехфазного генератора переменного тока «треугольником»?

56)Что называется трансформатором? (Определение).

57)Какой трансформатор называется повышающим, а какой понижающим? (Определение).

58)На каком явлении основан принцип действия трансформатора?

59)Будет ли работать трансформатор на постоянном токе? Если да (или нет), то почему?

60)По какой причине магнитопровод трансформатора изготавливают из тонколистовой стали?

61)Как называются трансформаторы в зависимости от формы магнитопровода? (Написать название и нарисовать форму магнитопровода).

62)Что называется коэффициентом трансформации, и по какой формуле он рассчитывается?

63)Какова конструкция автотрансформатора? (Определение и схема). Перечислить преимущества и недостатки автотрансформаторов.

64)Типы измерительных трансформаторов и схемы включения.

Критерии оценивания :

Оценка «отлично» выставляется, если:

студент полно и без ошибок дал ответ на оба вопроса в задании.

Оценка «хорошо» выставляется, если:

 даны ответы на оба вопроса, но в них присутствуют неточности, ошибки.

Оценка «удовлетворительно» выставляется, если:

 даны ответы на оба вопроса, но в них присутствуют существенные неточности, ошибки.

Оценка «неудовлетворительно» выставляется, если:

нет ответа на один из вопросов.

Контрольная работа одна из форм проверки и оценки усвоенных знаний, получения информации о характере познавательной деятельности, уровне самостоятельности и активности обучающихся в учебном процессе, об эффективности методов, форм и способов учебной деятельности.

Задания контрольной работы междисциплинарного курса «Выполнение работ по профессии «Оператор ЭВМ»

Вариант 1

Написать приложение «Телефонный справочник» обладающее следующей функциональностью:

добавление абонентов всправочник;

удаление абонентов изсправочника;

изменение данных об абоненте в справочнике;

поиск абонента в справочнике по любому реквизиту.

Вариант 2

Написать приложение «Кредитный калькулятор», позволяющее рассчитывать ежемесячные выплаты по кредиту и строить на их основе таблицу платежей. Исходными данными являются: сумма кредита (в рублях), годовая ставка (в процентах), срок погашения (количество месяцев).

Основная сумма кредита выплачивается в равных долях каждый месяц. К этой сумке добавляются проценты, которые натекли на непогашенную сумму кредита за месяц. (Убывающая схема выплат). Проценты за месяц + месячная доля основной суммы кредита составляют ежемесячные выплаты.

Студентам даются задания в виде двух вопросов из следующего перечня:

1. Электрические машины служат для преобразования:

1. механической энергии в электрическую энергию; 2.электрической энергии в механическую энергию; 3.верны оба утверждения.

2. В чем состоит отличие между магнитом и электромагнитом: 1.электромагнит работает только при подключении тока; 2.электромагнит работает только при движении;

3.оба ответа не верны.

3. В генераторе постоянного тока, электроэнергия подводится: 1.к обмотке возбуждения;

2.к якорной обмотке; 3.оба ответа неверны.

4. Число пар полюсов синхронной машины будет всегда: 1.четным;

2.нечетным;

3.не имеет значения.

5. Величина магнитного потока машины постоянного тока зависит (исключите неверный ответ):

1.от размеров машины;

2.от числа витков и величины протекающего по ним тока; 3.от скорости вращения якоря машины; 4.от материала

машины.

6. Для исключения реакции якоря применяют (укажите неправильный ответ):

1.установку добавочных полюсов;

2.смещают щетки относительно геометрической нейтрали; 3.меняют ток возбуждения.

7. Обратимость машин постоянного тока это:

1.изменение скорости вращения;

2.изменение направления вращения;

3.работа в качестве двигателя и генератора;

4.верны все перечисленные позиции.

8. Для уменьшения пускового тока двигателей постоянного тока применяют:

1.магнитные пускатели;

2.пусковые реостаты;

3.оба утверждения верны.

9. Двигатель с параллельным возбуждением идет вразнос: 1.при обрыве цепи возбуждения;

2.если он без нагрузки;

3.если в его цепь включить добавочный резистор.

10.Двигатель с последовательным возбуждением удобен для электрической тяги потому, что:

1.при малой скорости он развивает большой крутящий момент;

2.имеет небольшие габариты;

3.имеет высокие скоростные характеристики.

11.Как изменяется частота вращения двигателя постоянного тока параллельного возбуждения при обрыве обмотки возбуждения?

1.Частота вращения резко уменьшается и двигатель останавливается.

2.Частота вращения резко возрастает. 3.Двигатель идет в разнос.

12.Генератор постоянного тока смешанного возбуждения это генератор, имеющий:

1.параллельную обмотку возбуждения; 2.последовательную обмотку возбуждения; 3.все перечисленные обмотки возбуждения.

13.Генераторы постоянного тока с самовозбуждением - это генераторы, у которых обмотки возбуждения питаются...

1.от независимого источника питания; 2.напряжением самого генератора; 3.от аккумуляторной батареи.

14.Укажите назначение обмотки возбуждения машины постоянного тока

а) создание электрического контакта между подвижной и неподвижной частью машины

б) создание магнитного поля

в) уменьшение потерь мощности г) ограничение тока в цепи якоря

15. Укажите виды синхронных машин по назначению 1, 2.  $\qquad$  3.  $\qquad$  4.

16.Какназывается короткозамкнутая обмотка ротора асинхронного двигателя?

17.Для чего предназначен коллектор в двигателе постоянного

тока?

18.Какими способами можно соединить обмотки трехфазного генератора?

19.Как называются конструкции роторов в синхронных машинах?

20.Какое количество контактных колец должно быть в синхронных генераторах и асинхронных двигателях?

21.Определить скольжение асинхронного двигателя, если частота вращения магнитного поля статора n  $l = 1000$  об/мин, а частота вращения ротора n 2= 950 об/мин

а) 0,5; б) 0,95 в) 0,05; г) 9,5

22.Определить потери мощности двигателя, если он потребляет мощность из сети P 1=4 кВт, КПД =85 %.

а) 600 Вт б) 800 Вт в) 0,15 кВт г) 0,85 кВт

23.Основным параметром резисторов является Варианты ответов:

- емкость
- индуктивность
- омическое сопротивление
- емкостное сопротивление
- индуктивное сопротивление

24.I класс точности (Е24) допускает отклонение от номинального значения

Варианты ответов:

- $\pm 1\%$
- $\pm 2\%$
- $+ 5\%$
- $+ 10%$
- $+ 20%$

25.II класс точности (Е12) допускает отклонение от номинального значения

Варианты ответов:

- $+ 1\%$
- $\pm 2\%$
- $\pm 5\%$
- $\pm 10\%$
- $\pm 20\%$

26.III класс точности (Е6) допускает отклонение от номинального значения

Варианты ответов:

- $\pm 1\%$
- $\pm 2\%$
- $\pm 5\%$
- $\pm 10\%$
- $\pm 20\%$

27.Прецизионные резисторы могут иметь максимальное допустимое отклонение от номинального значения не больше

Варианты ответов:

- $\pm 1\%$
- $\pm 2\%$
- $\pm 5\%$
- $\pm 10\%$
- $\pm 20\%$

28.Сопротивление может измеряться в Варианты ответов:

- фарадах
- омах
- микрофарадах
- миллигенри
- килоомах
- генри
- нанофарадах
- мегомах

29.температурный коэффициент сопротивления (ТКС) отражает Варианты ответов:

- приращение величины сопротивления резистора при колебании температуры окружающей среды на 1 градус Цельсия

- уменьшение величины сопротивления резистора при колебании температуры окружающей среды на 1 градус Цельсия

- относительное изменение величины сопротивления резистора при колебании температуры окружающей среды на 1 градус Цельсия

- абсолютное изменение величины сопротивления резистора при колебании температуры окружающей среды на 1 градус Цельсия

30.Если ТКС – величина положительная, то это означает, что с ростом температуры сопротивление резистора будет

Варианты ответов:

- уменьшаться
- оставаться неизменным
- уменьшаться до нуля
- увеличиваться
- увеличиваться до бесконечности

31.Если ТКС – величина отрицательная, то это означает, что с ростом температуры сопротивление резистора будет

Варианты ответов:

- уменьшаться
- оставаться неизменным
- уменьшаться до нуля
- увеличиваться
- увеличиваться до бесконечности

32.Если ТКС равен нулю, то это означает, что с ростом температуры сопротивление резистора будет

Варианты ответов:

- уменьшаться
- оставаться неизменным
- уменьшаться до нуля
- увеличиваться
- увеличиваться до бесконечности

33.Номинальная мощность рассеяния – это та наибольшая мощность, при которой

Варианты ответов:

- резистор не нагревается свыше +20  $\Box$ С -
- резистор не нагревается свыше +70  $\Box$ С
- резистор не нагревается свыше +120  $\Box$ С
- резистор может длительное время надежно работать
- резистор не нагревается вообще

34.Существуют следующие способы маркировки резисторов: Варианты ответов:

- цифровая маркировка
- буквенная маркировка
- буквенно-цифровая маркировка
- цветовая маркировка фирмы General Electric
- цветовая маркировка фирмы National Semiconductor
- цветовая маркировка фирмы Philips

35.На электрических схемах постоянные резисторы могут обозначаться как на рисунке:

Варианты ответов:

36.Регулируемые, или переменные, резисторы являются радиоэлементами,

Варианты ответов:

- сопротивление которых в процессе регулировки остается неизменным

- емкость которых в процессе регулировки можно изменять в заданных пределах

- сопротивление которых в процессе регулировки можно изменять от

нуля до номинальной величины

- индуктивность которых в процессе регулировки можно изменять в заданных пределах

- сопротивление которых в процессе регулировки можно изменять от нуля до бесконечности

37.Терморезисторы – это полупроводниковые резисторы, сопротивление которых

Варианты ответов:

не зависит от температуры

- не влияет на температуру
- зависит от температуры
- зависит от напряжения
- зависит от влажности

38.Позисторами называют Варианты ответов:

- постоянные резисторы с неизменным ТКС
- переменные резисторы с неизменным ТКС
- полупроводниковые резисторы с отрицательным ТКС
- полупроводниковые резисторы с нулевым ТКС
- полупроводниковые резисторы с положительным ТКС

39.Варисторами называют полупроводниковые резисторы, в которых используется эффект

Варианты ответов:

- уменьшения сопротивления полупроводникового материала при увеличении приложенного напряжения

- увеличения сопротивления полупроводникового материала при увеличении приложенного напряжения

- уменьшения сопротивления полупроводникового материала при уменьшении приложенного напряжения

- увеличения сопротивления полупроводникового материала при уменьшении приложенного напряжения

- изменения сопротивления от светового и проникающего электромагнитного излучения

40.Фоторезисторами называют полупроводниковые резисторы, в которых используется эффект

Варианты ответов:

- уменьшения сопротивления полупроводникового материала при увеличении приложенного напряжения

- увеличения сопротивления полупроводникового материала при

97

увеличении приложенного напряжения

- уменьшения сопротивления полупроводникового материала при уменьшении приложенного напряжения

увеличения сопротивления полупроводникового материала при уменьшении приложенного напряжения

- изменения сопротивления от светового и проникающего

электромагнитного излучения

41.Основным параметром конденсатора является его Варианты ответов:

- номинальное сопротивление
- добротность
- индуктивность
- омическое сопротивление
- номинальная емкость

42.Емкость конденсатора может измеряться в Варианты ответов:

- фарадах
- омах
- микрофарадах
- миллигенри
- килоомах
- генри
- нанофарадах
- пикофарадах

43.Все конденсаторы делятся на две группы: Варианты ответов:

- низкоомные и высокоомные
- большой емкости и малой
- высокочастотные и низкочастотные
- крупногабаритные и малогабаритные
- высоковольтные и низковольтные

44.Температурный коэффициент емкости (ТКЕ) отражает Варианты ответов:

- приращение величины емкости конденсатора при колебании температуры окружающей среды на 1 градус Цельсия

- уменьшение величины емкости конденсатора при колебании температуры окружающей среды на 1 градус Цельсия

- относительное изменение величины емкости конденсатора при колебании температуры окружающей среды на 1 градус Цельсия

- абсолютное изменение величины емкости конденсатора при колебании температуры окружающей среды на 1 градус Цельсия

45.К основным параметрам катушки индуктивности относятся Варианты ответов:

- длина проводника
- индуктивность
- добротность
- диаметр катушки
- собственная емкость
- температурный коэффициент индуктивности (ТКИ)
- температурный коэффициент емкости (ТКЕ)
- температурный коэффициент сопротивления (ТКС)

46.При введении в катушку сердечника из ферромагнитных материалов ее индуктивность

Варианты ответов:

- уменьшается
- увеличивается
- остается неизменной

47.В электронных лампах прохождение тока связано с перемещением электронов в

Варианты ответов:

- металлах
- жидкостях
- вакууме
- газовых средах под высоким давлением
- газовых средах с атмосферным давлением

48.В электронных лампах электродами являются Варианты ответов:

- аноды
- диоды
- катоды
- сетки
- триоды

49.В зависимости от способа сообщения дополнительной энергии электронам для выхода из катода различают следующие виды эмиссии:

Варианты ответов:

- термоядерная
- термоэлектронная
- вторичная
- протонная
- под ударами тяжелых частиц
- автоэлектронная
- криогенная
- фотоэлектронная

50.Двухэлектродные электронные лампы получили название Варианты ответов:

- пентодов
- гексодов
- диодов
- тетродов
- триодов

51.Трехэлектродные электронные лампы получили название Варианты ответов:

- пентодов
- гексодов
- диодов
- тетродов
- триодов

52.Четырехэлектродные электронные лампы получили название Варианты ответов:

- пентодов
- гексодов
- диодов
- тетродов
- триодов

53.Пятиэлектродные электронные лампы получили название Варианты ответов:

- пентодов
- гексодов
- диодов
- тетродов
- триодов

54.При внесении в германий или кремний пятивалентных элементов (фосфора, мышьяка или сурьмы) основными носителями зарядов становятся Варианты ответов:

- протоны
- электроны
- нейтроны
- позитроны
- дырки

55.При внесении в германий или кремний пятивалентных элементов (фосфора, мышьяка или сурьмы) полупроводник будет

Варианты ответов:

- d-типа
- n-типа
- v-типа
- r-типа

- p-типа

56.При внесении в германий или кремний трехвалентных элементов (бора, алюминия или галлия) основными носителями зарядов становятся

Варианты ответов:

- протоны

- электроны
- нейтроны
- позитроны
- дырки

57.При внесении в германий или кремний трехвалентных элементов (бора, алюминия или галлия) полупроводник будет

Варианты ответов:

- d-типа
- n-типа
- v-типа
- r-типа
- p-типа

58.Полупроводниковым диодом называют прибор, который имеет два вывода и содержит

Варианты ответов:

- один p-n-переход
- два p-n-перехода
- три p-n-перехода
- четыре p-n-перехода
- пять p-n-переходов

Критерии оценивания:

Оценка «зачтено» ставится в следующих случаях:

 задание выполнено в полном объеме, в отчете содержатся полные и обоснованные ответы на контрольные вопросы.

Оценка «не зачтено» ставится, если:

 задание контрольной работы выполнено не полностью, ответы на контрольные вопросы содержат существенные ошибки или отсутствуют полностью

Цель устного индивидуального контроля - выявление учителем знаний, умений и навыков отдельных обучающихся.

Обучающемуся предлагается ответить на общий вопрос, который в последующем разбивается на ряд более конкретных, уточняющих. Дополнительные вопросы при индивидуальном контроле задают при неполном ответе, если необходимо уточнить детали, проверить глубину знаний или же если у учителя возникают колебания при выставлении отметки. Устный опрос — метод контроля, позволяющий не только опрашивать и контролировать знания учащихся, но и сразу же поправлять, повторять и закреплять знания, умения и навыки.

Перечень вопросов для подготовки к устному опросу междисциплинарного курса «Выполнение работ по профессии «Оператор ЭВМ»

- 1. Алгоритмы и программы.
- 2. Средства ускоренной разработки приложений (RAD).
- 3. Составляющие части среды разработки DELPHI.
- 4. Назначение и использование «Инспектора объектов».
- 5. Назначение и использование палитры компонент.
- 6. Создание, сохранение, открытие проектов.
- 7. Создание форм, программных модулей.
- 8. Переход к объектно-ориентированному программированию.

9. Инкапсуляция, наследование, полиморфизм.Структура модулей и файла проекта.

- 10. Свойство, метод, событие.
- 11. Использование свойств.
- 12. Использование методов.
- 13. Обработка событий.
- 14. Операторы языка: условный, повторения, выбора.
- 15. Массивы.
- 16. Процедуры и функции.
- 17. Технологии, применяемые при проектировании баз данных.
- 18. Механизмы доступа к данным: «BDE», «ADO», «ODBC».
- 19. Компоненты доступа к данным.
- 20. Компоненты для создания отчетов.
- 21. Структура файла справки.
- 22. Средства ускоренной разработки файлов справки.
- 23. Подключение файла справки к приложению.

Критерии оценивания:

Оценка «отлично» ставится в следующих случаях:

 студентом даны полные развернутые ответы вопросы. Студент продемонстрировал знания предмета в полном объеме учебной программы, самостоятельно и исчерпывающе отвечает на основные и дополнительные вопросы, приводит собственные примеры по проблематике поставленного вопроса. Студент дает аргументированные ответы, приводит примеры, в ответе присутствует свободное владение монологической речью, логичность и последовательность ответа.

Оценка «хорошо» ставится, если:

 студентом даны правильные ответы на поставленные вопросы. Студент демонстрирует знания, приобретенные на лекционных и семинарских занятиях, а также полученные посредством изучения обязательных учебных материалов по курсу, дает аргументированные ответы, приводит примеры, в ответе присутствует свободное владение монологической речью, логичность и последовательность ответа. Однако допускается неточность в ответе.

Оценка «удовлетворительно» ставится, если:

 студентом дан ответ поставленные вопросы, свидетельствующий в основном о знании предмета изучаемой дисциплины, отличающийся недостаточной глубиной и полнотой раскрытия темы, знанием основных вопросов теории, слабо сформированными навыками анализа. конституционноправовых Студент демонстрирует недостаточно владение монологической речью, логичность и последовательность ответа нарушены. Допускается несколько ошибок в содержании ответа.

Оценка «неудовлетворительно» ставится, если:

 студентом дан ответ, который содержит ряд серьезных неточностей, обнаруживающий незнание изучаемой предметной области, отличающийся неглубоким раскрытием темы, незнанием основных вопросов теории, несформированными навыками анализ

Тестирование – форма контроля, направленная на проверку уровня освоения контролируемого теоретического и практического материала по разделам дисциплины (терминологический аппарат, основные методы, информационные технологии, приемы, документы, компьютерные программы, используемые в изучаемой области и др.). Тест – это средство, позволяющее оценить уровень знаний обучающегося путем выбора им одного из нескольких вариантов ответов на поставленный вопрос. Возможно использование тестовых вопросов, предусматривающих ввод обучающимся короткого и однозначного ответа на поставленный вопрос.

Комплект примерных тестовых заданий по междисциплинарному курсу «Выполнение работ по профессии "Оператор ЭВМ»»

1. Меры информационной безопасности направлены на защиту от нанесения:

- a) неприемлемого ущерба;
- b) любого ущерба;
- c) косвенного ущерба.

2. Что из перечисленного не относится к числу основных аспектов информационной безопасности:

- a) доступность;
- b) целостность;
- c) конфиденциальность;
- d) правдивое отражение действительности.
- 3. Перехват данных является угрозой:
- a) доступности;
- b) конфиденциальности;
- c) целостности.
- 4. Потенциальная опасность перестает существовать, когда:
- a) администратор безопасности узнает об угрозе;
- b) производитель ПО выпускает заплату;
- c) заплата устанавливается в защищаемой ИС.
- 5. Самыми опасными источниками внутренних угроз являются:
- a) некомпетентные руководители;
- b) обиженные и неудовлетворенные сотрудники;
- c) любопытные администраторы.
- 6. Агрессивное потребление ресурсов является угрозой:
- a) доступности;
- b) конфиденциальности;
- c) целостности.

7. Согласно ФЗ «Об информации, информатизации и защите информации», персональные данные – это:

a) сведения о фактах, событиях и обстоятельствах жизни гражданина, позволяющее идентифицировать его личность;

b) данные, хранящиеся в персональном компьютере;

c) данные, находящиеся в чьей-то персональной собственности.

8. Компонентами концептуальной модели безопасности информации являются следующие элементы:

- a) информационная деятельность объекта;
- b) угрозы;
- c) способы защиты информации;
- d) цели угроз;
- e) программно-технические средства.
- 9. Угрозы информационной безопасности классифицируются
- a) характеру нанесенного ущерба;
- b) степени конфиденциальности информации;
- c) отношению к объекту;
- d) способам противодействия.

10. В число этапов процесса планирования восстановительных работ входят:

- a) выявление критически важных функций организации;
- b) определение перечня возможных аварий;
- c) проведение тестовых аварий;
- d) идентификация ресурсов.
- 11. В число принципов физической защиты входят:
- a) беспощадный отпор;
- b) непрерывность защиты в пространстве и времени;
- c) максимизация защитных средств.

12. Укажите наиболее существенные особенности российских ИС, с точки зрения ИБ:

- a) доминирование платформы Wintel;
- b) наличие подключения к Internet;
- c) наличие разнородных сервисов.
- 13. В число принципов архитектурной безопасности входят:
- a) применение наиболее передовых технологий;
- b) применение апробированных решений;
- c) сочетание простых и сложных защитных средств.
- 14. Экранирование используется для:
- a) предупреждения нарушений;
- b) обнаружения нарушений;
- c) локализации последствий нарушений.
- 15. Протоколирование и аудит используются для:
- a) предупреждения нарушений;
- b) обнаружения нарушений;
- c) восстановления режима функционирования.

4. Критерии оценивания:

Оценка «отлично» ставится в следующих случаях:

― правильно ответил на 30 и более вопросов из выборочно представленной базы в 35 билетов, с качеством 85% по уровням сложности. Оценка «хорошо» ставится, если:

― правильно ответил на 25 и более вопросов из выборочно представленной базы в 35 билетов, с качеством 75% по уровням сложности.

Оценка «удовлетворительно» ставится, если:

― правильно ответил на 20 и более вопросов из выборочно представленной базы в 35 билетов, с качеством 60% по уровням сложности.

Оценка «неудовлетворительно» ставится, если:

― правильно ответил менее, чем на 20 вопросов из выборочно представленной базы в 35 билетов, с качеством менее 60% по уровням сложности.

Лабораторная работа - это такой метод обучения, при котором обучающиеся под руководством преподавателя и по заранее намеченному плану выполняют определенные практические задания, и в процессе их воспринимают и осмысливают новый учебный материал, закрепляют полученные ранее знания.

Лабораторные работы междисциплинарного курса «Выполнение работ по профессии «Оператор ЭВМ»

Лабораторная работа № 1, 2. Изучение формирования учетной политики, прав и полномочий доступа в компьютерной сети филиала АлтГУ в г.Рубцовске. Управление ресурсами общего доступа филиала.

Лабораторная работа № 3, 4. Реализация на программном уровне сервисов управления доступом в ГВС. Кэширующие (proxy) сервера доступа на основе ПО «UserGate». Изучение функциональности, настройка, сопровождение.

Лабораторная работа № 5, 6. Реализация на программном уровне сервисов защиты компьютерных сетей. Межсетевые экраны firewalls на основе ПО «Outpost», «Zonealarm». Изучение функциональности, настройка, сопровождение.

Лабораторная работа № 7, 8. Реализация на программном уровне сервисов защиты от нежелательного траффика данных. Антиспамерские наборы ПО. Интеграция в существующие системы, настройка, сопровождение, анализ функциональности.

Лабораторная работа № 9. Реализация на программном уровне сервисов шифрования и кодирования данных. Обзор и изучение программных криптографических систем. Оценка функциональности, настройка, принципы работы и управления.

Критерии оценивания:

Оценка «зачтено» ставится в следующих случаях:

 ставится студенту, который в полном объеме и на высоком уровне выполнил лабораторную работу. При защите и написании работы студент продемонстрировал вышеперечисленные навыки и умения. Тема, заявленная в работе раскрыта полностью, все выводы студента подтверждены материалами исследования и расчетами, получены ответы на все дополнительные вопросы преподавателя. Отчет подготовлен в соответствии с предъявляемыми требованиями.

Оценка «не зачтено» ставится, если:

 ставится студенту, который не выполнил лабораторную работу, либо выполнил с грубыми нарушениями требований, не раскрыл заявленную тему, не выполнил практической части работы, не получены ответы на 60% дополнительных вопросов преподавателя.

## **3. Методические рекомендации по подготовке к промежуточной аттестации**

: Зачет – форма итоговой проверки и оценки полноты и прочности знаний студентов, а также сформированности умений и навыков; проводится в виде собеседования по важнейшим вопросам каждого раздела изученного курса или по курсу в целом. Зачет проводится в устной форме. Студенту предлагается два теоретических вопроса и одно практическое задание На подготовку и ответ студенту отводится 40 минут.

Перечень вопросов для подготовки к зачету междисциплинарного курса «Выполнение работ по профессии «Оператор ЭВМ»

1. Электрическая цепь, участки электрической цепи, элементы, входящие в каждый из них.

2. Электрический ток.

3. Электропроводность вещества.Основные группы веществ согласно их электропроводности.

4. Электродвижущая сила.

- 5. Электрическое напряжение.
- 6. Закон Ома для замкнутой электрической цепи.
- 7. Закон Ома для участка цепи.
- 8. 1-й закон Кирхгофа.
- 10. 2-й закон Кирхгофа.
- 11. Режим холостого хода реального источника ЭДС.
- 12. Режим короткого замыкания реального источника ЭДС.
- 13. Режим нагрузки реального источника ЭДС.
- 14. Последовательное соединение приемников эл. энергии.
- 15. Параллельное соединение приемников эл. энергии.
- 16. Электрическая мощность.
- 17. Определение измерения.
- 18. Абсолютная погрешность прибора.
- 19. Относительная погрешность прибора.
- 20. Приведенная погрешность прибора.
- 21.Основная погрешность прибора.
- 22.Нормальные условия измерения.
- 23. Класс точности измерительного прибора.

24. Цена деления шкалы и способ ее определения в данном диапазоне измерения.

25. Приборы магнитоэлектрической системы.

26. Приборы электромагнитной системы.

27. Приборы электродинамической системы.

28. Приборы индукционнойсистемы.

29. Приборы вибрационнойсистемы.

30. Магнитное поле и его графическое изображение.

31. Направление магнитного поля. (Правило буравчика).

32.Магнитная проницаемость вещества. Виды магнитной проницаемости.

33.Магнитные свойства материалов. Группы веществ в зависимости от их магнитных свойств.

34. Явление гистерезиса.

35. Магнитомягкие и магнитотвердые материалы.

36. Проводник с током в магнитном поле. Правило левой руки.

37. Силы, возникающие при взаимодействии параллельно расположенных двух и более проводников с током и направление их действия.

38. Явление электромагнитной индукции. Правило правой руки.

39. Явление самоиндукции. Правило Ленца.

40. Коммутационные перенапряжения. В каких случаях они возникают?

41. Явление взаимоиндукции. Условия возникновения.

42. Получение переменной ЭДС.

43.Период переменного тока (напряжения, ЭДС).

44.Частота переменного тока (напряжения, ЭДС).

45. Амплитуда переменного тока, (напряжения, ЭДС).

46. Действующее значение переменного тока, (напряжения,

ЭДС).

47. Соотношение действующего значения переменного тока (напряжения, ЭДС) с максимальным.

48. Активное сопротивление в цепи переменного тока.

49. Отличие активного сопротивления от омического.

50. Реактивное сопротивление в цепи переменного тока.

51. Идеальная индуктивность в цепи переменного тока.

52. Идеальная емкость в цепи переменного тока.

53. Определение трансформатора как электрической машины. Применение трансформаторов.

54. Повышающие и понижающие трансформаторы.

55. Принцип действиятрансформатора.

56.Магнитопроводы трансформаторов.

57. Стержневой магнитопровод трансформатора. Размещение обмоток.

58.Броневой магнитопровод трансформатора. Размещение обмоток.

59. Тороидальный магнитопровод трансформатора. Размещение обмоток.

60. Коэффициент трансформации.

61.Режим холостого хода трансформатора и
его характеристики.

62.Режим короткого замыкания трансформатора и его характеристики.

63. Режим нагрузки трансформатора и его характеристики.

64. Трехфазная система переменного тока.

65. Соединение обмоток трехфазного генератора переменного тока «звездой».

66. Линейное и фазное напряжение в четырехпроводной системе переменного тока. Соотношение между ними.

67. Соединение обмоток трехфазного генератора переменного тока «треугольником».

68. Соотношение между линейным и фазным напряжением при соединении обмоток трехфазного генератора переменного тока

«треугольником».<br>69. Устройство

трехфазного асинхронного двигателя с короткозамкнутым ротором.

70. Принцип работы трехфазного асинхронного двигателя с короткозамкнутым ротором.

71.Создание вращающегося магнитного поля трехфазной обмоткой машины переменного тока.

72. Скорость вращения вращающегося магнитного поля.

73. Скольжение асинхронного двигателя.

74. Принцип работы трехфазного синхронного генератора.

75. Конструкции роторов трехфазных синхронных генераторов.

76. Работа синхронной машины в режиме двигателя.

77. Асинхронный пуск и остановка синхронного двигателя.

78. Принцип работы генератора постоянного тока.

79. Обратимость машин постоянного тока.

80. Принцип работы и устройство двигателя постоянного тока.

Перечень практических заданий

Задание 1. Шесть одинаковых элемента питания с ЭДС = 1,5 В и внутренним сопротивлением 1 Ом соединили в батарею, как показано на рисунке. Чему равны ЭДС и внутреннее

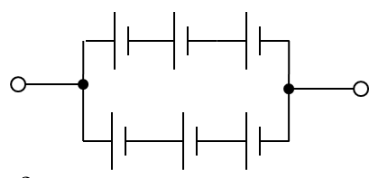

сопротивление батареи?

Задание 2. Найти общее сопротивление участка цепи:

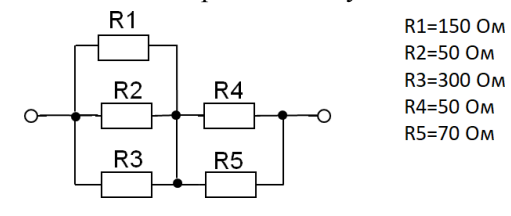

Задание 3. Определить падения напряжения на каждом резисторе, если известно, что  $E_1 = 100 B$ ;  $E_2 = 110 B$ ;  $R_1 = 35 O$ м;

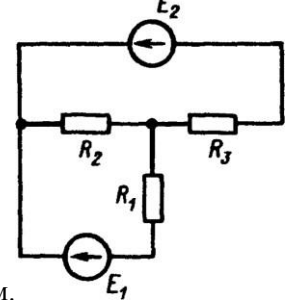

 $R_2 = 10$  Om;  $R_3 = 16$  Om.

Задание 4. Определить мощности, рассеиваемые каждым резистором в электрической цепи. Дано:  $E_1 = 50 B$ ;  $E_2 = 10 B$ ;  $R_1 =$ 4 Om;  $R_2 = 6$  Om;  $R_3 = 10$  Om;  $R_4 = 10$  Om;  $R_5 = 10$  Om.

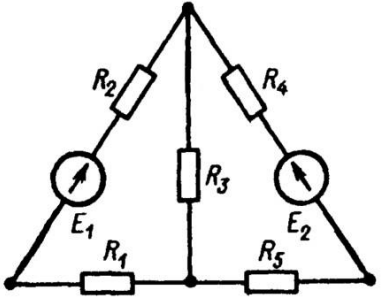

Задание 5. Найти общее сопротивление участка цепи:

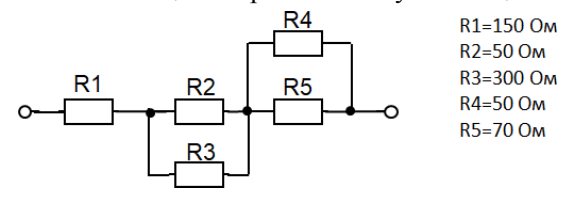

110 Задание 6. Вольтметром с внутренним сопротивлением 1

МОм, рассчитанным на измерение напряжений до 50 В, необходимо измерять напряжения до 300 В. Какое добавочное сопротивление к вольтметру необходимо для этого?

Задание 7. Класс точности прибора (амперметра) равен 2,5. Предел измерения равен 500 мА. Чему равна абсолютная погрешность при измерении силы тока этим прибором? Как вы думаете, чему равна цена деления шкалы этого прибора?

Задание 8. Электромагнит представляет собой соленоид длиной 15 см и диаметром 5 см, на сердечнике которого с  $\mu$ =1000 плотно намотана в один слой проволока диаметром 0,1 мм. По обмотке электромагнита течет ток *I* = 3 А. Магнитное поле внутри соленоида можно считать однородным, поэтому  $H = I \cdot$ n, где n – число витков на единицу длины. Спрашивается, какой массы «железяку» может поднять этот электромагнит?

Критерии оценивания заданий

Оценка «зачтено» выставляется, если студентом даны полные, в логической последовательности развернутые ответы на оба вопроса и выполнено практическое задание, где он продемонстрировал знания предмета в полном объеме учебной программы, достаточно глубоко осмысливает дисциплину, самостоятельно и исчерпывающе отвечает на дополнительные вопросы, приводит собственные примеры по проблематике поставленного вопроса. Выполнил практическое задание. В ответе и в практическом задании допускаются незначительные неточности непринципиального характера.

Оценка «не зачтено» выставляется, если студентом либо не даны ответы на вопросы, либо дан ответ, который содержит ряд серьезных неточностей, обнаруживающий незнание процессов изучаемой предметной области, отличающийся неглубоким раскрытием темы, незнанием основных вопросов теории, несформированными навыками анализа явлений, процессов, неумением давать аргументированные ответы, слабым владением монологической речью, отсутствием логичности и последовательности. Выводы поверхностны. Т.е. студент не способен ответить на вопросы даже при дополнительных наводящих вопросах преподавателя. Практическое задание не выполнено.

Экзамен – неотъемлемый компонент и завершающий этап учебного процесса по междисциплинарному курсу «Выполнение работ по профессии «Оператор ЭВМ». До экзамена необходимо выполнить и защитить все предусмотренные рабочей программой задания. За месяц до окончания семестра преподаватель знакомит обучающихся с вопросами теоретического курса, выносимыми на экзамен. Эти вопросы составляются на основе рабочей программы и входят в экзаменационные билеты. В билет включено два теоретических вопроса и одно практическое задание. Экзамен проводится в устной форме. На подготовку студенту отводится 40 минут. На ответ студенту отводится 15 минут. Экзаменационные билеты утверждаются заведующим кафедрой. Экзамены проводятся в соответствии с утвержденным расписанием, определяющим время экзамена и место его проведения.

Перечень экзаменационных вопросов междисциплинарного курса «Выполнение работ по профессии «Оператор ЭВМ».

1. Основные понятия и принципы средств быстрой разработки приложений. Среда разработки DELPHI и ее составляющие. Компонентный подход.

2. Основы языка DELPHI. Разница типов данных, по отношению к Borland Pascal.

3. Структура файла проекта и программного модуля. Переменные и константы. Типизированные константы.Работа со строками в DELPHI. Отличия в методах работы со строками от предыдущих версий Pascal.

4. Массивы. Статические и динамические массивы. Работа с различными видами массивов.

5. Сложные структуры данных. Тип Record и тип File (TextFile).

6. Создание и сохранение нового проекта. Особенности сохранения проектов.

7. Объект, свойство, метод, событие. Определения, назначение.

8. Отладка программ. Причины ошибок. Синтаксические и логические ошибки. Выполнение программы по шагам.

9. Работа с БД в среде DELPHI. Создание БД. Доступ к таблицам. Динамические и статические поля.

10.Источники данных. Компоненты для отображения и редактирования данных.

11.Класс TDataSet. Назначение класса и его особенности.

12.Основные методы работы с набором данных. Сортировка набора данных.

13.Вычисляемые поля. Поле подстановки (LookUp).

14.Фильтрация данных. Алгоритмы и методы.

15.Класс TField. Методы, свойства, события.

16.Основные компоненты панели DataControls.

17.Методы работы с таблицами. Прямой доступ к данным и Borland DataBase Engine. Альтернативные компоненты доступа к данным.

18.Форматы файлов данных.

19.Связывание нескольких таблиц. Создание приложений со справочниками и подчиненными таблицами.

20.Компоненты для отображения и редактирования данных.

21.Создание отчетов в DELPHI. QReport и FastReport.

22.Порядок построения отчета.

23.Программирование для сетей Интернет.

24.Файлы хранения настроек (\*.ini).

25.Диалоговые окна. Компоненты со стандартными диалоговыми окнами

открытия и закрытия файлов. Динамические диалоги.

26.Файлы со сложной структурой. Работа с файлами пользовательского типа Record.

27.Компоненты ListBox, Edit, Memo, Panel, Bevel. Назначение, основные свойства, методы, события.

28.Процедуры и функции работы с типизированными и не типизированными файлами и файловой системой.Процедуры и функции работы с типизированными и не типизированными файлами и файловой системой.

29.Понятия «информационная безопасность» и «защита информации».

30.Основные положения системы защиты информации.

31.Условия удовлетворяющие СЗИ.

32.Основные требования систем защиты информации

33.Концептуальная модель информационной безопасности.

34.Угрозы конфиденциальной информации.

35.Действия, приводящие к неправомерному овладению конфиденциальной информацией.

36.Направления обеспечения информационной безопасности (правовая защита).

37.Страховая и лицензионная защита информации

38.Направления обеспечения информационной безопасности (организационная защита).

39.Направления обеспечения информационной безопасности (инженернотехническая защита).

40.Физические средства защиты информации.

41.Защита информации от утечки по техническим каналам.

42.Аппаратные средства защиты информации.

43.Архитектурная безопасность СВТ.

44.Технические средства несанкционированного доступа.

45.Программные средства защиты информации.

46.Основные направления использования программной защиты информации.

47.Защита информации от несанкционированного доступа.

48.Защита информации от копирования.

49.Защита информации от изменения и разрушения.

50.Криптографические средства защиты. Технологии шифрования.

51.Способы защиты информации.

52.Общая характеристика защитных действий.

53.Пресечение разглашения конфиденциальной информации.

54.Противодействие несанкционированному доступу к источникам конфиденциальной информации.

55.Способы несанкционированного доступа.

56.Возможности типичных систем управления безопасностью.

57.Нормативно-законодательнаябаза в области информационной безопасности.

58.Стандарты в области информационной безопасности

Перечень заданий (примерные задания)

Задание 1. Написать функцию GetPass(iSimKol), которая создает строку длиной, заданной параметром iSimKol. Строка должна содержать случайные символы латинского алфавита ('A'.. 'Z') и цифры (0..9). Для демонстрации работы функции разместить на форме нужные компоненты.

Задание 2. Написать программу, которая заполняет ListBox строками различной длины. Длина строки должна выбираться случайно и варьироваться от 5 до 15 символов. Строки должны содержать случайные символы русского и латинского алфавитов. Количество строк – 50.

Задание 3. Написать программу, которая выводит изображение, содержащее окружности разного цвета (выбираются случайным образом).

Критерии оценивания экзаменационных заданий

Оценка «отлично» ставится, если обучающийся:

Показывает глубокое и полное знание и понимание всего объема программного материала; полное понимание сущности рассматриваемых понятий, явлений и закономерностей, теорий, взаимосвязей.

Умеет составить полный и правильный ответ на основе изученного материала; выделять главные положения, самостоятельно подтверждать ответ конкретными примерами, фактами; самостоятельно и аргументировано делать анализ, обобщать, выводы. Устанавливает межпредметные (на основе ранее приобретенных знаний) и внутрипредметные связи, творчески применяет полученные знания в незнакомой ситуации. Последовательно, четко, связно, обоснованно и безошибочно излагает учебный материал: дает ответ в логической последовательности с использованием принятой терминологии; делает собственные выводы; формирует точное определение и истолкование основных понятий; при ответе не повторяет дословно текст учебника; излагает материал литературным языком; правильно и обстоятельно отвечает на дополнительные вопросы преподавателя. Правильно выполнил практическое задание.

Оценка «хорошо» ставится, если обучающийся:

Показывает знания всего изученного программного материала. Дает полный и правильный ответ на основе изученных теорий; допускает незначительные ошибки и недочеты при воспроизведении изученного материала, определения понятий, неточности при использовании научных терминов или в выводах и обобщениях; материал излагает в определенной логической последовательности, при этом допускает одну негрубую ошибку или не более двух недочетов и может их исправить самостоятельно при требовании или при небольшой помощи преподавателя; в основном усвоил

учебный материал; подтверждает ответ конкретными примерами; правильно отвечает на дополнительные вопросы преподавателя.

Умеет самостоятельно выделять главные положения в изученном материале; на основании фактов и примеров обобщать, делать выводы, устанавливать внутрипредметные связи. Применяет полученные знания на практике в видоизмененной ситуации, соблюдает основные правила культуры устной и письменной речи, использует научные термины. Практическое задание выполнено с небольшими погрешностями.

Оценка «удовлетворительно» ставится, если обучающийся:

Усвоил основное содержание учебного материала, имеет пробелы в усвоении материала, не препятствующие дальнейшему усвоению программного материала; материал излагает несистематизированно, фрагментарно, не всегда последовательно.

Показывает недостаточную сформированность отдельных знаний и умений; выводы и обобщения аргументирует слабо, допускает в них ошибки.

Допустил ошибки и неточности в использовании научной терминологии, определения понятий дал недостаточно четкие; не использовал в качестве доказательства выводы и обобщения из наблюдений, фактов или допустил ошибки при их изложении.

Испытывает затруднения в применении знаний, при объяснении конкретных явлений на основе теорий, или в подтверждении конкретных примеров практического применения теорий.

Отвечает неполно на вопросы преподавателя (упуская и основное), или воспроизводит содержание текста учебника, но недостаточно понимает отдельные положения, имеющие важное значение в этом тексте.

Практическое задание выполнено с ошибками в расчетах.

Оценка «неудовлетворительно» ставится, если обучающийся:

Не усвоил и не раскрыл основное содержание материала; не делает выводов и обобщений. Не знает и не понимает значительную или основную часть программного материала в пределах

поставленных вопросов или имеет слабо сформированные и неполные знания и не умеет применять их к решению конкретных вопросов.

При ответе (на один вопрос) допускает более двух грубых ошибок, которые не может исправить даже при помощи преподавателя.

Не может ответить ни на один их поставленных вопросов.

Практическое задание не выполнил. Полностью не усвоил материал